NAC-0026\_R1

# **Model Parameters for the Clive DU PA Model**

Clive DU PA Model v1.2

5 June 2014

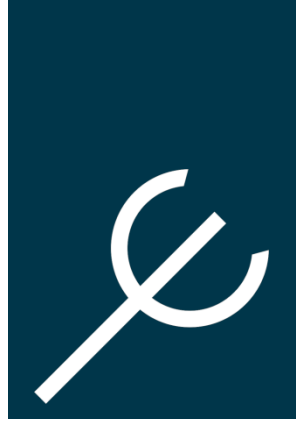

Prepared by

NEPTUNE AND COMPANY, INC. 1505 15<sup>th</sup> St, Suite B, Los Alamos, NM 87544

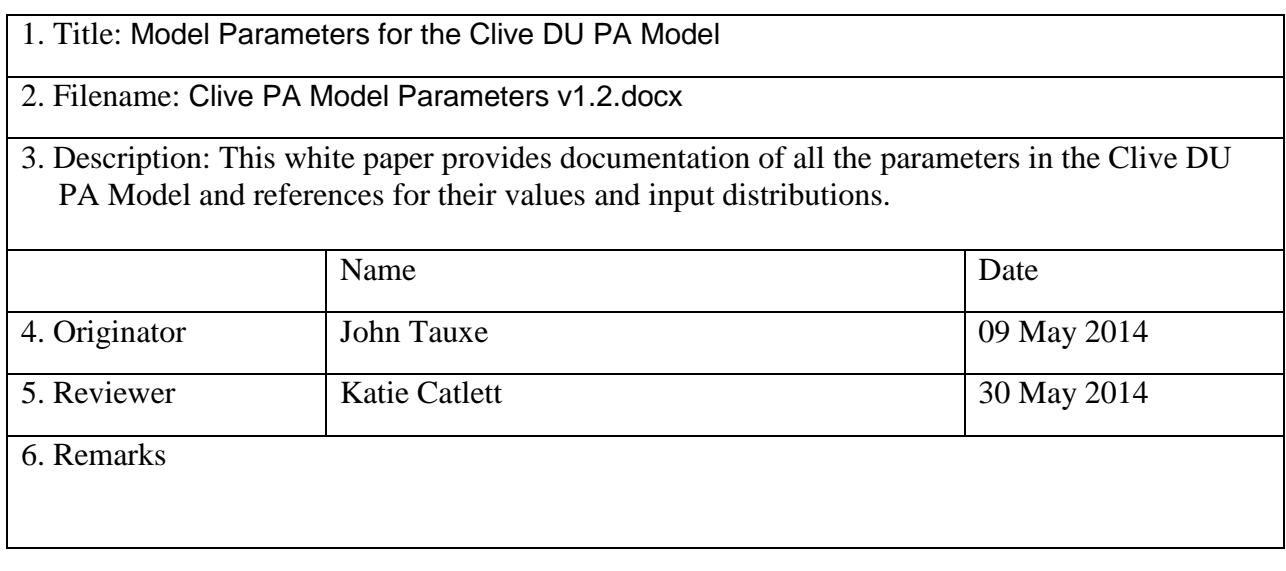

This page is intentionally blank, aside from this statement.

# **CONTENTS**

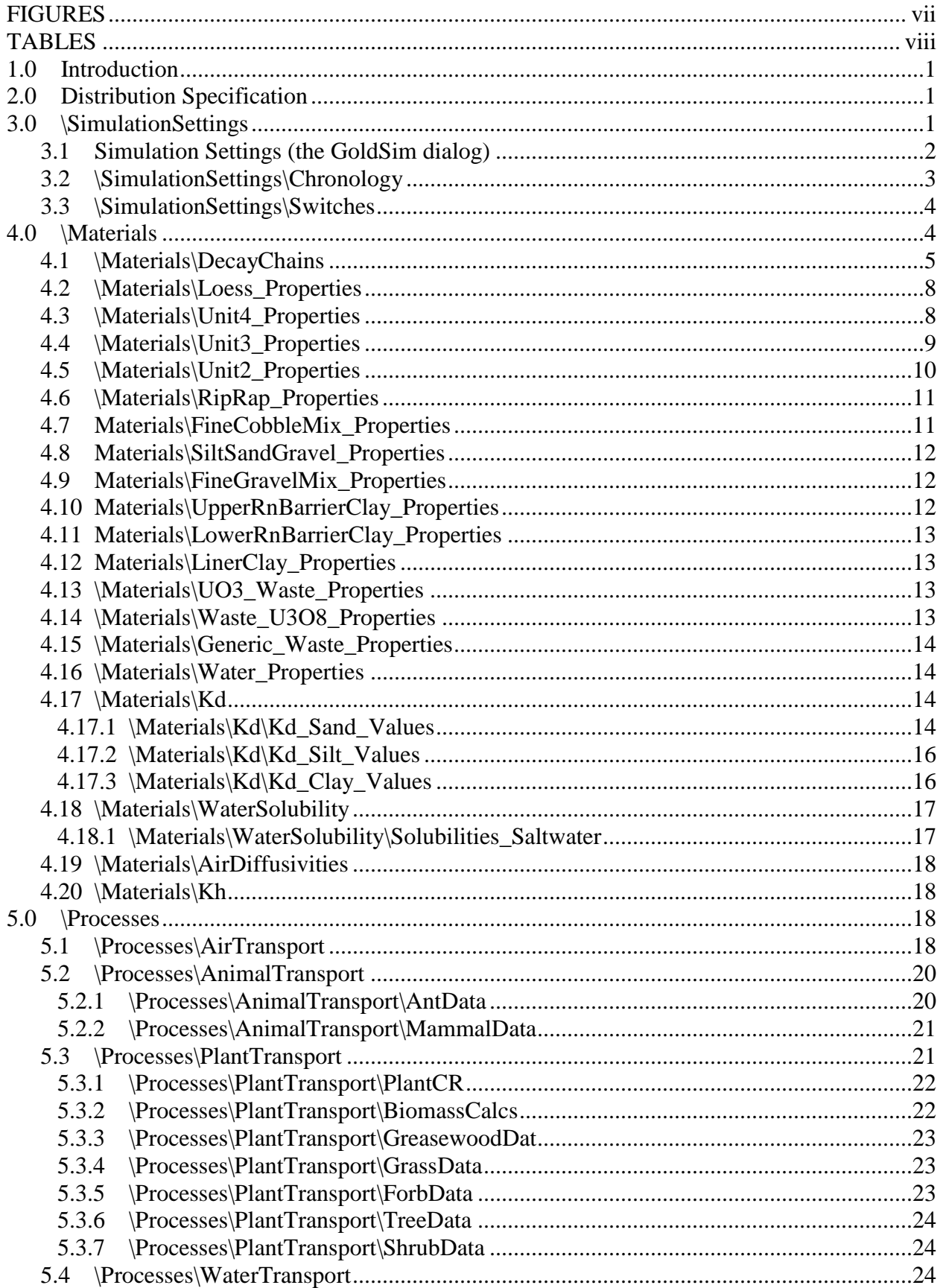

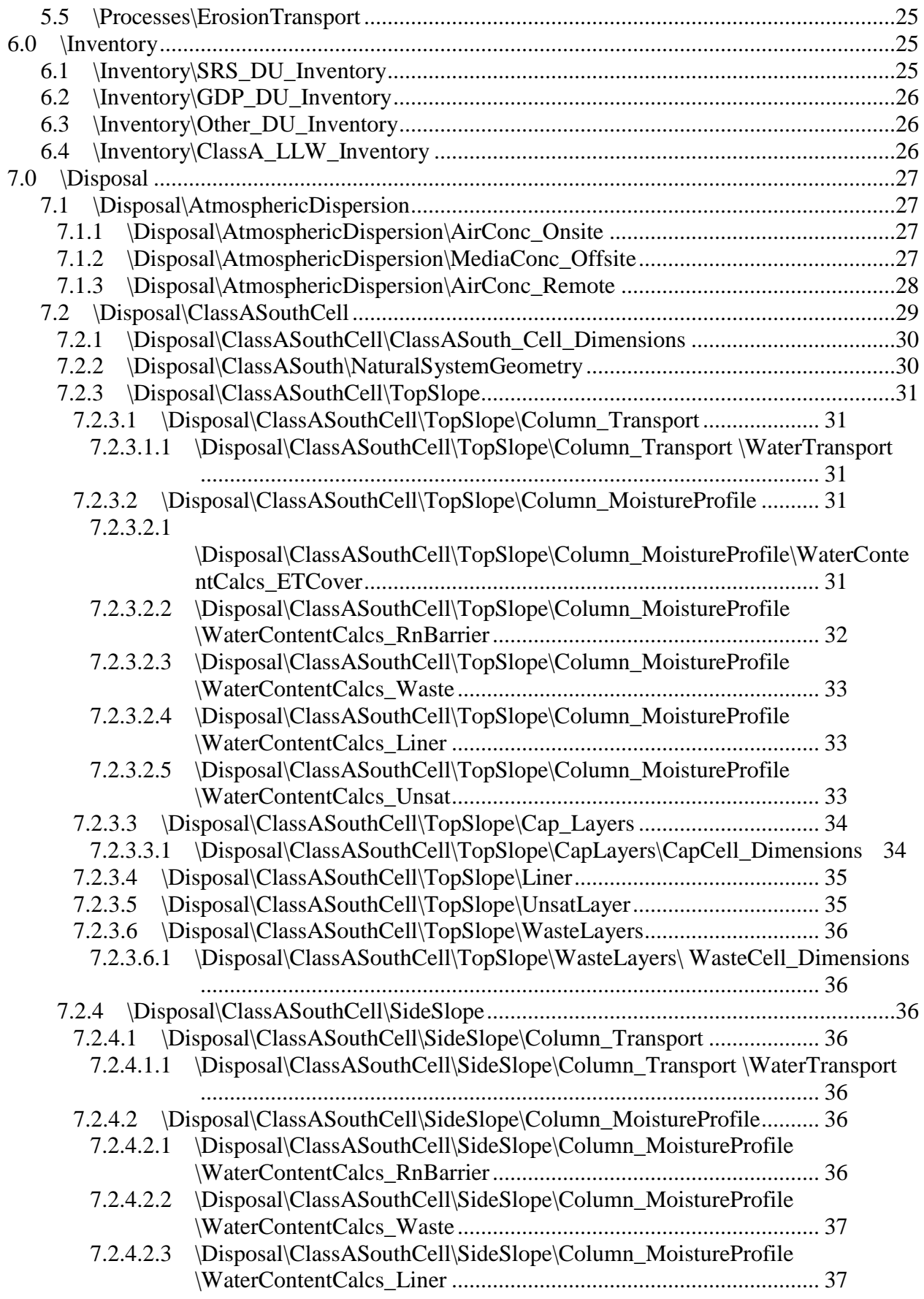

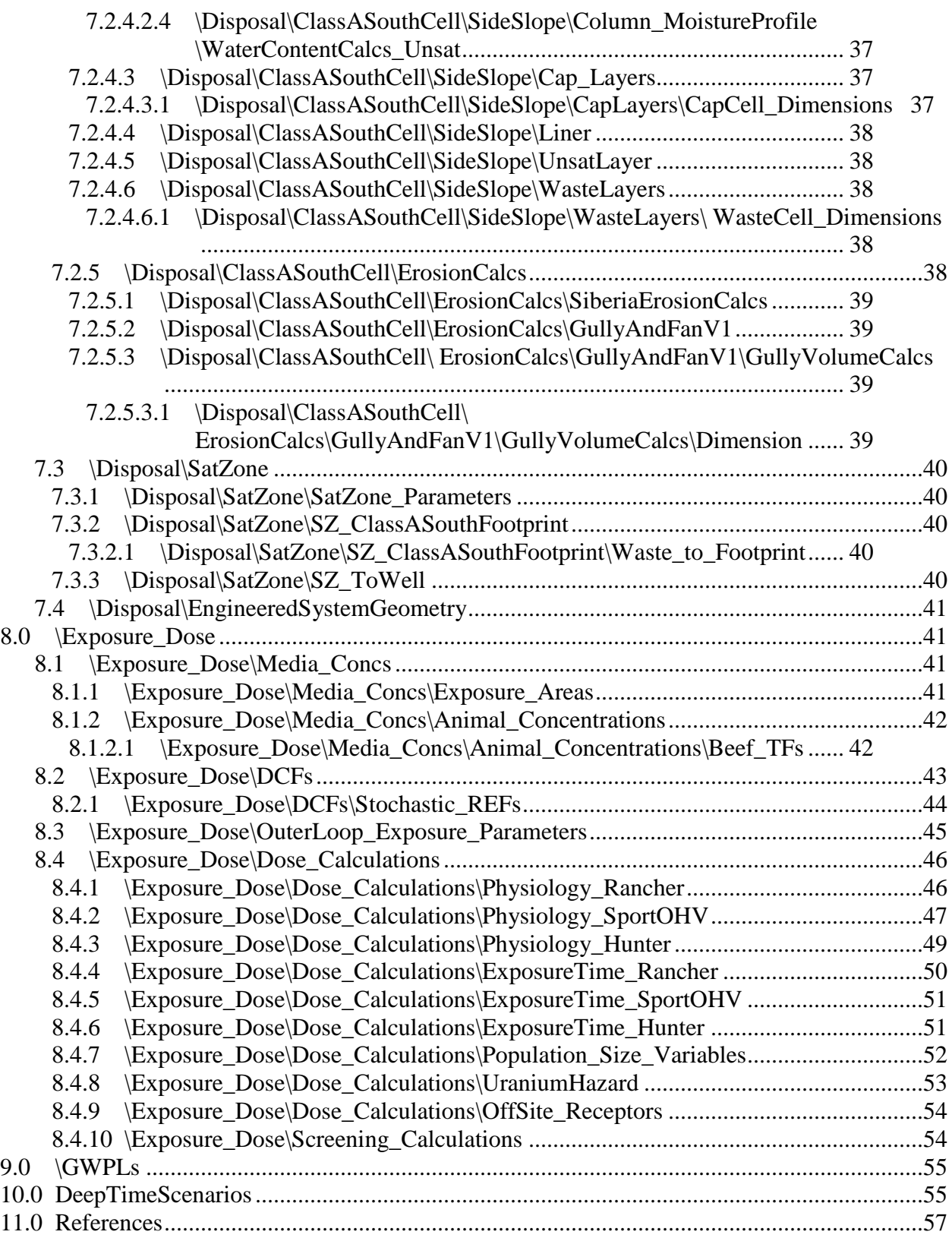

# **FIGURES**

<span id="page-6-0"></span>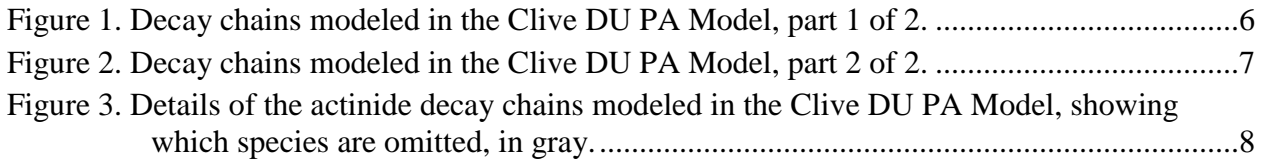

## **TABLES**

<span id="page-7-0"></span>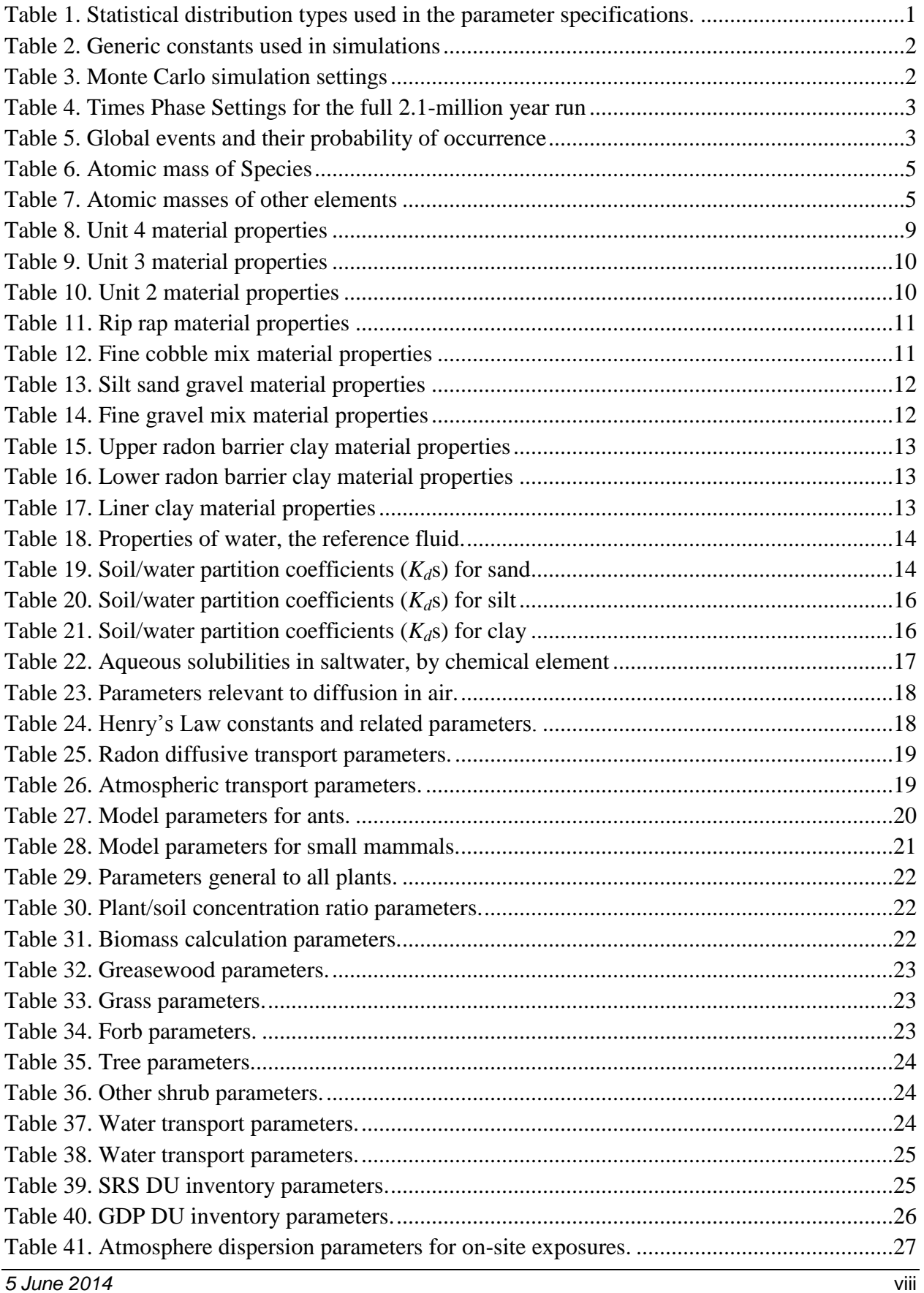

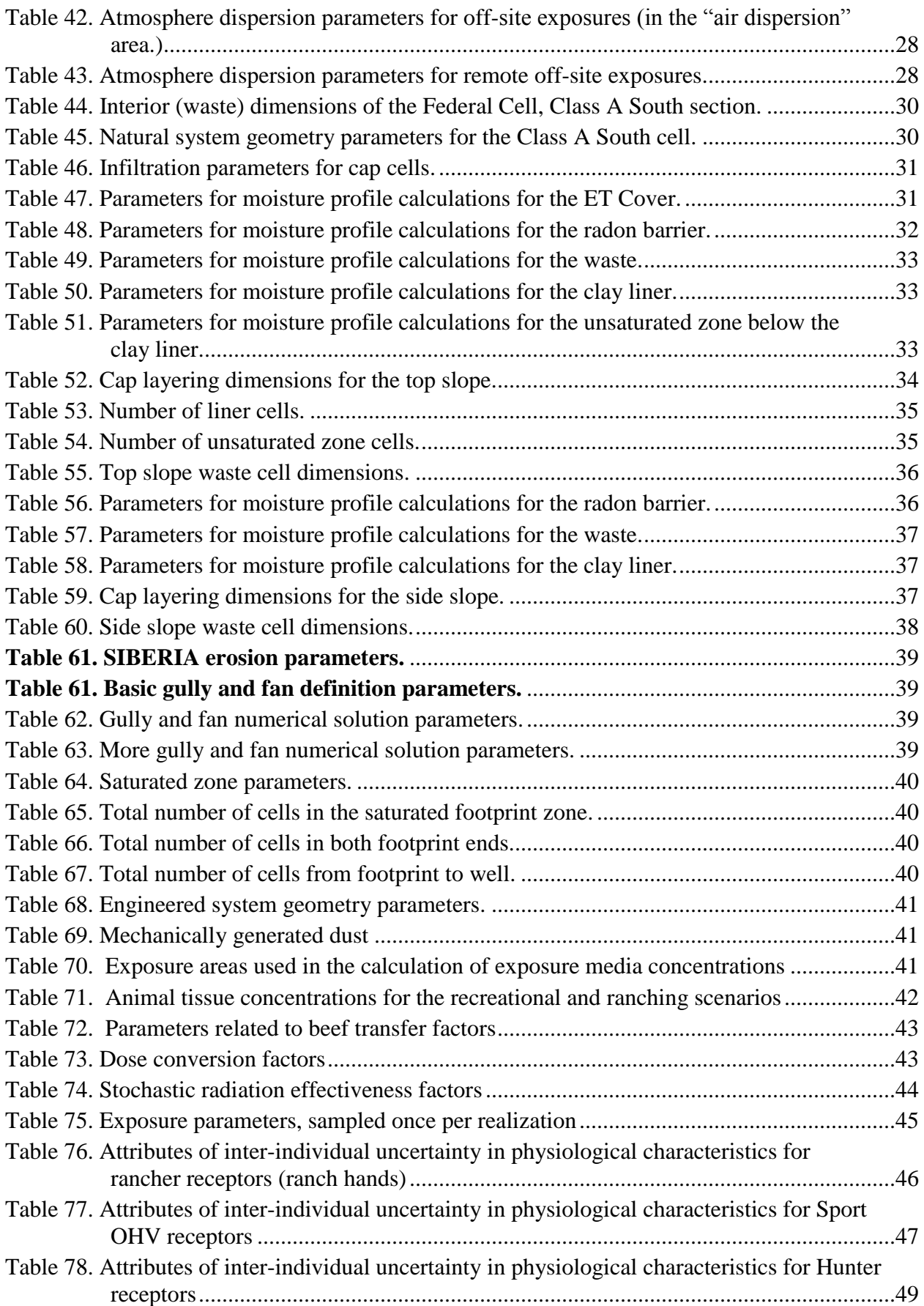

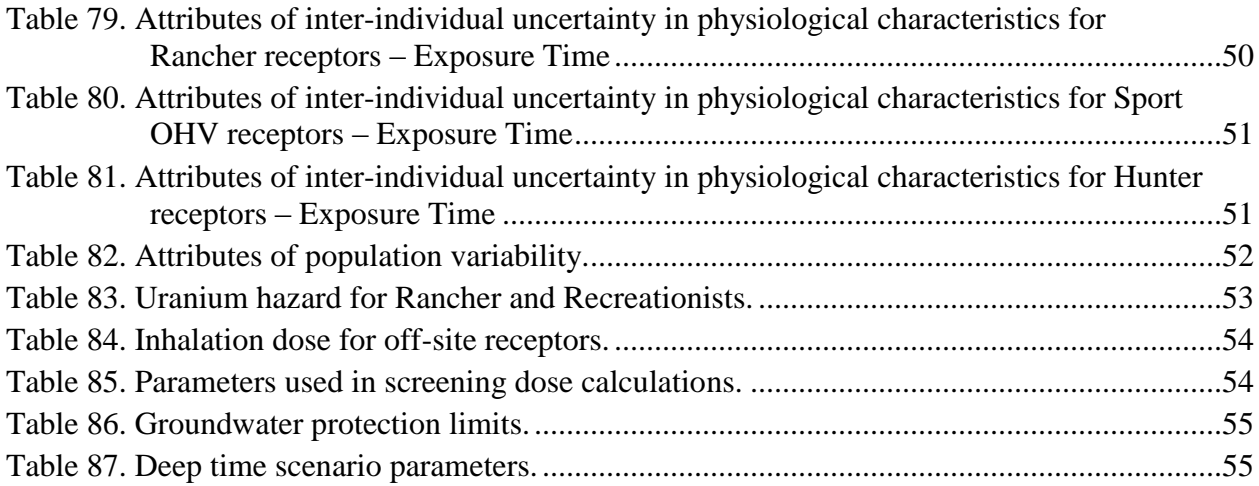

# <span id="page-10-0"></span>**1.0 Introduction**

This document, along with the complementary Excel workbook, Clive PA Model Parameters.xls, is a collection of all the input parameters used in the Clive DU PA GoldSim model. The workbook contains those parameters that are most conveniently stored in arrays (such as collections of values by contaminant Species or by chemical Elements), and this document contains individual parameter values and distributions, organized by Containers in the model. Expressions and other operators that do not have model inputs are not represented in these documents. Some input distributions refer to other expression for part of their specification. Rather than writing in those expressions, these are generally noted here as simply " $f(x)$ ".

# <span id="page-10-1"></span>**2.0 Distribution Specification**

Distributions in this document are specified according to the notation shown in [Table 1.](#page-10-3)

| distribution type    | value or distribution                                              |
|----------------------|--------------------------------------------------------------------|
| discrete             | value                                                              |
| uniform              | U(minimum, maximum)                                                |
| log uniform          | LU(minimum, maximum)                                               |
| triangular           | Tri( minimum, expected, maximum)                                   |
| normal               | N( mean $\mu$ , standard deviation $\sigma$ )                      |
| truncated normal     | $N($ mean $\mu$ , standard deviation $\sigma$ , minimum, maximum)  |
| log-normal           | LN( geometric mean GM, geometric standard deviation GSD)           |
| truncated log-normal | LN(GM, GSD, minimum, maximum)                                      |
| beta (generalized)   | beta( mean $\mu$ , standard deviation $\sigma$ , minimum, maximum) |
| Weibull              | W (minimum, Weibull slope, mean - minimum)                         |

<span id="page-10-3"></span>**Table 1. Statistical distribution types used in the parameter specifications.**

# <span id="page-10-2"></span>**3.0 \SimulationSettings**

The SimulationSettings container has two primary subcontainers, Chronology and Switches. A standard set of simulation settings is suggested in order to control intercomparisons between various runs. The standard set includes Simulation Settings and the values of the various Switches.

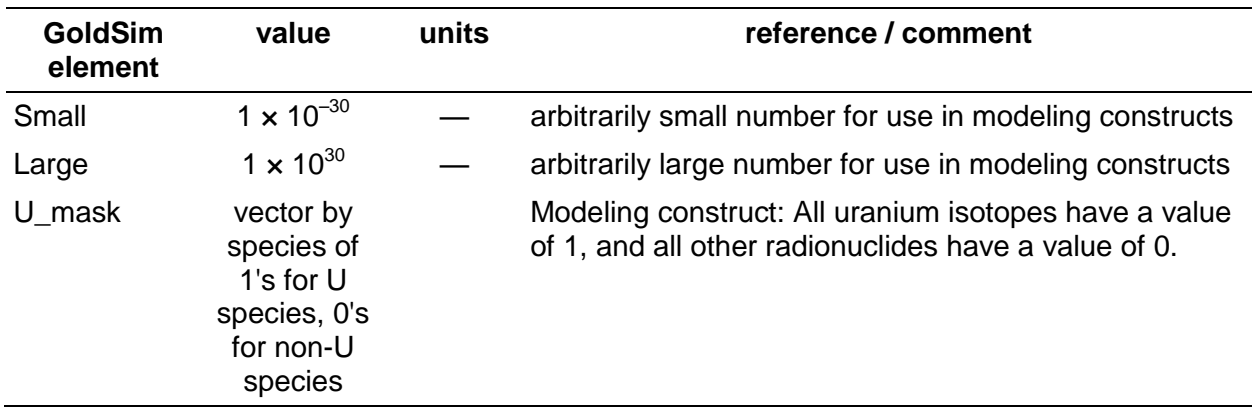

<span id="page-11-1"></span>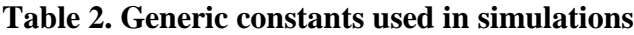

### <span id="page-11-0"></span>**3.1 Simulation Settings (the GoldSim dialog)**

The GoldSim Simulation Settings dialog (accessed through the F2 key, or from the menu as Run | Simulation Settings...) controls a number of settings controlling the probabilistic and deterministic modeling runs [\(Table 3\)](#page-11-2) as well as the specification of time steps [\(Table 4\)](#page-12-1). Time steps are specific so that values of time-varying outputs are recorded at various times during the simulation. These values, the saving of which is identified by checking the "FV" column, are then available for post-processing analysis. Users of GoldSim are able to modify these time steps, but GoldSim Player users may not. Do not modify the 2500-yr time step length in the later time steps, as these are assumed to exist for the deep time assessment.

If the user desires to run a shorter simulation than the full 2.1 My, this should be done using the model's Control Panel dashboard—not by entering in a shorter duration in the Simulation Settings dialog. See the *Clive PA Model User Guide* for more details on the use of model controls and dashboards.

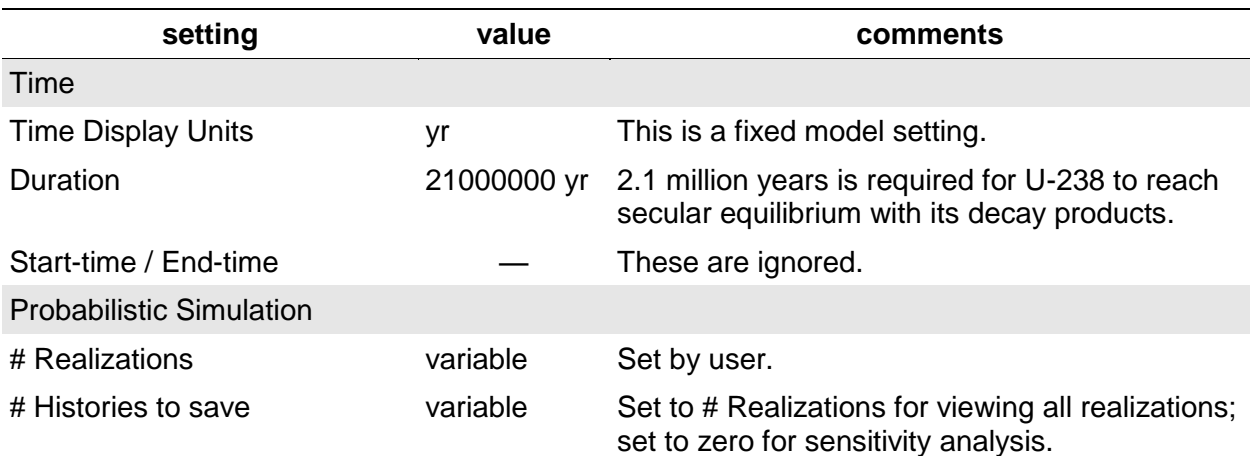

#### <span id="page-11-2"></span>**Table 3. Monte Carlo simulation settings**

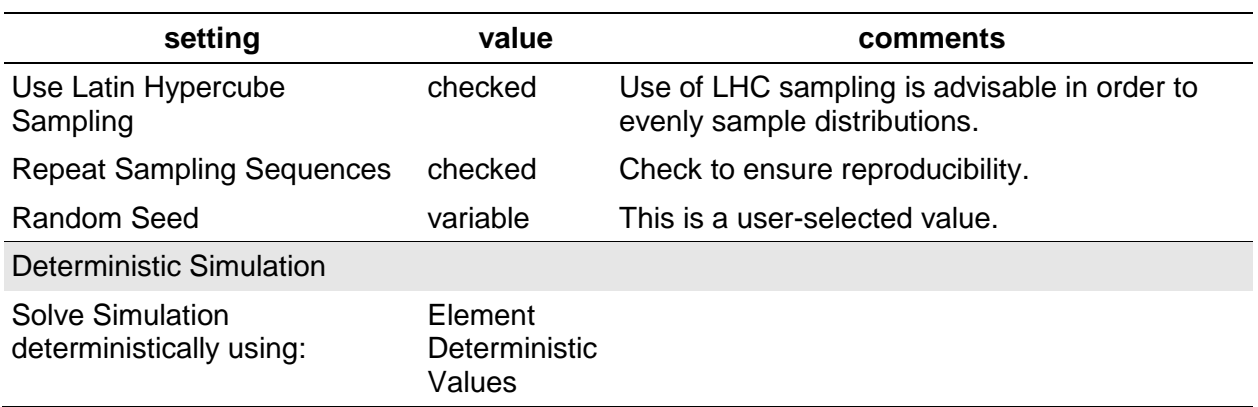

The Time Phase Settings are set on the Time tab of Simulation Settings. The table of values is shown below, but there are also related settings accessed with the Advanced... button. These settings should be as follows:

Uncheck "Allow events to occur between timesteps"

Check "Allow dynamic reduction in timestep length", and set "Maximum timestep length to allow:" to be if( ETime < 10 yr then 0.1 yr else if( ETime < 1e5 yr then 40 yr else 1000 yr )).

Set "Time to use for Edit Model updates:" to 0 s.

| time range (y)   | # steps | time step length<br>(y) | plot every | FV |
|------------------|---------|-------------------------|------------|----|
| $0 - 1$          | 10      | 0.1                     | 10         |    |
| $1 - 10$         | 9       |                         | 9          |    |
| $10 - 100$       | 18      | 5                       | 2          |    |
| $100 - 1000$     | 45      | 20                      |            |    |
| 1000 - 10000     | 36      | 250                     | 2          | х  |
| 10000 - 100000   | 36      | 2500                    | 2          |    |
| 100000 - 2100000 | 800     | 2500                    | 4          | х  |

<span id="page-12-1"></span>**Table 4. Times Phase Settings for the full 2.1-million year run**

### <span id="page-12-0"></span>**3.2 \SimulationSettings\Chronology**

The model chronology is documented in this container, referenced throughout the model [\(Table](#page-12-2)  [5\)](#page-12-2).

<span id="page-12-2"></span>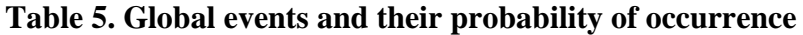

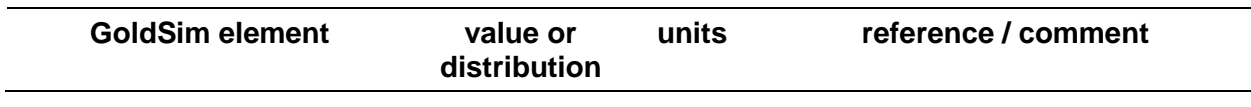

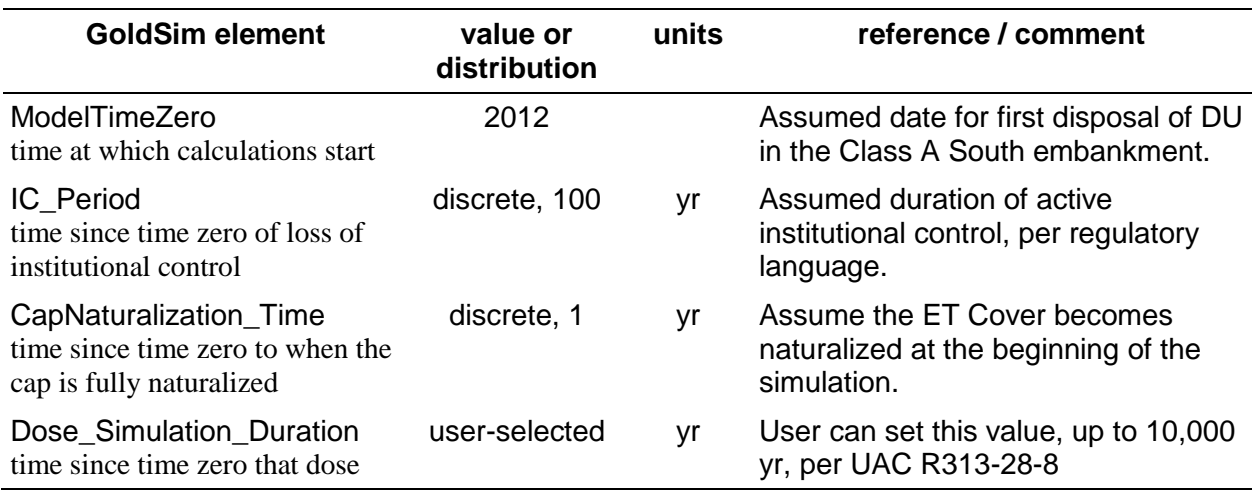

### <span id="page-13-0"></span>**3.3 \SimulationSettings\Switches**

Switches that control the model are not model inputs documented here, as they are userselectable via the Control Panel and other dashboards.

## <span id="page-13-1"></span>**4.0 \Materials**

Most of the Species-specific properties are defined in the Excel workbook, Clive DU PA Model Parameters.xls, since they are tabulated lists and therefore better suited to a spreadsheet format from which values can be electronically transferred to the model. A number of parameters, however, as well as the overall decay chain scheme, are presented in the decay chain diagrams, shown in [Figure 1](#page-15-0) and [Figure 2.](#page-16-0) Radionuclides in black are modeled for contaminant transport and dose contributions, those in green are modeled for dose contributions only, and those in gray are not modeled. [Figure 3](#page-17-2) shows details of those actinide decay chains where some radionuclides are omitted from the model calculations. These are radionuclides with exceedingly small branching fractions and/or no dose conversion factors, so they could not possibly affect model results or decisions based on those results.

One value defined for each contaminant species in the Species element cannot be referenced to an array: the molecular (or in this case, atomic) mass, also called the molecular or atomic weight. GoldSim assumes the same atomic mass for all isotopes for a given chemical element. For example, all isotopes of uranium are assigned the atomic mass of the first isotope encountered —  $^{232}$ U in this case. Therefore, the atomic masses shown in [Table 6](#page-14-1) are defined for each element, not for each radionuclide. These values are entered manually into the Species element in the \Materials container of the model. In all cases, the most abundant isotope is used, based on inventory mass as developed in \Inventory\Total\_DU\_Inventory for disposed radionuclides, and the corresponding decay products for radionuclides that ingrow. For example, the disposed mass of thorium is reported as zero, but since most of the thorium would be ingrowing from the large mass of  $^{238}$ U, the corresponding thorium isotope of greatest mass would be  $^{230}$ Th. This ignores

the half-life of the decay products, but any error in averaged or presumed atomic masses is expected to be quite minor, since  $^{230}$ Th and  $^{232}$ Th have very similar atomic masses anyway.

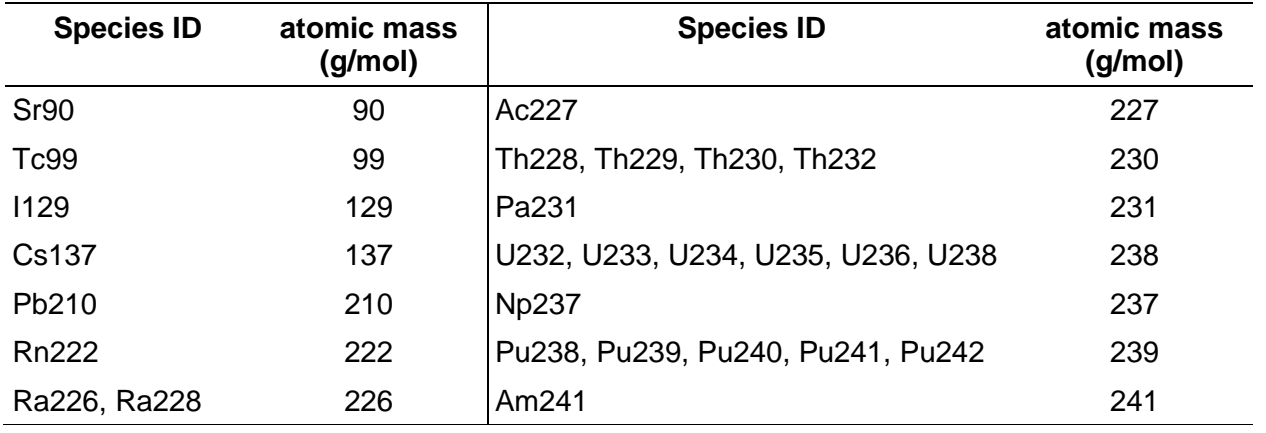

#### <span id="page-14-1"></span>**Table 6. Atomic mass of Species**

Other chemical elements used in the model have their atomic masses listed in [Table 7.](#page-14-2)

<span id="page-14-2"></span>**Table 7. Atomic masses of other elements**

| <b>GoldSim element</b>     | value or<br>distribution | units              | reference / comment                                   |
|----------------------------|--------------------------|--------------------|-------------------------------------------------------|
| <b>Fluorine AtomicMass</b> | 19.0                     |                    | g/mol Chart of the Nuclides, 16 <sup>th</sup> Edition |
| Oxygen_AtomicMass          | 16.0                     | g/mol <i>ibid.</i> |                                                       |

### <span id="page-14-0"></span>**4.1 \Materials\DecayChains**

Decay chains are illustrated in this container and reproduced below in Figures 1 through 3.

#### Decay chains implemented in contaminant transport and dose calculations

Note that the radionuclides and stable nuclides in black are maintained in the Species list. Any modification to the decay chain diagram needs to have an associated modification to the Species list, and vice versa.

*The radionuclides noted in green italic are considered in the dose assessment only, through dose coversion factors. Environmental transport of these progeny is assumed to follow their respective parents, with which they are in secular equilibrium.*

Radionuclides, stable nuclides, and decay arrows in gray are not represented in the model, but are shown here for completeness. Details in the Actinide\_detail Container are also not modeled.

These decay chains are based on the branching fractions in the Nuclear Wallet Cards (Tuli, 2005), except that for Cs137, which is based on Kocher (1981). Unless noted at a branch, the branching fraction is always 1. Alpha decay is indicated by a red arrow. In a few cases, complex decay paths have been simplified, and are shown in the detail Container. These cases are invariably inconsequential, as the branching fractions in question are extremely small. Revised 25 March 2014 - JT

#### *Non-actinoid decay to dose-producing progeny:*

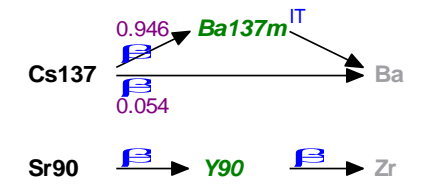

*Non-actinoid decay to stable progeny that are not modeled:*

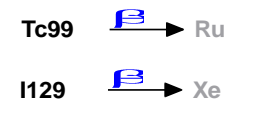

*Neptunium Series, simplified*

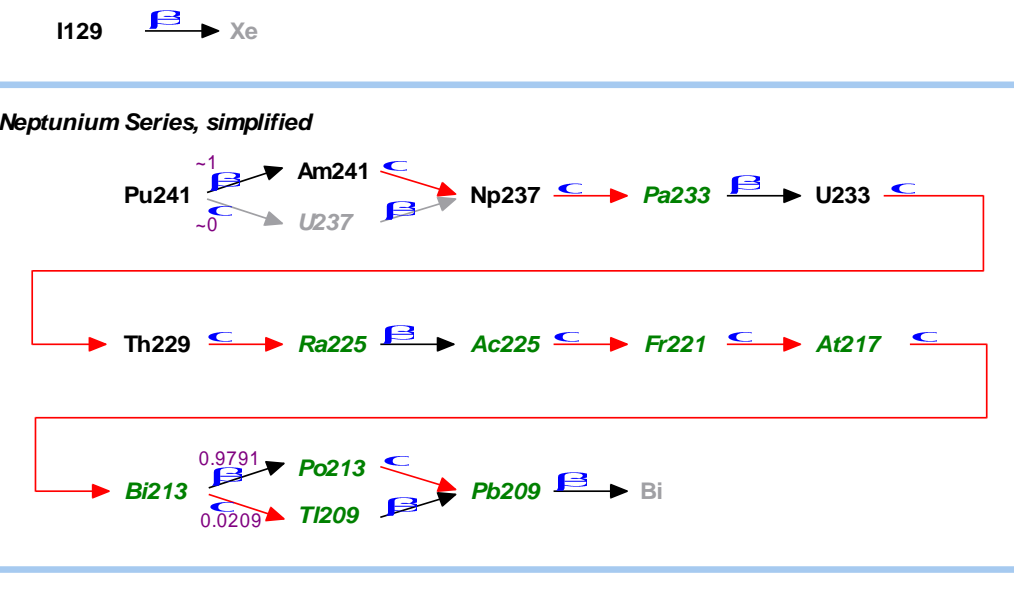

<span id="page-15-0"></span>**Figure 1. Decay chains modeled in the Clive DU PA Model, part 1 of 2.**

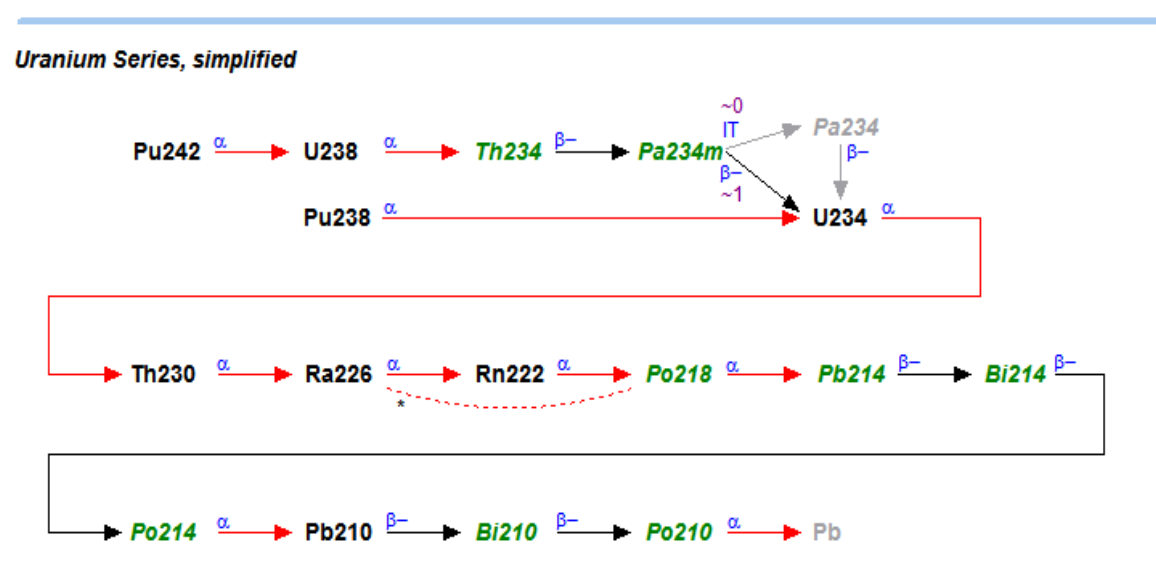

\* Rn222 is partially bypassed in proportion to account for partial emanation.

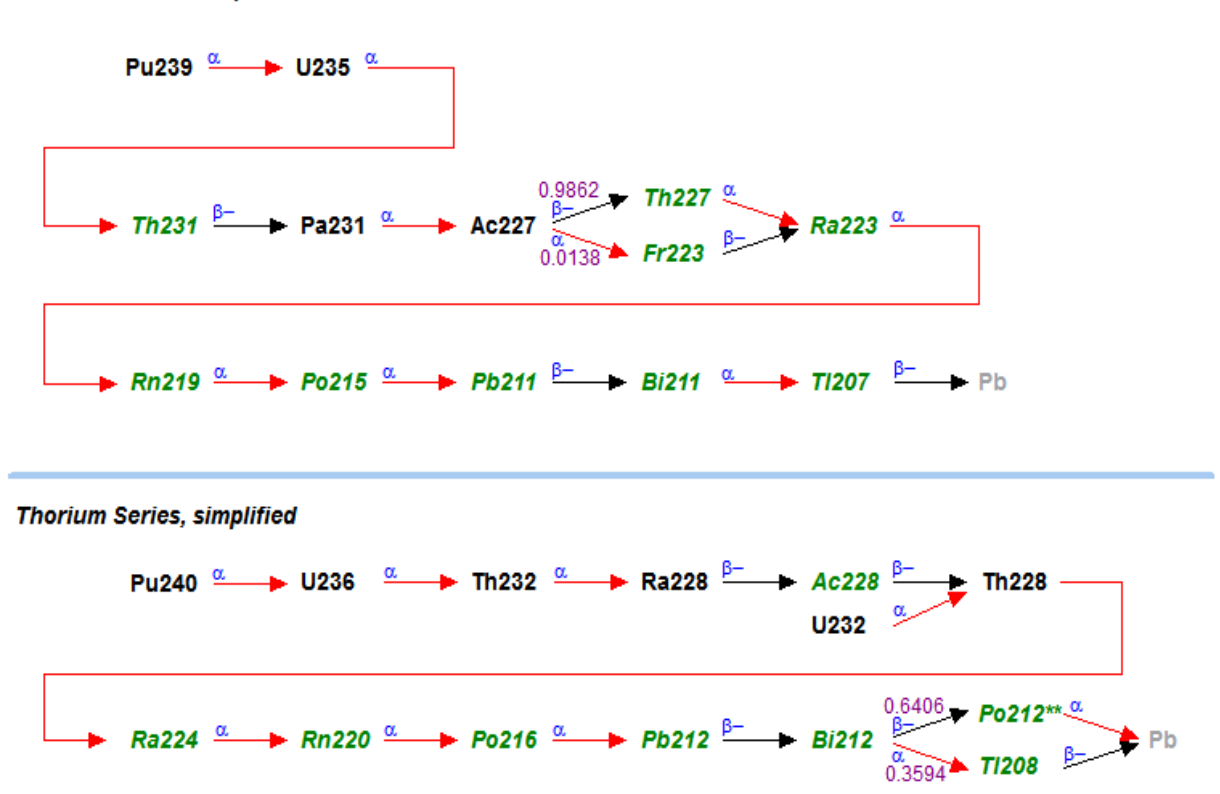

**Actinium Series, simplified** 

<span id="page-16-0"></span>**Figure 2. Decay chains modeled in the Clive DU PA Model, part 2 of 2.**

#### Decay chain detail for the actinides

Note that the radionuclides and stable nuclides in black are maintained in the Species list. Any modification to the decay chain diagram needs to have an associated modification to the Species list, and vice versa.

The radionuclides noted in green italic are considered in the dose assessment only. Environmental transport of these progeny is assumed to follow their respective parents, with which they are in secular equilibrium.

Radionuclides, stable nuclides, and decay arrows in gray are not represented in the model, but are shown here for completeness. Details in the detail Containers are also not modeled.

#### **Neptunium Series**

The detail of the Neptunium Series decay chain starts at Fr221, from Th229 > Ra225 > Ac225 > Fr221.

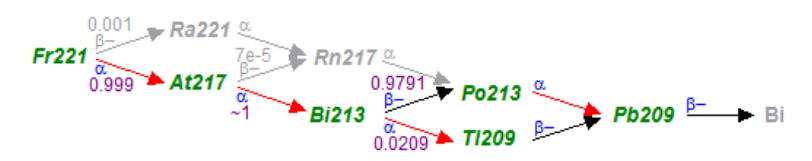

#### **Uranium Series**

The detail of the Uranium Series decay chain starts at Po218, from Ra226 > Rn222 > Po218.

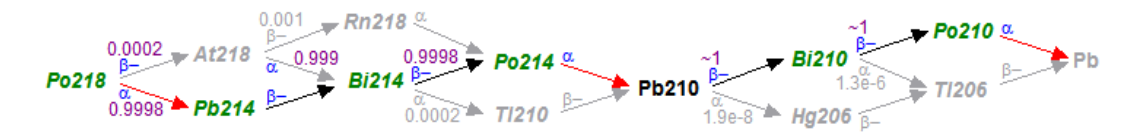

#### **Actinium Series**

The detail of the Actinium Series decay chain starts at Ac227.

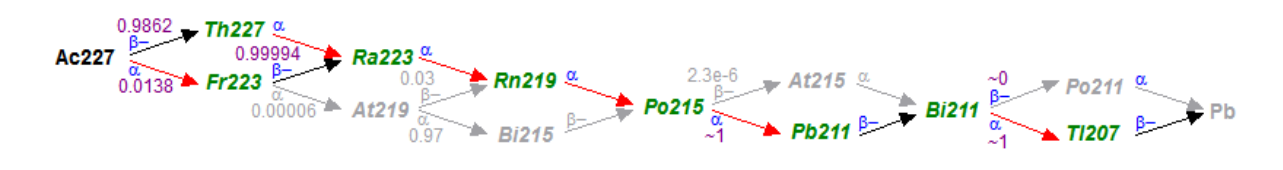

#### <span id="page-17-2"></span>**Figure 3. Details of the actinide decay chains modeled in the Clive DU PA Model, showing which species are omitted, in gray.**

### <span id="page-17-0"></span>**4.2 \Materials\Loess\_Properties**

Since loess (windblown sediment) is derived from the surrounding Unit 4 surface soils, the material properties for Loess are redirected to those of Unit 4 (see [Table 8\)](#page-18-1).

### <span id="page-17-1"></span>**4.3 \Materials\Unit4\_Properties**

Unit 4 is a silty clay, the uppermost unit deposited in the region by ancestral lakes. Windblown loess that deposits in the upper cover layers is derived from Unit 4, and shares its material properties. This is also used for a source material for certain parts of the engineered system (clay liner and upper and lower radon barriers), and has materials properties listed in [Table 8.](#page-18-1) Unit 4 is also used for the basic material properties of the clay liner and the upper and lower radon barrier clay layers. Unit 4 is assigned  $K_d$  values for silt.

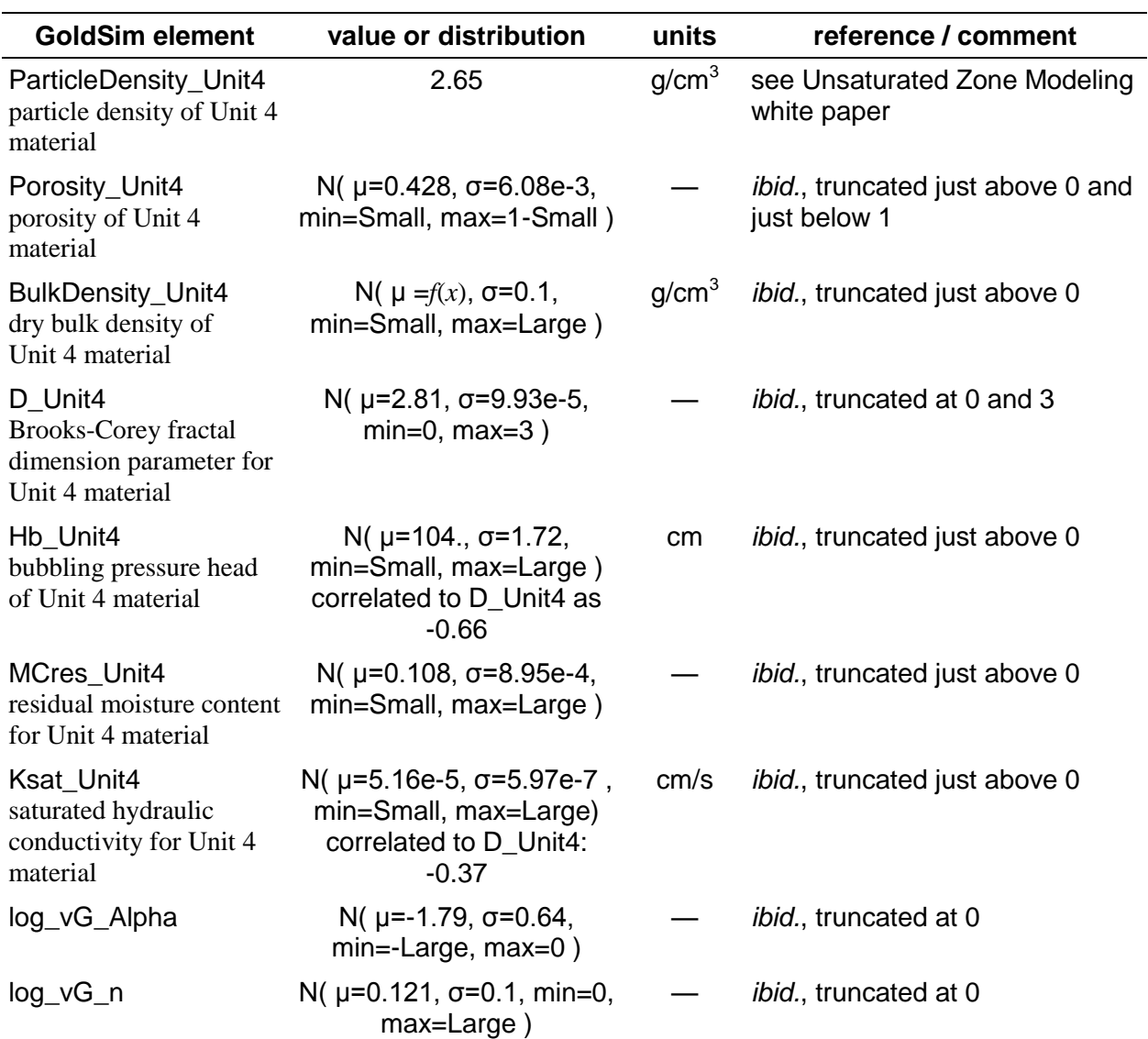

#### <span id="page-18-1"></span>**Table 8. Unit 4 material properties**

### <span id="page-18-0"></span>**4.4 \Materials\Unit3\_Properties**

Material properties for the unsaturated zone below the liner of the disposal embankment, comprised of stratigraphic Unit 3, a silty sand, are provided in [Table 9.](#page-19-1) Unit 3 is assigned *K<sup>d</sup>* values for sand.

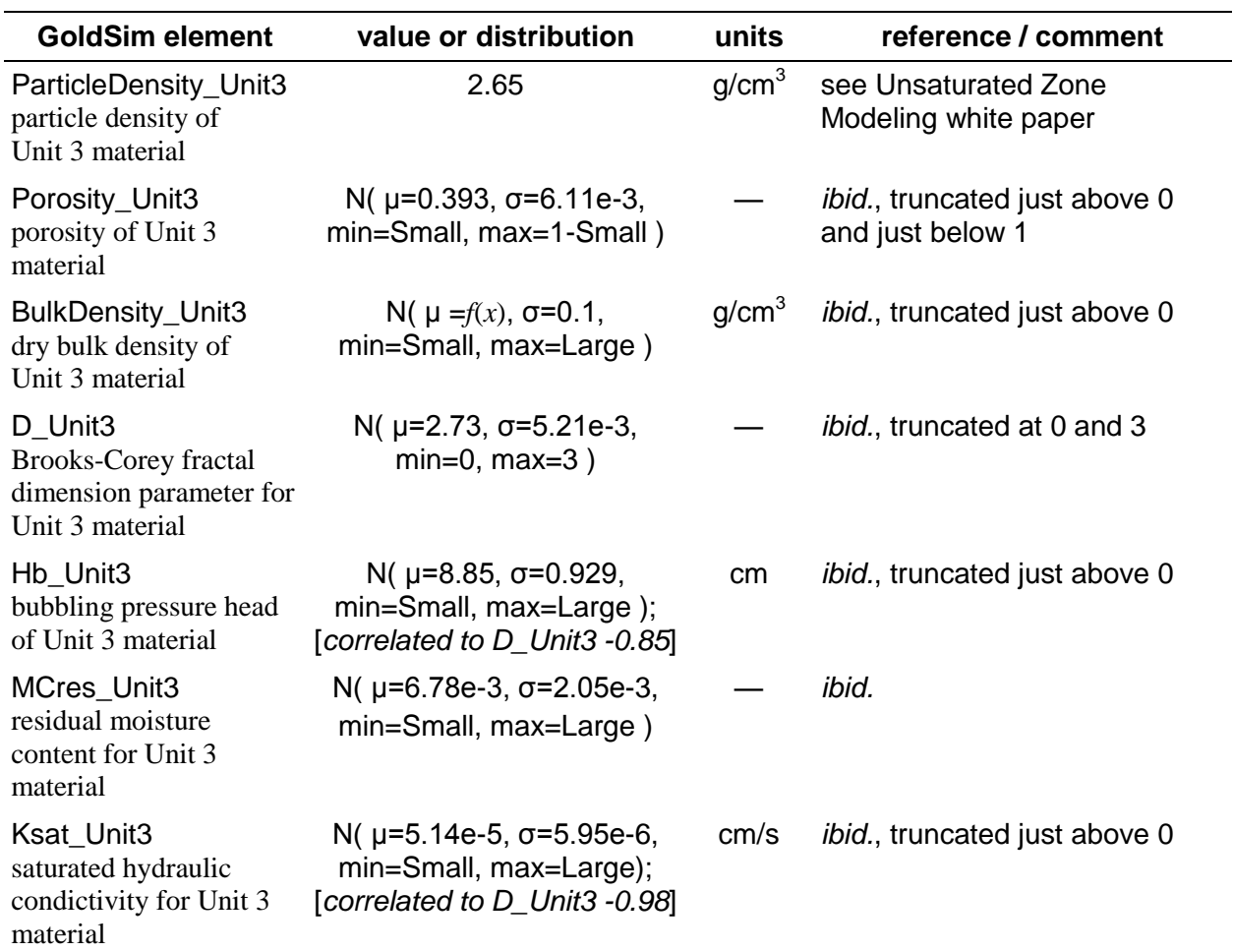

### <span id="page-19-1"></span>**Table 9. Unit 3 material properties**

## <span id="page-19-0"></span>**4.5 \Materials\Unit2\_Properties**

Material properties for the saturated zone, comprised of stratigraphic Unit 2, a silty clay, are provided in [Table 10.](#page-19-2) Unit 2 is assigned *K<sup>d</sup>* values for clay.

<span id="page-19-2"></span>**Table 10. Unit 2 material properties**

| <b>GoldSim element</b>                                       | value or distribution                                      | units             | reference / comment                                                  |
|--------------------------------------------------------------|------------------------------------------------------------|-------------------|----------------------------------------------------------------------|
| BulkDensity_Unit2<br>dry bulk density for<br>Unit 2 material | N( $\mu$ =1.57, $\sigma$ =0.05,<br>min=Small, max=Large)   | q/cm <sup>3</sup> | see Saturated Zone Modeling<br>white paper<br>truncated just above 0 |
| Porosity_Unit2<br>porosity for Unit 2<br>material            | N( $\mu$ =0.29, $\sigma$ =0.05,<br>min=Small, max=1-Small) |                   | <i>ibid.</i> , truncated just above 0<br>and just below 1            |

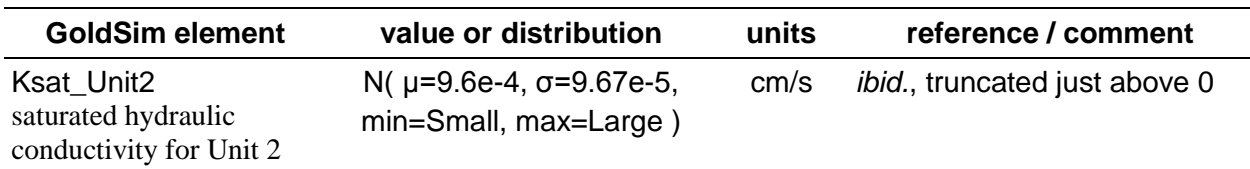

### <span id="page-20-0"></span>**4.6 \Materials\RipRap\_Properties**

Rip Rap was used to construct the uppermost layer: Armor. It quickly becomes infilled with Loess. The Rip Rap itself is assumed to be an inert material. It is not used in Model v1.2, but it is left in the model for now.

#### <span id="page-20-2"></span>**Table 11. Rip rap material properties**

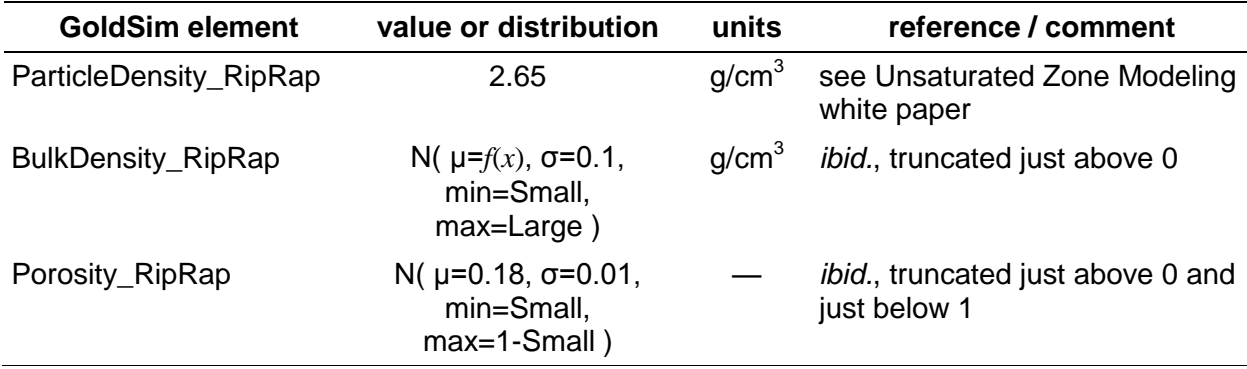

### <span id="page-20-1"></span>**4.7 Materials\FineCobbleMix\_Properties**

Fine Cobble Mix is used to construct the upper filter layer in the Model v1.0. It also becomes quickly infilled with Loess. The Fine Cobble Mix itself is assumed to be an inert material. It is not used in Model v1.2, but it is left in the model for now.

<span id="page-20-3"></span>**Table 12. Fine cobble mix material properties**

| <b>GoldSim element</b>            | value or distribution                                       | units                         | reference / comment                                       |
|-----------------------------------|-------------------------------------------------------------|-------------------------------|-----------------------------------------------------------|
| ParticleDensity_<br>FineCobbleMix | 2.65                                                        | q/cm <sup>3</sup>             | see Unsaturated Zone<br>Modeling white paper              |
| BulkDensity_<br>FineCobbleMix     | N( $\mu = f(x)$ , $\sigma = 0.1$ ,<br>min=Small, max=Large) | q/cm <sup>3</sup>             | ibid., truncated just above 0                             |
| Porosity_<br>FineCobbleMix        | $N($ $\mu$ =0.19, 0.01, min=Small,<br>$max=1-Small$         | $\overbrace{\phantom{aaaaa}}$ | <i>ibid.</i> , truncated just above 0<br>and just below 1 |

## <span id="page-21-0"></span>**4.8 Materials\SiltSandGravel\_Properties**

Silt Sand Gravel is used to construct the Sacrificial Soil layer in Model v1.0 and the Frost Protection Layer in Model v1.2.

| <b>GoldSim element</b>             | value or distribution                                   | units             | reference / comment                               |
|------------------------------------|---------------------------------------------------------|-------------------|---------------------------------------------------|
| ParticleDensity_<br>SiltSandGravel | 2.65                                                    | q/cm <sup>3</sup> | see Unsaturated Zone<br>Modeling white paper      |
| BulkDensity_<br>SiltSandGravel     | N( $\mu=f(x)$ , $\sigma=0.1$ , min=Small,<br>max=Large) | q/cm <sup>3</sup> | <i>ibid.</i> , truncated just above 0             |
| Porosity_<br>SiltSandGravel        | $N($ µ=0.31, 0.01, min=Small,<br>$max=1-Small$          |                   | ibid., truncated just above 0<br>and just below 1 |

<span id="page-21-3"></span>**Table 13. Silt sand gravel material properties**

## <span id="page-21-1"></span>**4.9 Materials\FineGravelMix\_Properties**

Fine Gravel Mix is used to construct the lower filter layer in Model v1.0. The Fine Gravel Mix itself is assumed to be an inert material. It is used as an inert filler material in the Surface Layer of Model v1.2.

<span id="page-21-4"></span>**Table 14. Fine gravel mix material properties**

| <b>GoldSim element</b>                   | value or distribution                                        | units             | reference / comment                                       |
|------------------------------------------|--------------------------------------------------------------|-------------------|-----------------------------------------------------------|
| ParticleDensity_<br><b>FineGravelMix</b> | 2.65                                                         | q/cm <sup>3</sup> | see Unsaturated Zone<br>Modeling white paper              |
| BulkDensity_<br><b>FineGravelMix</b>     | N( $\mu = f(x)$ , $\sigma = 0.01$ ,<br>min=Small, max=Large) | q/cm <sup>3</sup> | <i>ibid.</i> , truncated just above 0                     |
| Porosity_<br>FineGravelMix               | $N($ µ=0.28, 0.01, min=Small,<br>max=1-Small)                |                   | <i>ibid.</i> , truncated just above 0<br>and just below 1 |

## <span id="page-21-2"></span>**4.10 Materials\UpperRnBarrierClay\_Properties**

The Radon Barrier layers are divided into upper and lower layers. Both are constructed of local Unit 4 clay, compacted to different hydraulic conductivities. UpperRnClay represents the upper of the two layers, and has significantly lower  $K_{sat}$  (see [Table 15\)](#page-22-4). Other material properties for this material are redirected to those of Unit 4 (see [Table 8\)](#page-18-1).

| <b>GoldSim element</b>                | value or distribution | units  | reference / comment                                                                        |
|---------------------------------------|-----------------------|--------|--------------------------------------------------------------------------------------------|
| UpperRnBarrierKsat_As<br><b>Built</b> | 4e-3                  | cm/day | see Unsaturated Zone Modeling<br>white paper                                               |
| <b>RnBarrierKsat Natdist</b>          | LN( 0.691, 6.396)     | cm/day | Ibid., right shift of 0.00432 is added<br>after a value is pulled from the<br>distribution |

<span id="page-22-4"></span>**Table 15. Upper radon barrier clay material properties**

### <span id="page-22-0"></span>**4.11 Materials\LowerRnBarrierClay\_Properties**

The Lower Radon Barrier is constructed of compacted local Unit 4 clay, but has its own  $K_{sat}$  (see [Table 16\)](#page-22-5). LowerRnClay represents the lower of the two layers. Other material properties for this material are redirected to those of Unit 4 (see [Table 8\)](#page-18-1).

<span id="page-22-5"></span>**Table 16. Lower radon barrier clay material properties**

| <b>GoldSim element</b>        | value or distribution | units | reference / comment                          |
|-------------------------------|-----------------------|-------|----------------------------------------------|
| LowerRnBarrierKsat<br>Asbuilt | $8.6e-2$              | cm/s  | see Unsaturated Zone Modeling<br>white paper |

### <span id="page-22-1"></span>**4.12 Materials\LinerClay\_Properties**

The Liner is constructed of compacted local Unit 4 clay, but has its own  $K_{sat}$  (see [Table 17\)](#page-22-6). Other material properties for this material are redirected to those of Unit 4 (see [Table 8\)](#page-18-1).

<span id="page-22-6"></span>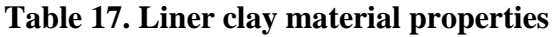

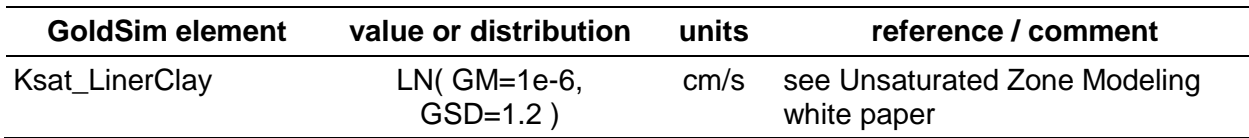

### <span id="page-22-2"></span>**4.13 \Materials\UO3\_Waste\_Properties**

UO<sup>3</sup> waste is typical of the Savannah River Site DU waste stream. Note, however, that given that the DU-containing waste layer is overwhelmingly inert fill by volume, the material properties for this layer as modeled are set to those of Unit 3 (see [Table 9\)](#page-19-1).

## <span id="page-22-3"></span>**4.14 \Materials\Waste\_U3O8\_Properties**

 $U_3O_8$  waste is typical of the gaseous diffusion plant DU waste streams. Like the  $UO_3$  waste, the material properties for this layer as modeled are set to those of Unit 3 (see [Table 9\)](#page-19-1).

### <span id="page-23-0"></span>**4.15 \Materials\Generic\_Waste\_Properties**

The current Clive DU PA Model has no generic waste inventory, but this material is defined as a placeholder. Any layers to be filled with generic LLW borrow material properties from Unit 3 (see [Table 9\)](#page-19-1).

### <span id="page-23-1"></span>**4.16 \Materials\Water\_Properties**

Water is the reference fluid in GoldSim.

| <b>GoldSim element</b>                                 | value or<br>distribution | units | reference / comment                                                |
|--------------------------------------------------------|--------------------------|-------|--------------------------------------------------------------------|
| RefDiffusivity_Water<br>reference diffusivity in Water | $1 \times 10^{-9}$       |       | $m^2$ /s as given in the GoldSim manual                            |
| Dm<br>molecular diffusivity in Water                   |                          |       | U(3e-6, 2e-5) $cm^2/s$ see the Geochemical Modeling white<br>paper |

<span id="page-23-4"></span>**Table 18. Properties of water, the reference fluid.**

### <span id="page-23-2"></span>**4.17 \Materials\Kd**

Since the  $K_d$  distribution for each element and each material can be defined independently, with a different distributional form, the Model Parameters workbook does not lend itself to listing these as a vector. Instead, each chemical element is listed in the following tables, one table for each material. Materials are limited to sand, silt, and clay, which spans the gross material properties found at the site. Since the depleted uranium is assumed to be dispersed in a large volume of fill material of as yet unspecified characteristics, the material properties of the disposed waste generally assumes the properties of this fill material. For now, then, the uranium oxide wastes are not assigned their own chemical properties.

#### <span id="page-23-3"></span>**4.17.1 \Materials\Kd\Kd\_Sand\_Values**

| chemical<br>element | value or distribution                                 | units | reference / comment                                                                |
|---------------------|-------------------------------------------------------|-------|------------------------------------------------------------------------------------|
| Ac                  | LU( min=16.8, max=535)                                | mL/g  | see Geochemical Modeling<br>white paper                                            |
| Am                  | LU( $min=43.2, max=811$ )                             | mL/g  | ibid.                                                                              |
| Cs                  | LU( min=2.70, max=22.2)                               | mL/g  | ibid.                                                                              |
| I dist              | N(0.428, 0.605), with values less<br>than 0 set to 0. | mL/g  | <i>ibid.</i> ; Values sampled below 0<br>are set to 0, within the<br>Expression I. |

<span id="page-23-5"></span>**Table 19. Soil/water partition coefficients**  $(K_d s)$  **for sand** 

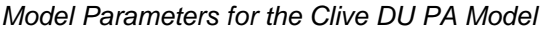

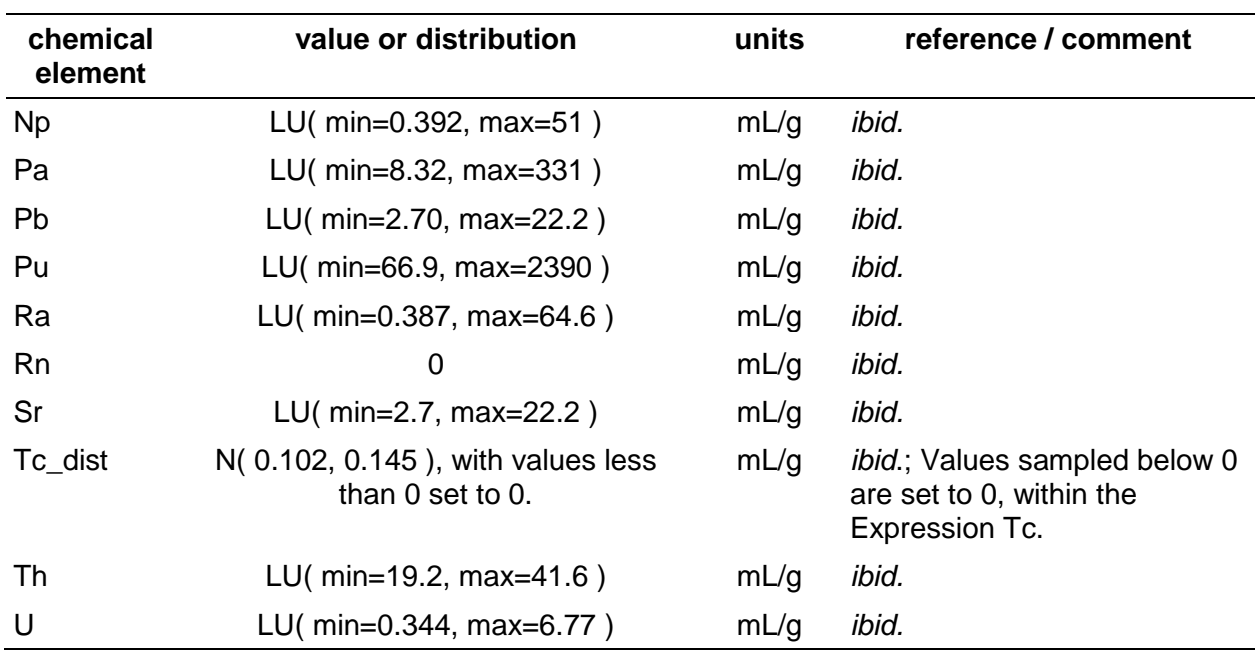

#### <span id="page-25-0"></span>**4.17.2 \Materials\Kd\Kd\_Silt\_Values**

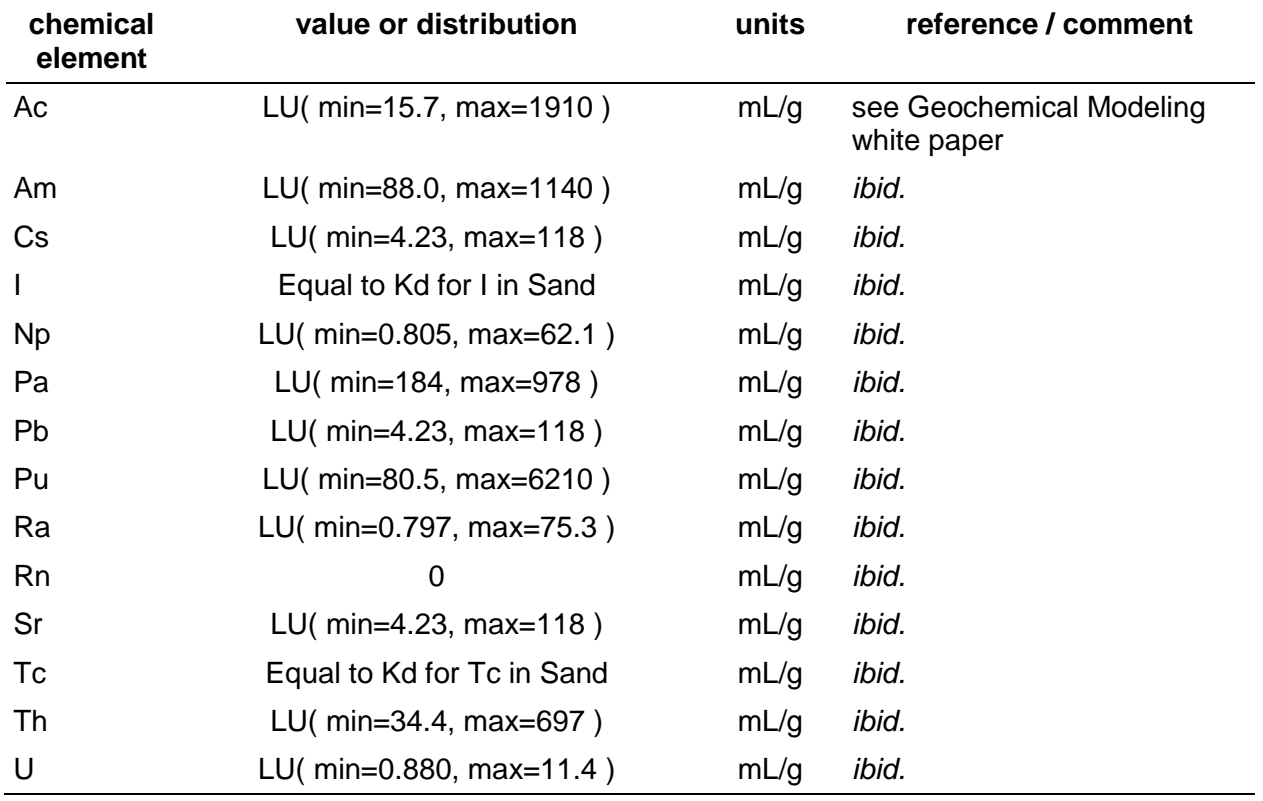

#### <span id="page-25-2"></span>**Table 20. Soil/water partition coefficients (***Kd***s) for silt**

### <span id="page-25-1"></span>**4.17.3 \Materials\Kd\Kd\_Clay\_Values**

<span id="page-25-3"></span>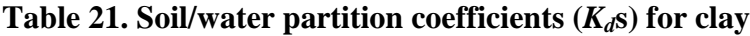

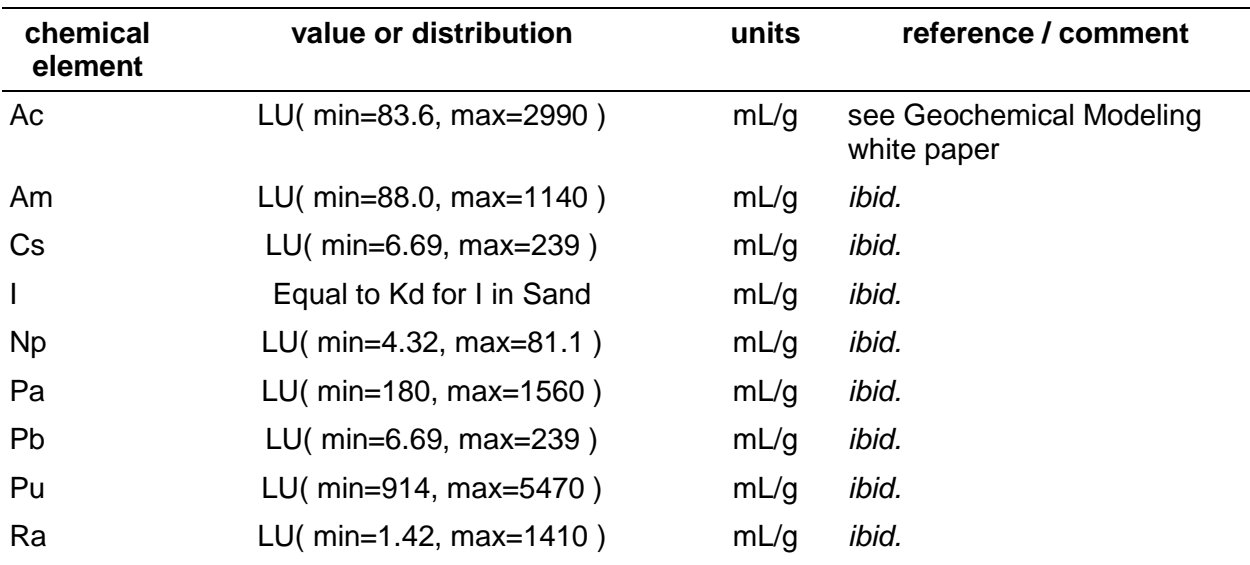

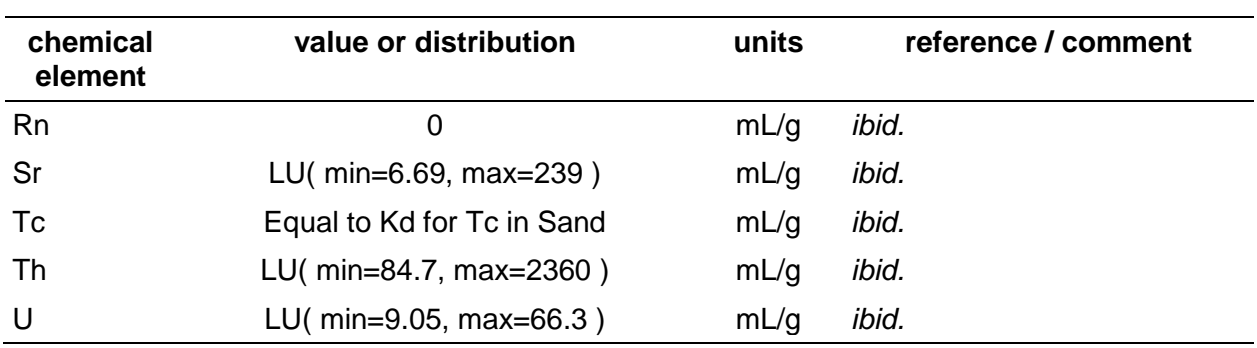

### <span id="page-26-0"></span>**4.18 \Materials\WaterSolubility**

Since the aqueous solubility distribution for each element and each material could be defined independently, with a different distributional form, the Model Parameters workbook does not lend itself to listing these as a vector. Instead, each chemical element is listed in the following table.

#### <span id="page-26-1"></span>**4.18.1 \Materials\WaterSolubility\Solubilities\_Saltwater**

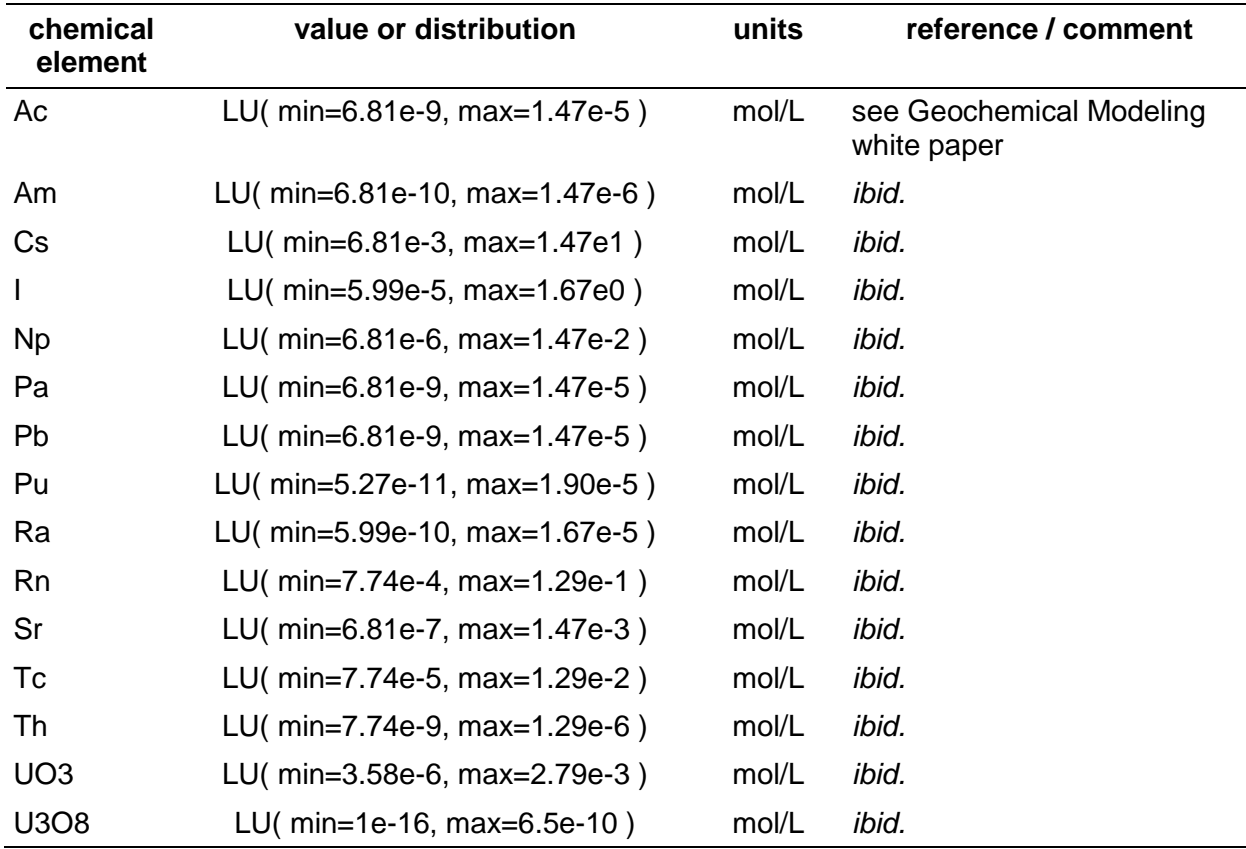

#### <span id="page-26-2"></span>**Table 22. Aqueous solubilities in saltwater, by chemical element**

### <span id="page-27-0"></span>**4.19 \Materials\AirDiffusivities**

Currently, the only gaseous radionuclide in the model is  $^{222}$ Rn, which diffuses in the air phase.

| <b>GoldSim element</b> | value or<br>distribution | units              | reference / comment                                    |
|------------------------|--------------------------|--------------------|--------------------------------------------------------|
| RefDiffusivity_Air     |                          | cm <sup>2</sup> /s | arbitrary value in GoldSim, as it falls out in<br>math |
| Da Rn                  | 0.11                     | cm <sup>2</sup> /s | Rogers and Nielson (1991)                              |

<span id="page-27-4"></span>**Table 23. Parameters relevant to diffusion in air.**

### <span id="page-27-1"></span>**4.20 \Materials\Kh**

Radon also partitions into water according to its Henry's Law constant.

| <b>GoldSim element</b>                                           | value or<br>distribution | units             | reference / comment                                                                                                    |
|------------------------------------------------------------------|--------------------------|-------------------|----------------------------------------------------------------------------------------------------|
| SoilTemp<br>average soil temperature                             | $N( \mu=12, \sigma=1 )$  | $^{\circ}C$       | Estimated from the Clive Test Cell<br>temperature data "Temp and Dose<br>Data 9-19-01 to 1-15-09.xls"<br>provided by Energy Solutions. |
| Khcp_Rn<br>parameter used in<br>devising Henry's Law<br>constant | $9.3e-3$                 | $mol/L \cdot atm$ | Sander (1999), table 7, page 13                                                                                                    |

<span id="page-27-5"></span>**Table 24. Henry's Law constants and related parameters.**

# <span id="page-27-2"></span>**5.0 \Processes**

Physical process parameters global in scope (general to the entire model) are defined in this container.

### <span id="page-27-3"></span>**5.1 \Processes\AirTransport**

Contaminant transport in air includes both pore air in porous media, and the dispersion into and within the atmosphere. Chi/Q values for gas and particles that are specific to the Class A South embankment are listed in [Table 43\(](#page-37-3)for the \Disposal\AtmosphericDispersion\AirConc\_Remote container).

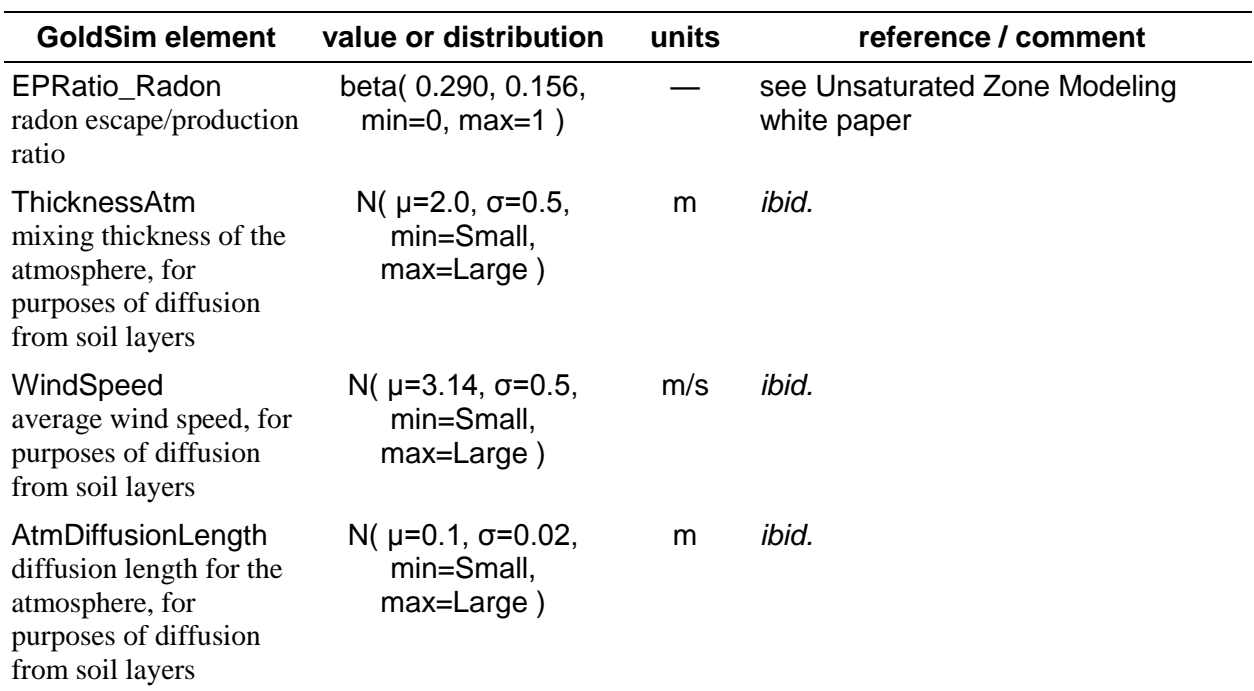

#### <span id="page-28-0"></span>**Table 25. Radon diffusive transport parameters.**

#### <span id="page-28-1"></span>**Table 26. Atmospheric transport parameters.**

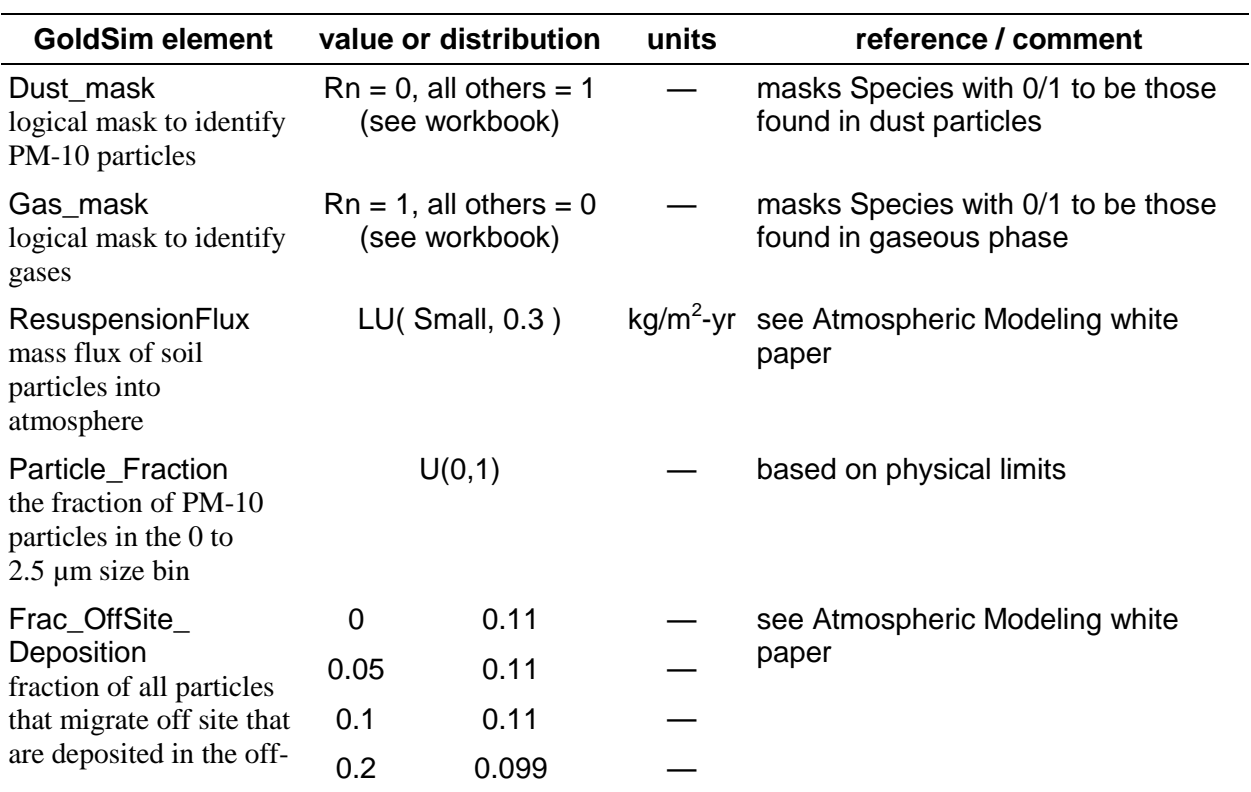

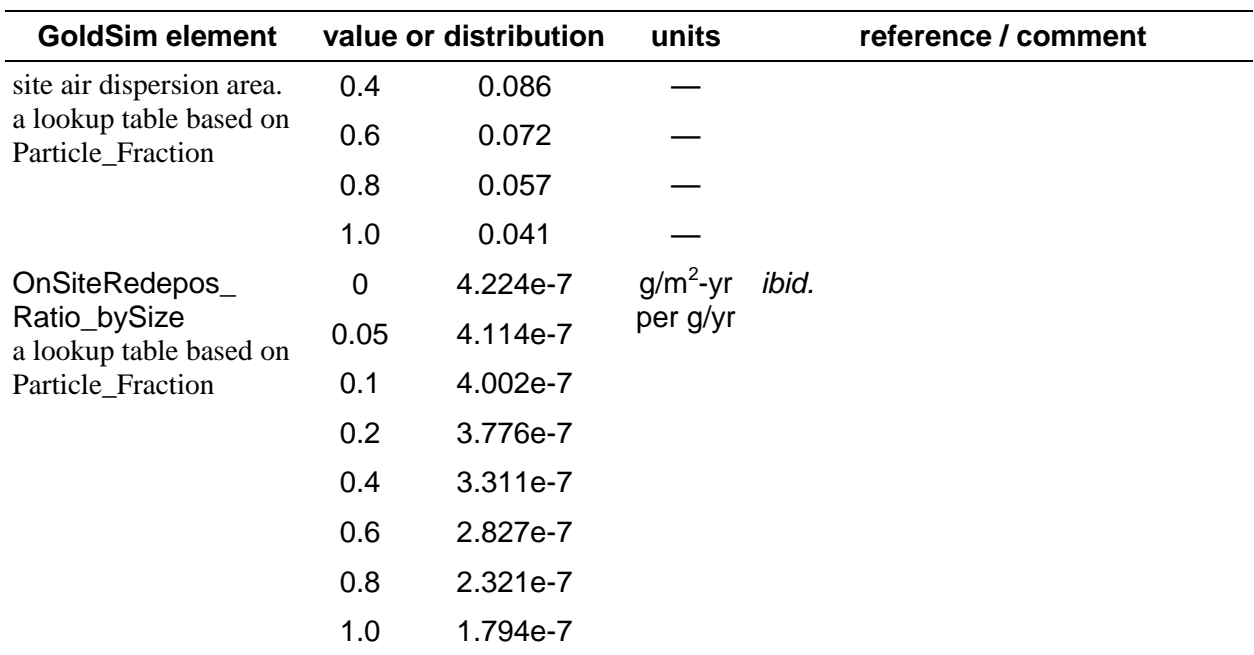

### <span id="page-29-0"></span>**5.2 \Processes\AnimalTransport**

Burrowing animals have the potential to exhume waste or contaminated cap materials. All burrowers are collected into one of two types: ants and small mammals.

### <span id="page-29-1"></span>**5.2.1 \Processes\AnimalTransport\AntData**

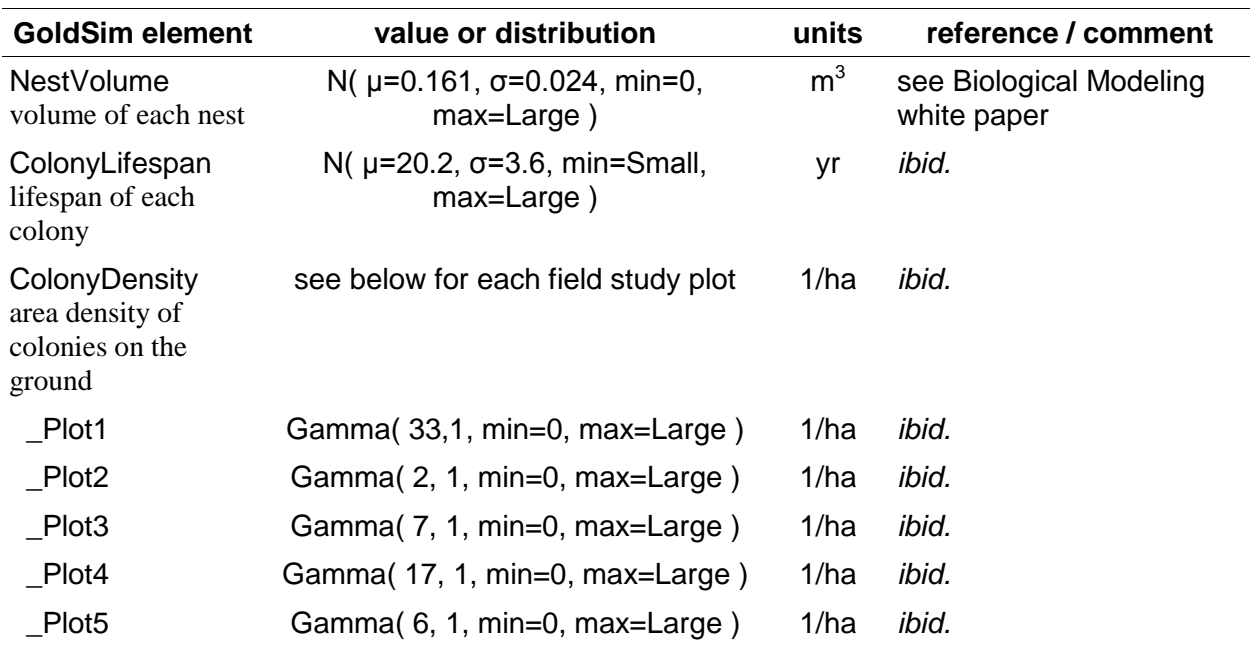

<span id="page-29-2"></span>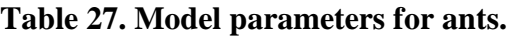

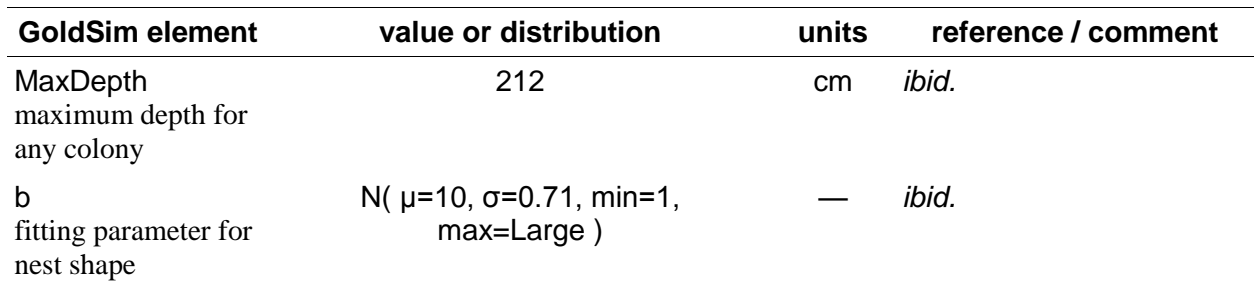

### <span id="page-30-0"></span>**5.2.2 \Processes\AnimalTransport\MammalData**

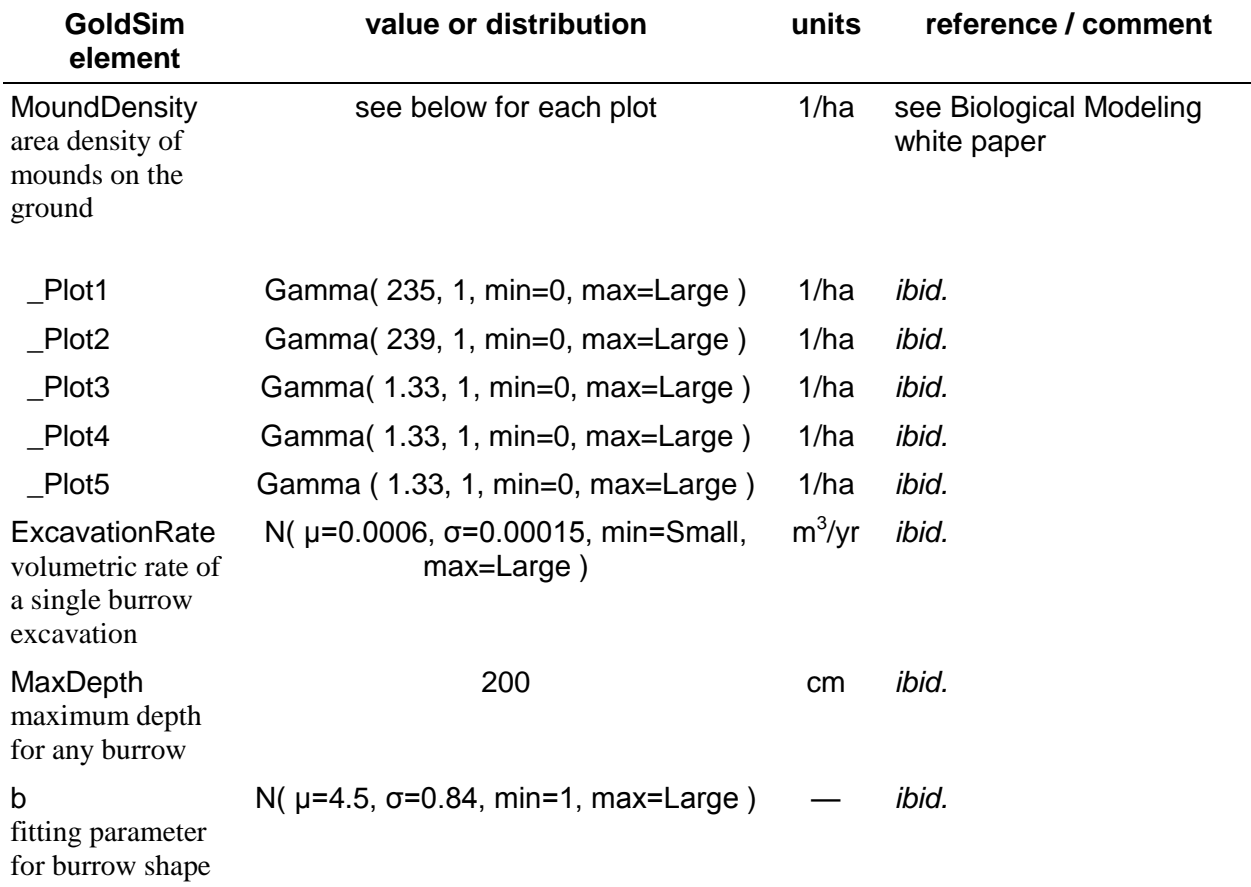

<span id="page-30-2"></span>**Table 28. Model parameters for small mammals.**

## <span id="page-30-1"></span>**5.3 \Processes\PlantTransport**

Plants have the potential to translocate contaminants in waste or contaminated cap materials. All plants are collected into one of five types: greasewood, grasses, forbs, trees, and shrubs. Each of these plant types is characterized in each of the five plot locations that were studied, corresponding to five vegetation associations:

- Plot 1: Mixed Grassland
- Plot 2: Juniper Sagebrush
- Plot 3: Black Greasewood
- Plot 4: Halogeton Disturbed
- Plot 5: Shadscale Gray Molly

Each of these vegetation associations is picked at random for a given realization.

<span id="page-31-2"></span>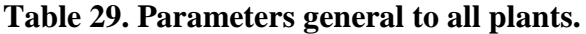

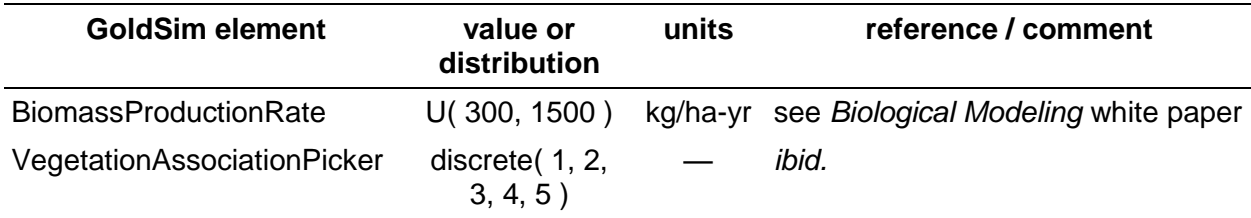

#### <span id="page-31-0"></span>**5.3.1 \Processes\PlantTransport\PlantCR**

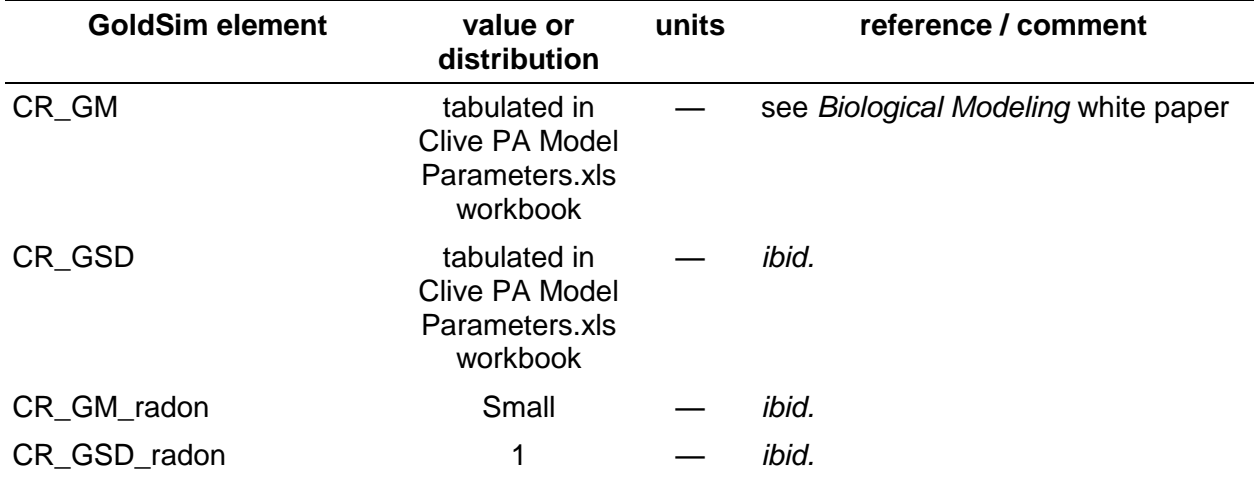

#### <span id="page-31-3"></span>**Table 30. Plant/soil concentration ratio parameters.**

#### <span id="page-31-1"></span>**5.3.2 \Processes\PlantTransport\BiomassCalcs**

<span id="page-31-4"></span>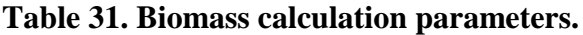

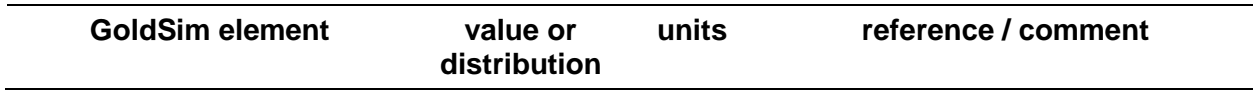

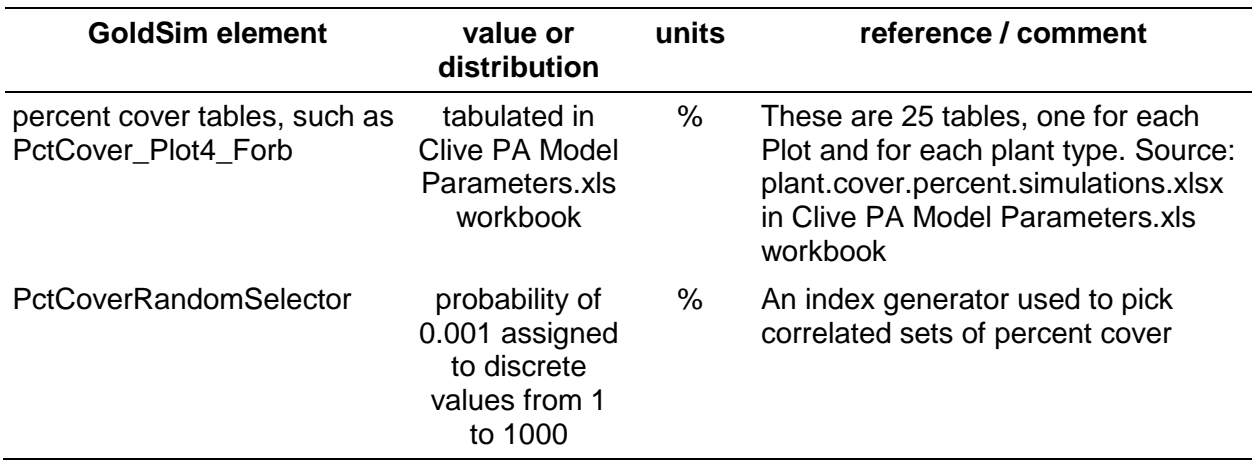

#### <span id="page-32-0"></span>**5.3.3 \Processes\PlantTransport\GreasewoodData**

<span id="page-32-3"></span>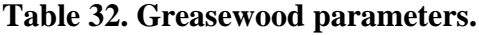

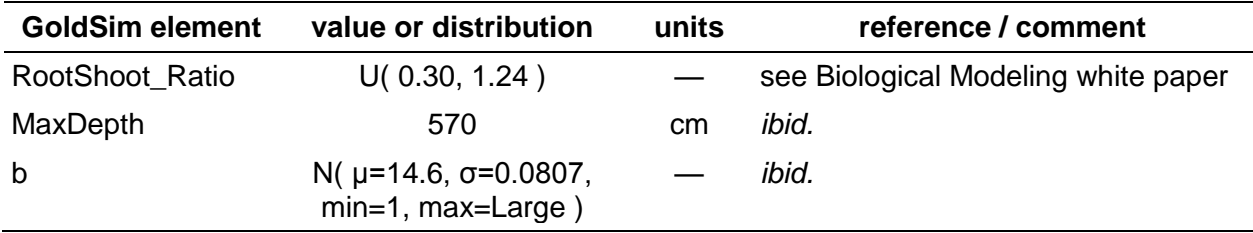

### <span id="page-32-1"></span>**5.3.4 \Processes\PlantTransport\GrassData**

<span id="page-32-4"></span>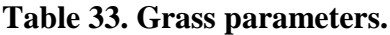

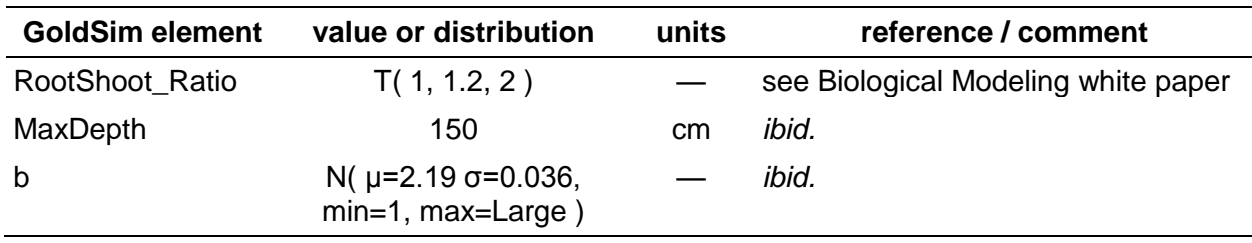

### <span id="page-32-2"></span>**5.3.5 \Processes\PlantTransport\ForbData**

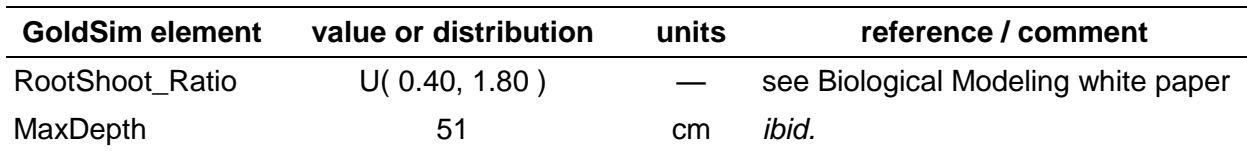

#### <span id="page-32-5"></span>**Table 34. Forb parameters.**

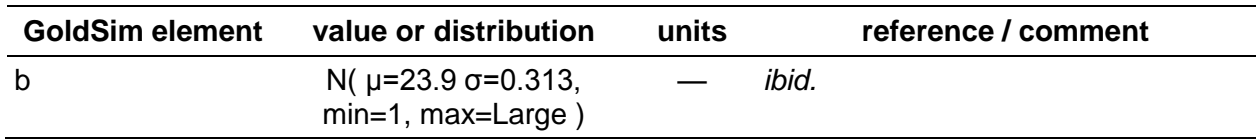

#### <span id="page-33-0"></span>**5.3.6 \Processes\PlantTransport\TreeData**

<span id="page-33-3"></span>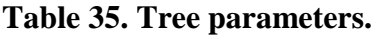

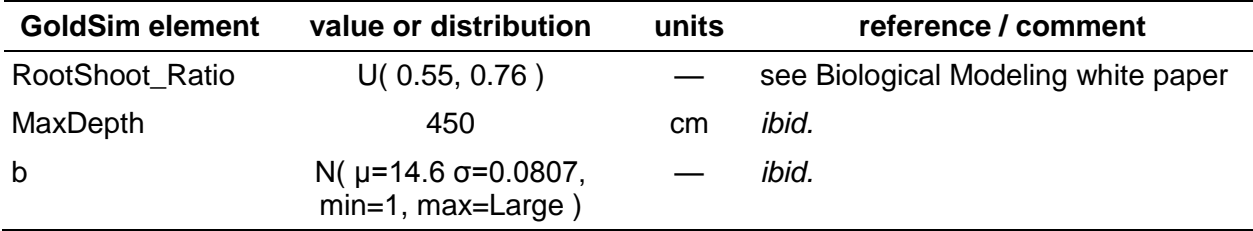

#### <span id="page-33-1"></span>**5.3.7 \Processes\PlantTransport\ShrubData**

#### <span id="page-33-4"></span>**Table 36. Other shrub parameters.**

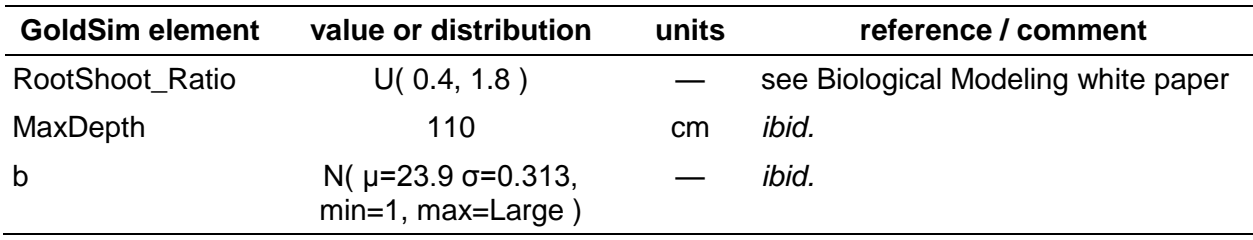

### <span id="page-33-2"></span>**5.4 \Processes\WaterTransport**

Flow within moving water (advection) and diffusion within water are typically significant contaminant transport mechanisms. Global parameters for water transport are located here. Other parameters specific to a modeled column are located within that column's modeling container (e.g. Section [Table 46\)](#page-40-5) or that material property's modeling container (e.g Section [4.10,](#page-21-2) [Table](#page-22-4)  [15\)](#page-22-4).

#### <span id="page-33-5"></span>**Table 37. Water transport parameters.**

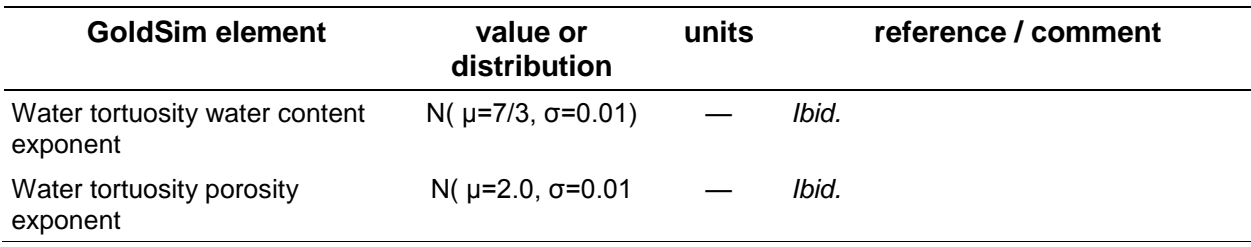

### <span id="page-34-0"></span>**5.5 \Processes\ErosionTransport**

Erosion through the formation of gullies can be a significant mechanism for exposing waste to the environment. Global parameters for erosion are located here. Other parameters specific to an embankment are located within that embankment's modeling container (e.g. Section

[\Disposal\ClassASouthCell\ErosionCalcs\SiberiaErosionCalcs](#page-48-7)

[SIBERIA modeling results were used to create 1000 realization inputs for gully density for each](#page-48-7)  [modeling cell layer.](#page-48-7)

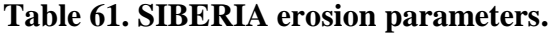

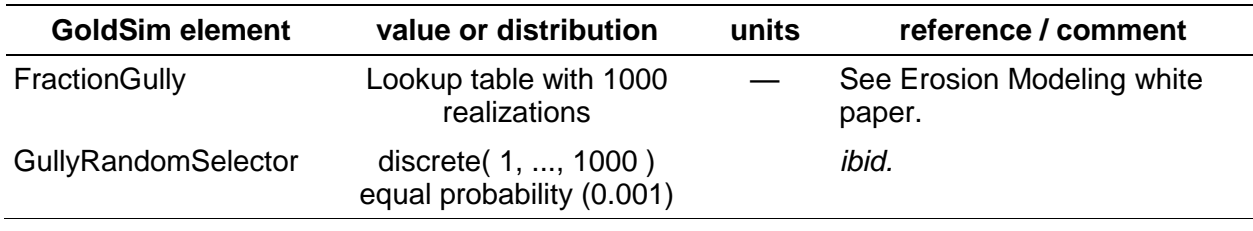

#### **5.5.1.1 [\Disposal\ClassASouthCell\ErosionCalcs\GullyAndFanV1](#page-48-7)**

**[Table 62](#page-48-7)**). These parameters are for the initial gully screening calculations from Model v.1.0. Those screening calculations are still in the model, although they are not used in the dose assessment.

<span id="page-34-2"></span>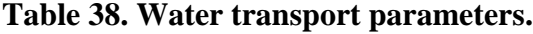

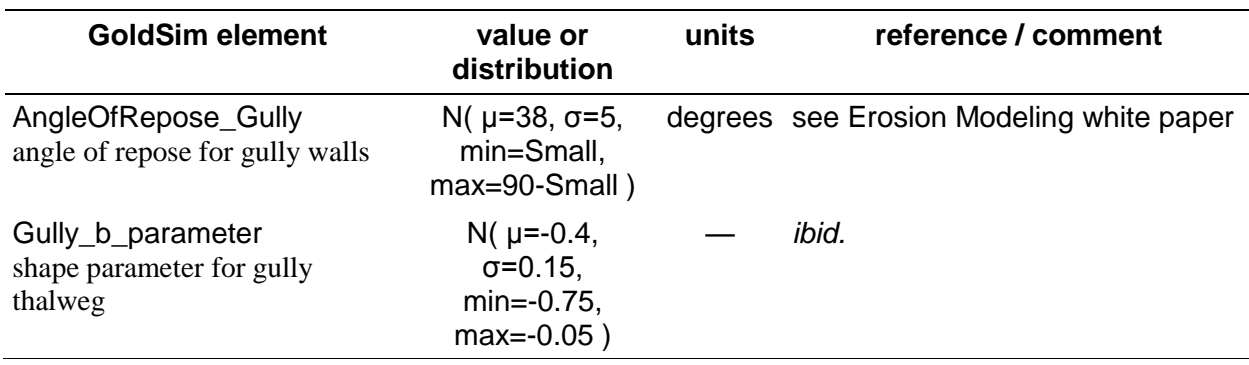

## <span id="page-34-1"></span>**6.0 \Inventory**

The DU waste is characterized by analysis of the SRS DU. To date, insufficient information exists to thoroughly characterize the DU wastes expected to arrive from the gaseous diffusion plants (GDPs).

### <span id="page-35-0"></span>**6.1 \Inventory\SRS\_DU\_Inventory**

The SRS DU, which consists of several thousand 208-L (55-gal) drums of powdered DUO<sub>3</sub>, has been subjected to laboratory analysis, so activity concentrations are based on that information.

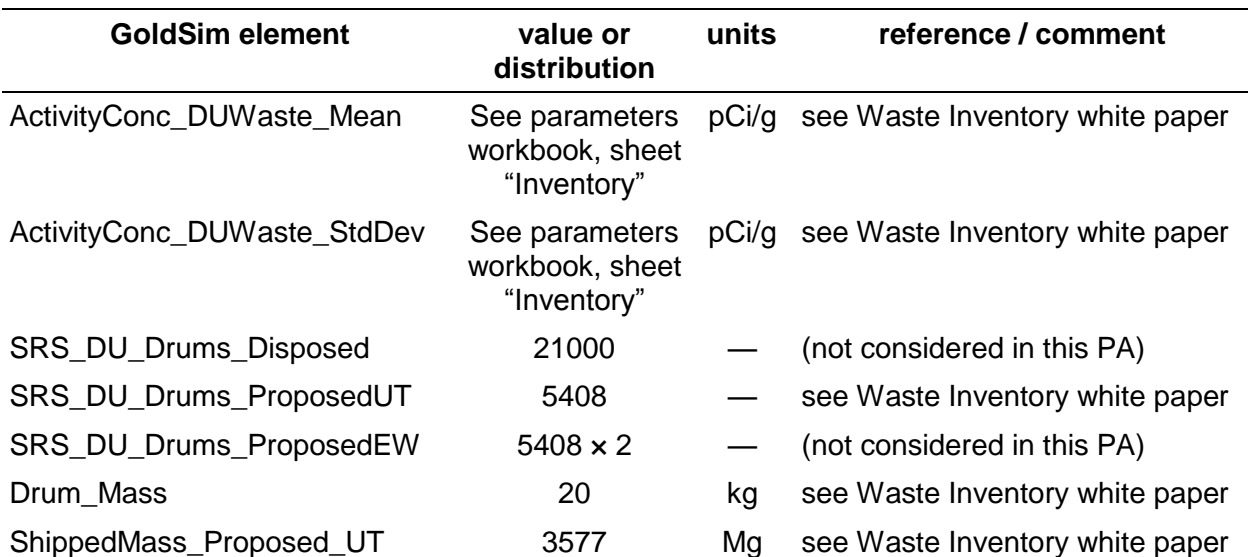

<span id="page-35-2"></span>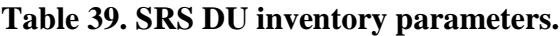

### <span id="page-35-1"></span>**6.2 \Inventory\GDP\_DU\_Inventory**

Since insufficient information exists to exactly characterize the DU wastes expected to arrive from the GDPs, the activity concentrations and other waste material characteristics are borrowed from the SRS  $DUO<sub>3</sub>$  waste, as a proxy.

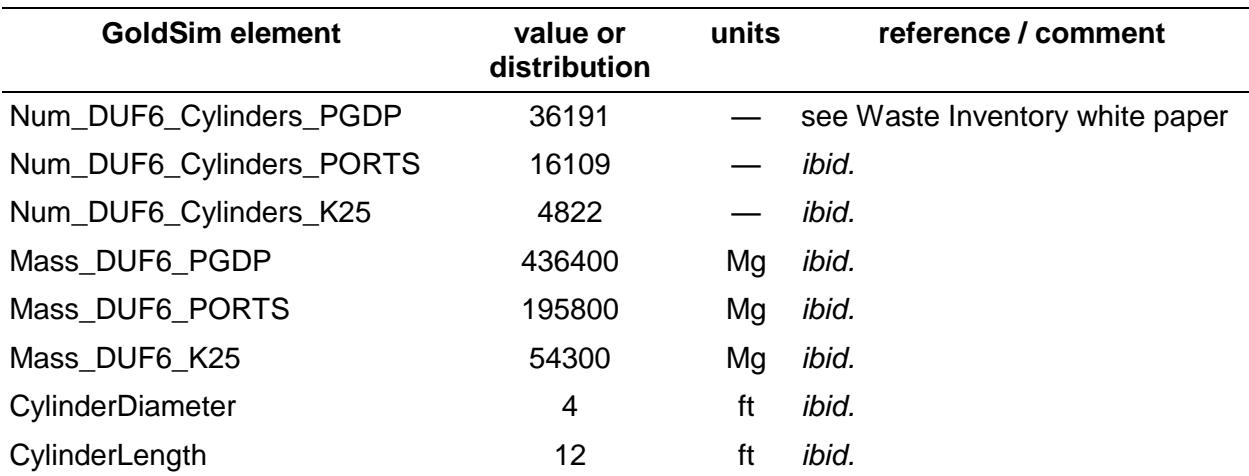

<span id="page-35-3"></span>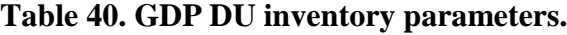

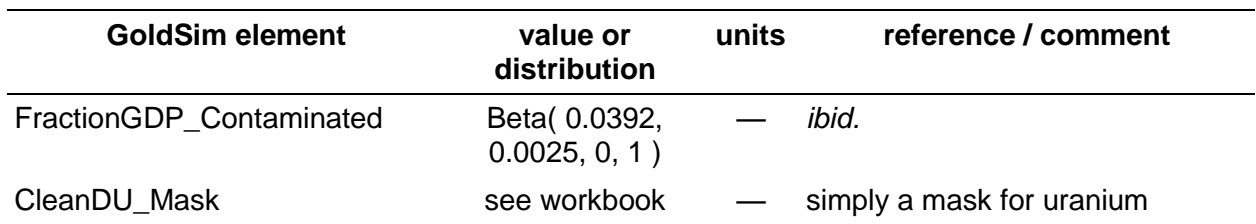

### <span id="page-36-0"></span>**6.3 \Inventory\Other\_DU\_Inventory**

This is a placeholder container. No other DU inventory is assumed in the model.

### <span id="page-36-1"></span>**6.4 \Inventory\ClassA\_LLW\_Inventory**

This is a placeholder container. No other LLW inventory is assumed in the model.

# <span id="page-36-2"></span>**7.0 \Disposal**

The Disposal container hosts all the actual contaminant calculations, including atmospheric transport, transport mechanisms within each column of each embankment (water, air, biological, etc.) and the saturated zone. While global transport parameters are defined in the \Processes container (Section ), parameters and calculations specific to local mechanisms are defined here.

### <span id="page-36-3"></span>**7.1 \Disposal\AtmosphericDispersion**

The values for the ratio of airborne contaminant concentration to source release rate into the atmosphere are known as Χ/Q (Chi/Q) values. These are implemented as lookup tables on Particle Fraction.

### <span id="page-36-4"></span>**7.1.1 \Disposal\AtmosphericDispersion\AirConc\_Onsite**

OnSite air concentrations are used for exposures to receptors that traverse the embankment itself.

| <b>GoldSim element</b>  | value or<br>distribution |     | units | reference / comment                                |
|-------------------------|--------------------------|-----|-------|----------------------------------------------------|
| ChiQ_Embankment<br>538m | 0                        | 222 |       | $(\mu g/m^3)/(g/s)$ see Atmospheric Modeling white |
|                         | 0.05                     | 223 |       | paper                                              |
|                         | 0.1                      | 224 |       |                                                    |
|                         | 0.2                      | 225 |       |                                                    |
|                         | 0.4                      | 228 |       |                                                    |
|                         | 0.6                      | 231 |       |                                                    |
|                         | 0.8                      | 234 |       |                                                    |
|                         |                          |     |       |                                                    |

<span id="page-36-5"></span>**Table 41. Atmosphere dispersion parameters for on-site exposures.**

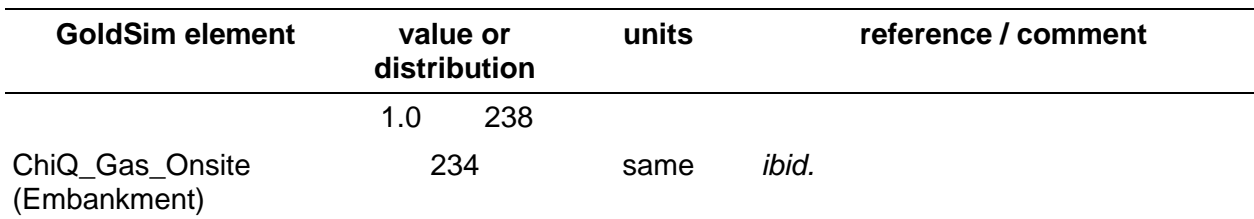

#### <span id="page-37-0"></span>**7.1.2 \Disposal\AtmosphericDispersion\MediaConc\_Offsite**

OffSite air concentrations are used for exposures to receptors that traverse the area surrounding the embankment. These receptors also have access to the embankment itself. Functionally, the air concentrations are set to those same values used for OnSite air.

#### <span id="page-37-2"></span>**Table 42. Atmosphere dispersion parameters for off-site exposures (in the "air dispersion" area.)**

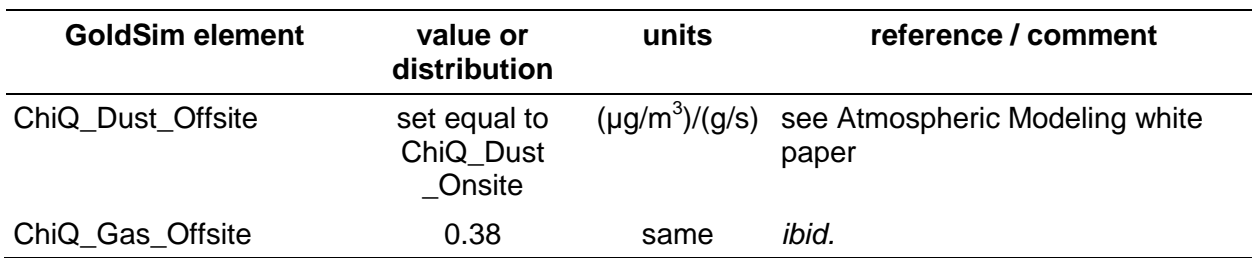

#### <span id="page-37-1"></span>**7.1.3 \Disposal\AtmosphericDispersion\AirConc\_Remote**

Various receptors are at specific geographic locations farther away from the site, including Interstate-80, the rail road, the Grassy Rest Area, the Knolls OHV Recreation Area, and the UTTR access road.

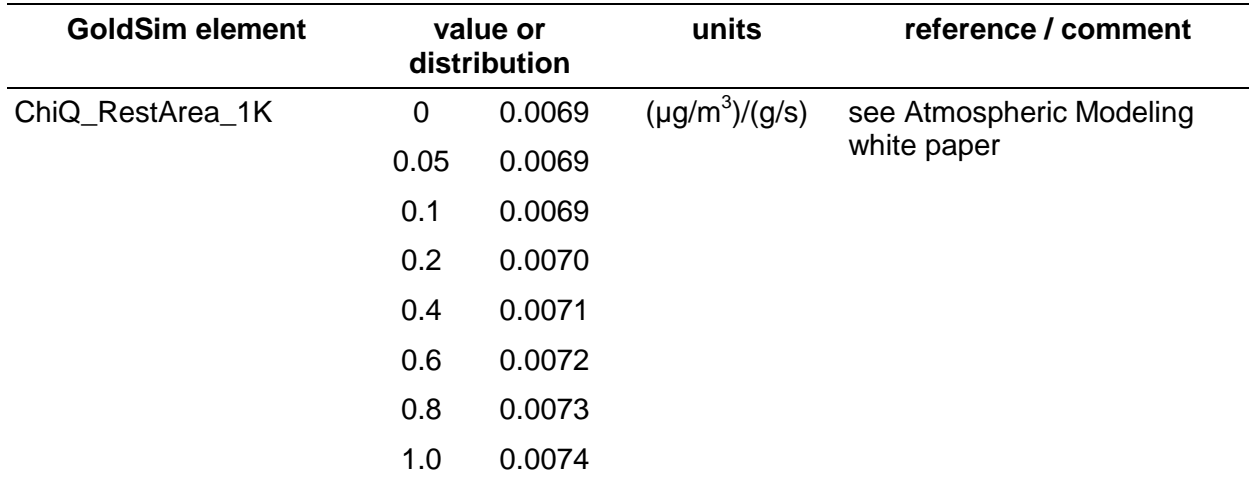

#### <span id="page-37-3"></span>**Table 43. Atmosphere dispersion parameters for remote off-site exposures.**

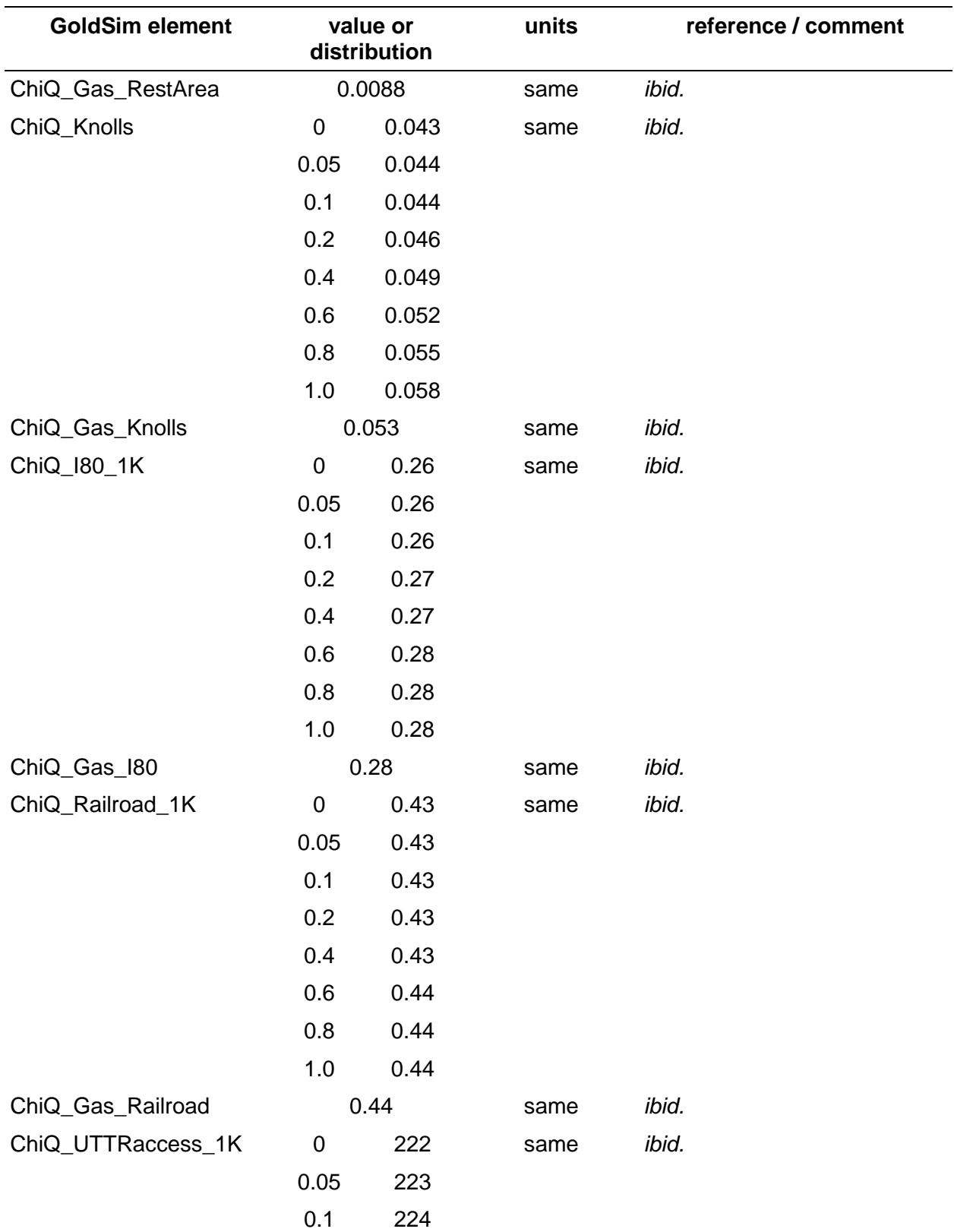

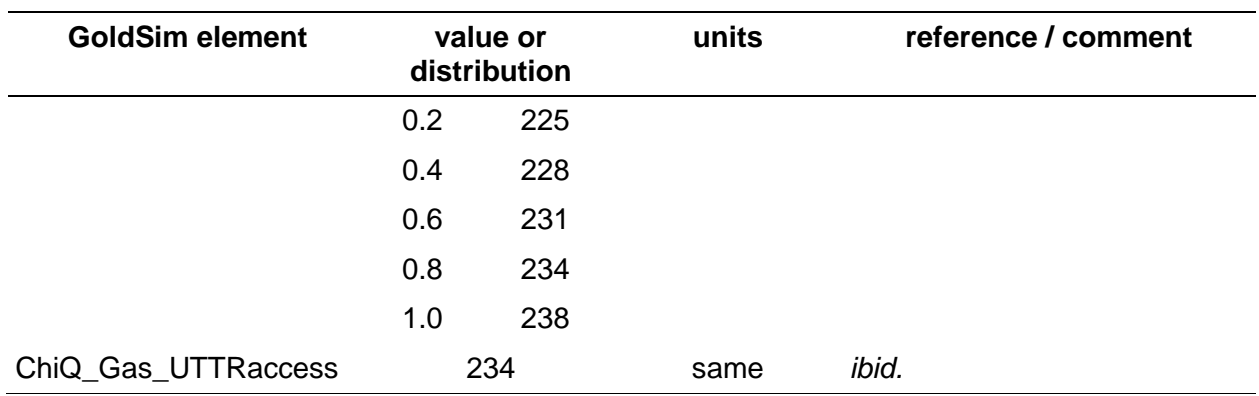

### <span id="page-39-0"></span>**7.2 \Disposal\ClassASouthCell**

This PA model considers only the Class A South cell, part of the Federal Cell embankment.

#### <span id="page-39-1"></span>**7.2.1 \Disposal\ClassASouthCell\ClassASouth\_Cell\_Dimensions**

Exact dimensions of the embankment are somewhat irregular, so the shape of the cell has been somewhat idealized to facilitate calculations. Elevations for the top of the waste are read from drawing 07021 V1, which has the note "1. All elevations shown are for top of waste..." Elevation of bottom of waste is from drawing 07021 V3.

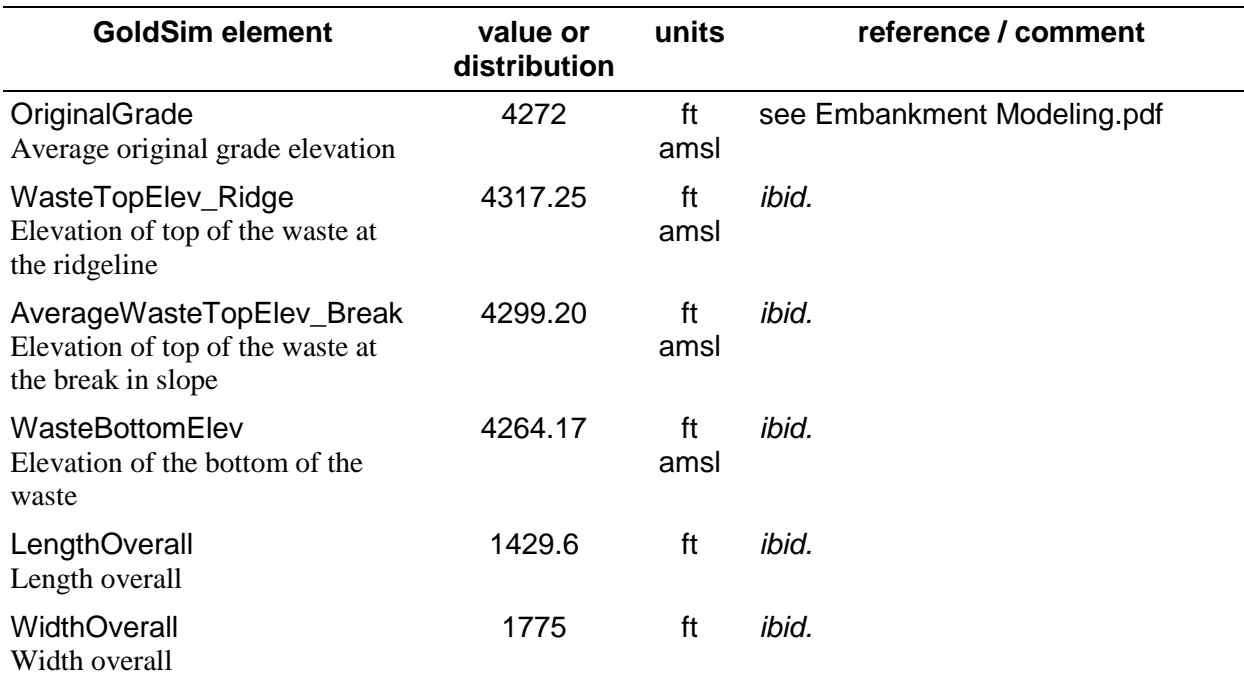

<span id="page-39-2"></span>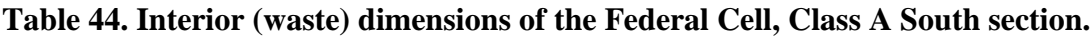

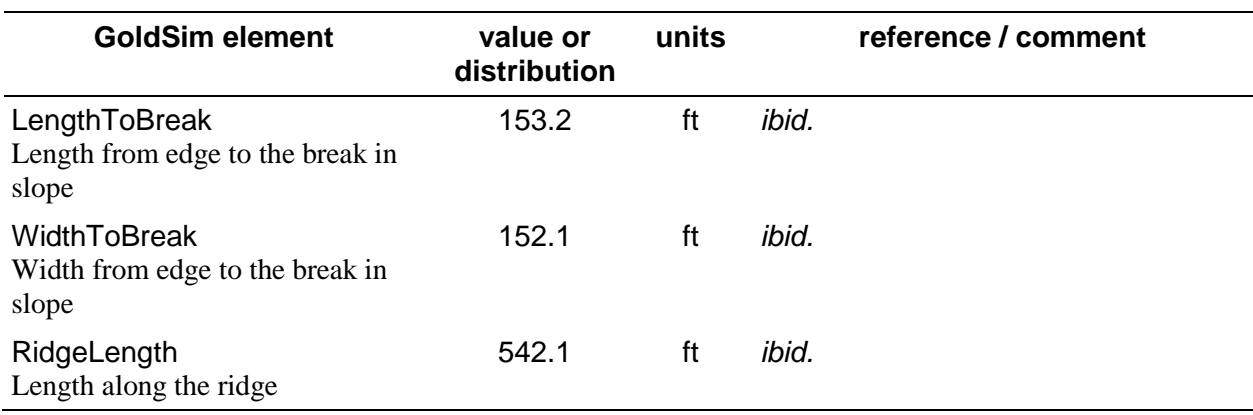

#### <span id="page-40-0"></span>**7.2.2 \Disposal\ClassASouth\NaturalSystemGeometry**

<span id="page-40-4"></span>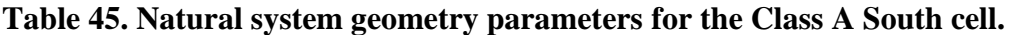

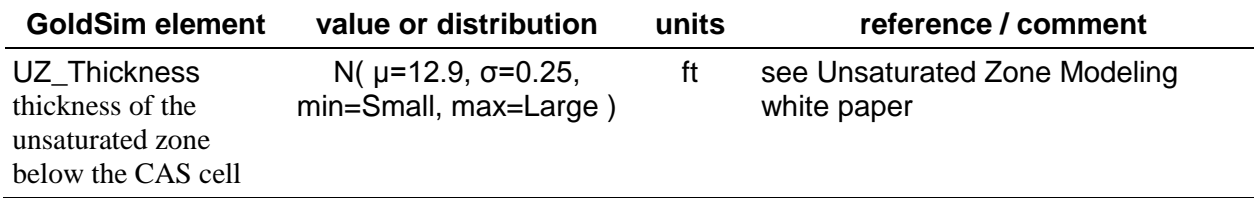

#### <span id="page-40-1"></span>**7.2.3 \Disposal\ClassASouthCell\TopSlope**

No input elements are defined at this level.

#### <span id="page-40-2"></span>**7.2.3.1 \Disposal\ClassASouthCell\TopSlope\Column\_Transport**

No input elements are defined at this level.

#### <span id="page-40-3"></span>**7.2.3.1.1 \Disposal\ClassASouthCell\TopSlope\Column\_Transport \WaterTransport**

Water flow calculations for the top slope column are performed here. These parameters are clones for the side slope.

<span id="page-40-5"></span>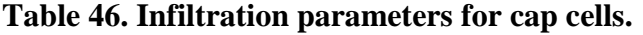

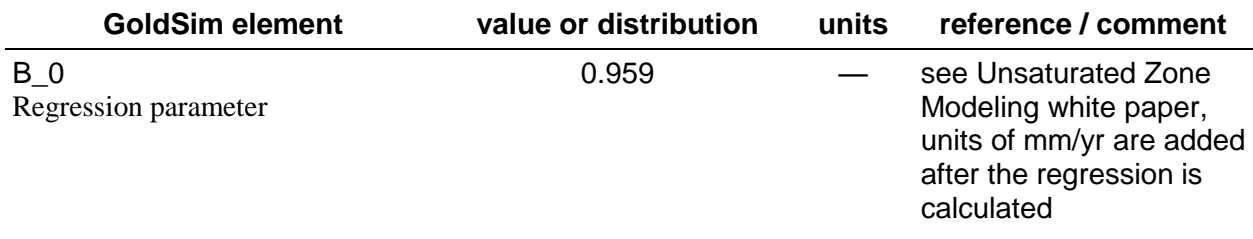

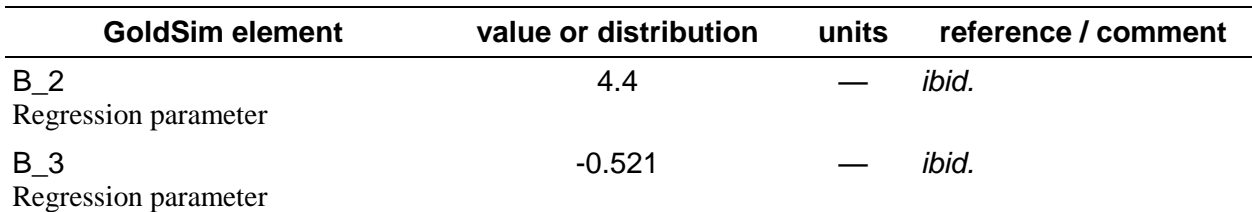

#### <span id="page-41-0"></span>**7.2.3.2 \Disposal\ClassASouthCell\TopSlope\Column\_MoistureProfile**

#### <span id="page-41-1"></span>**7.2.3.2.1 \Disposal\ClassASouthCell\TopSlope\Column\_MoistureProfile\WaterCo ntentCalcs\_ETCover**

These elements are cloned in the corresponding side slope container.

<span id="page-41-2"></span>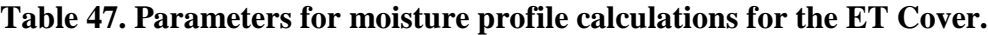

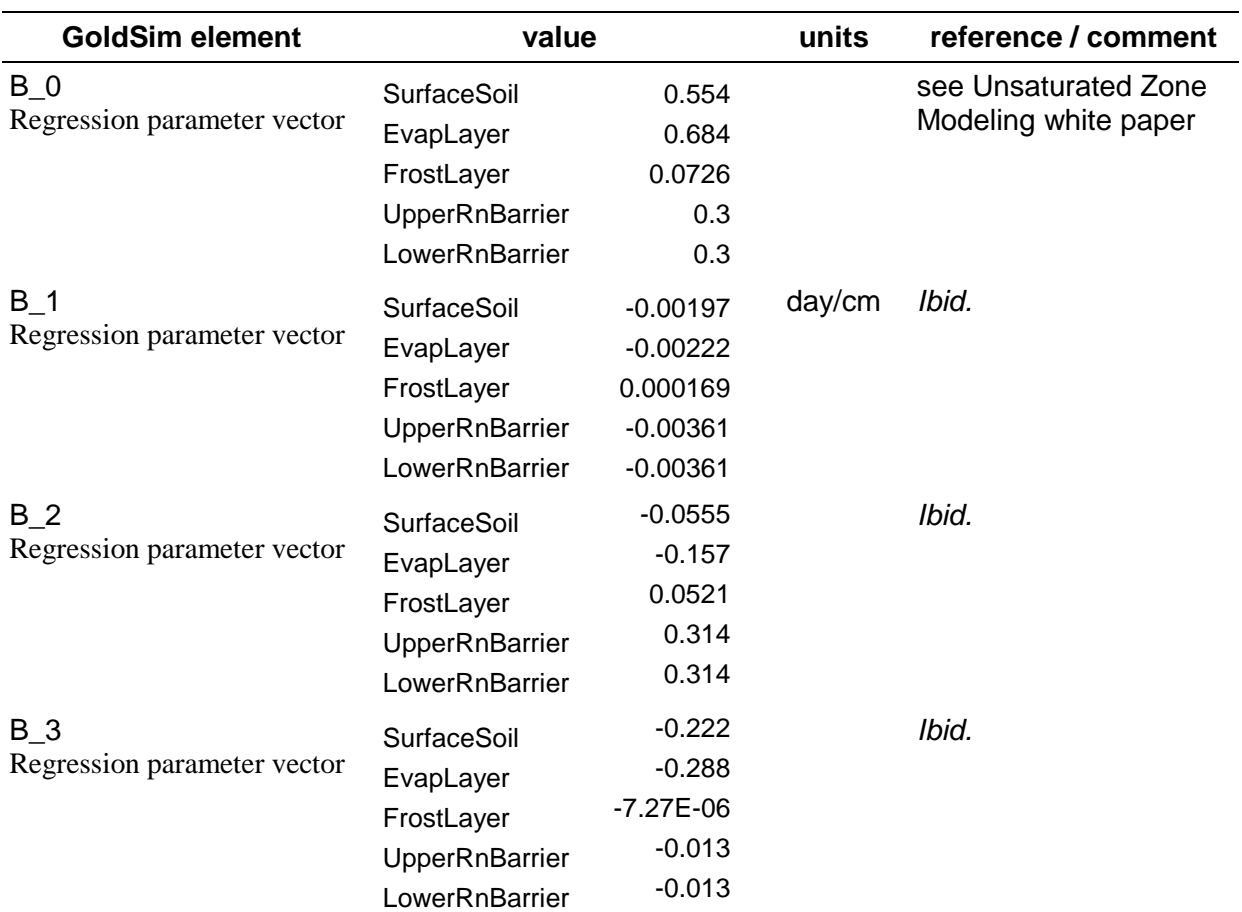

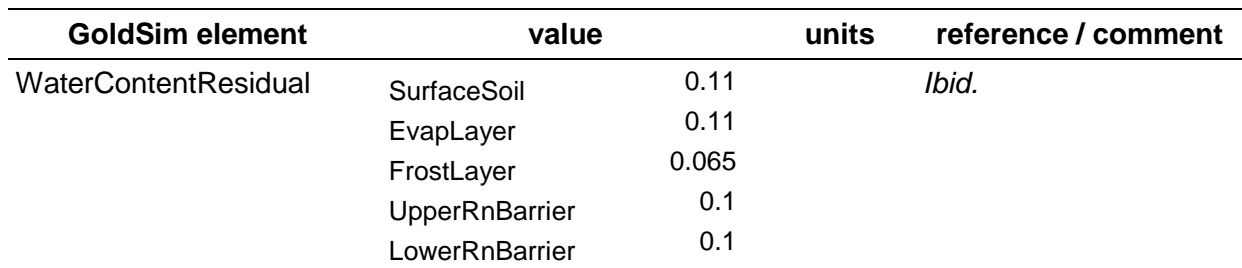

#### <span id="page-42-0"></span>**7.2.3.2.2 \Disposal\ClassASouthCell\TopSlope\Column\_MoistureProfile \WaterContentCalcs\_RnBarrier**

These calculations are no longer used in the model. They are currently present for reference only.

<span id="page-42-3"></span>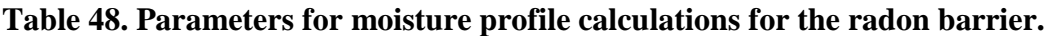

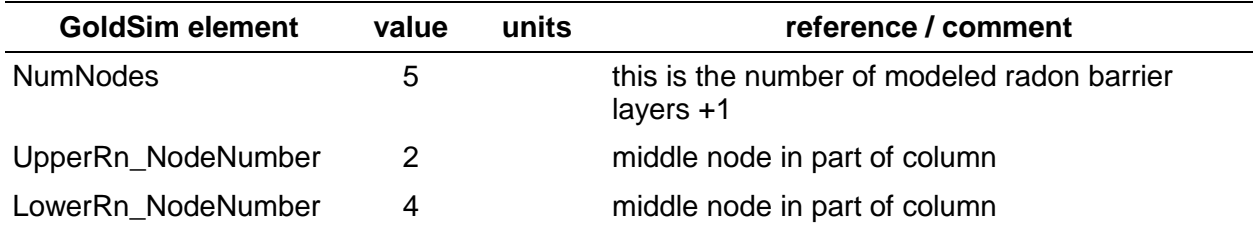

#### <span id="page-42-1"></span>**7.2.3.2.3 \Disposal\ClassASouthCell\TopSlope\Column\_MoistureProfile \WaterContentCalcs\_Waste**

#### <span id="page-42-4"></span>**Table 49. Parameters for moisture profile calculations for the waste.**

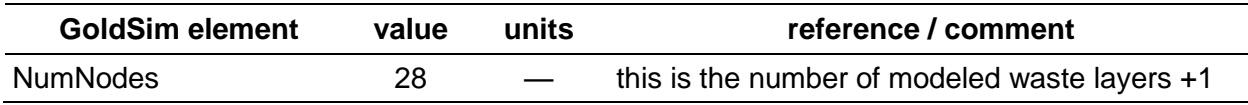

#### <span id="page-42-2"></span>**7.2.3.2.4 \Disposal\ClassASouthCell\TopSlope\Column\_MoistureProfile \WaterContentCalcs\_Liner**

<span id="page-42-5"></span>**Table 50. Parameters for moisture profile calculations for the clay liner.**

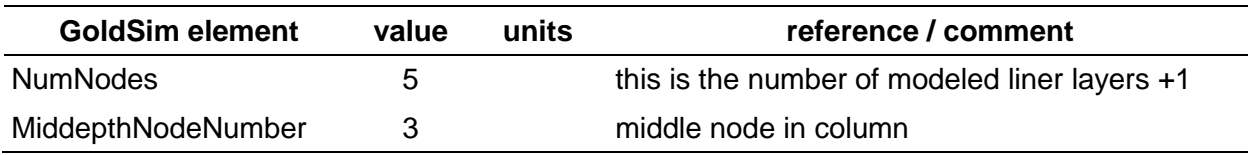

### <span id="page-43-0"></span>**7.2.3.2.5 \Disposal\ClassASouthCell\TopSlope\Column\_MoistureProfile \WaterContentCalcs\_Unsat**

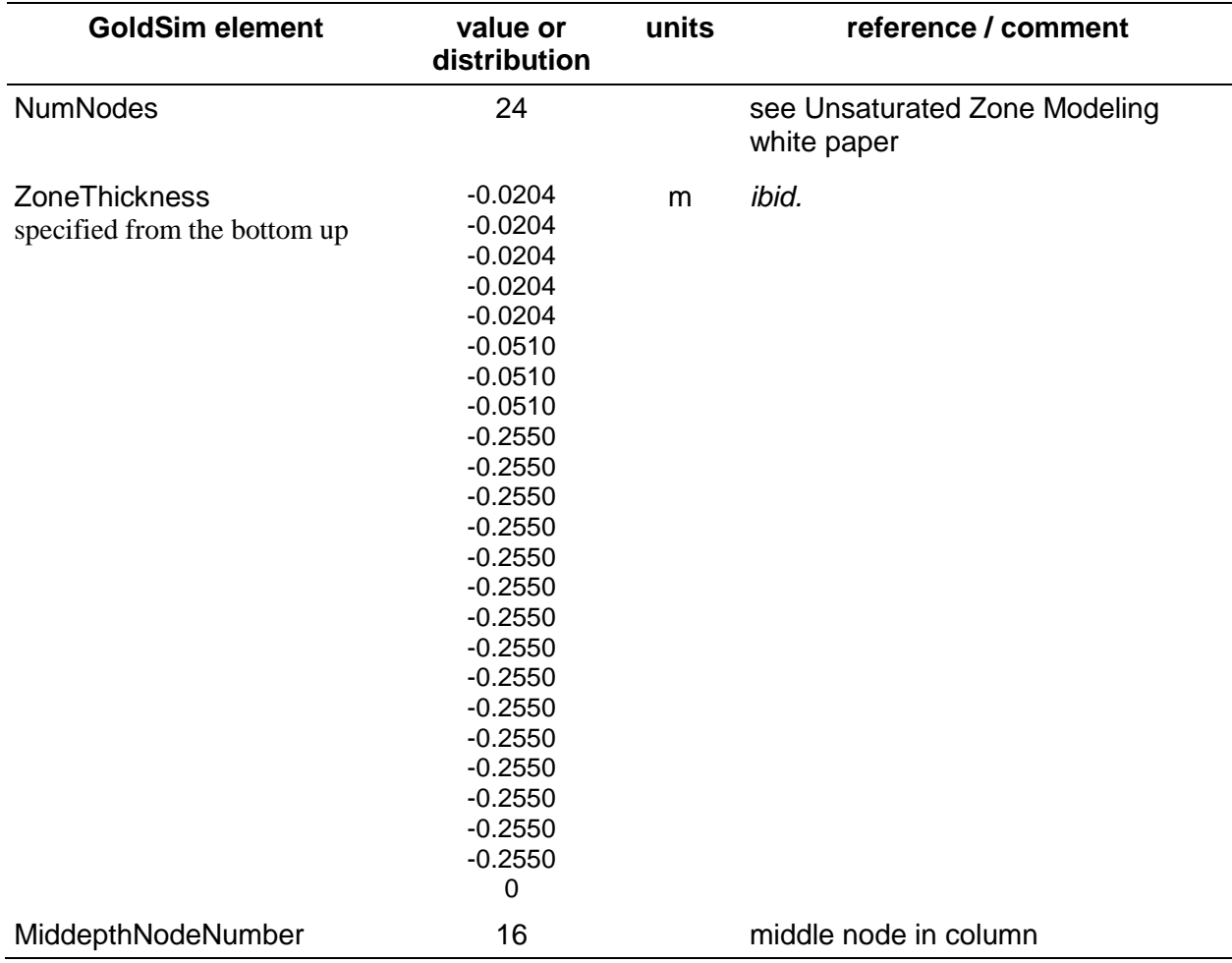

<span id="page-43-3"></span>**Table 51. Parameters for moisture profile calculations for the unsaturated zone below the clay liner.**

#### <span id="page-43-1"></span>**7.2.3.3 \Disposal\ClassASouthCell\TopSlope\Cap\_Layers**

#### <span id="page-43-2"></span>**7.2.3.3.1 \Disposal\ClassASouthCell\TopSlope\CapLayers\CapCell\_Dimensions**

<span id="page-43-4"></span>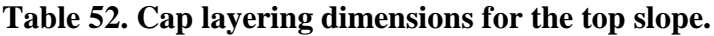

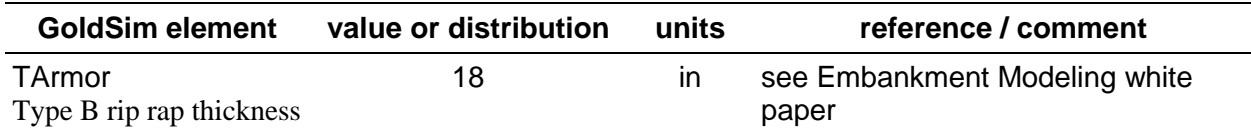

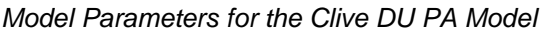

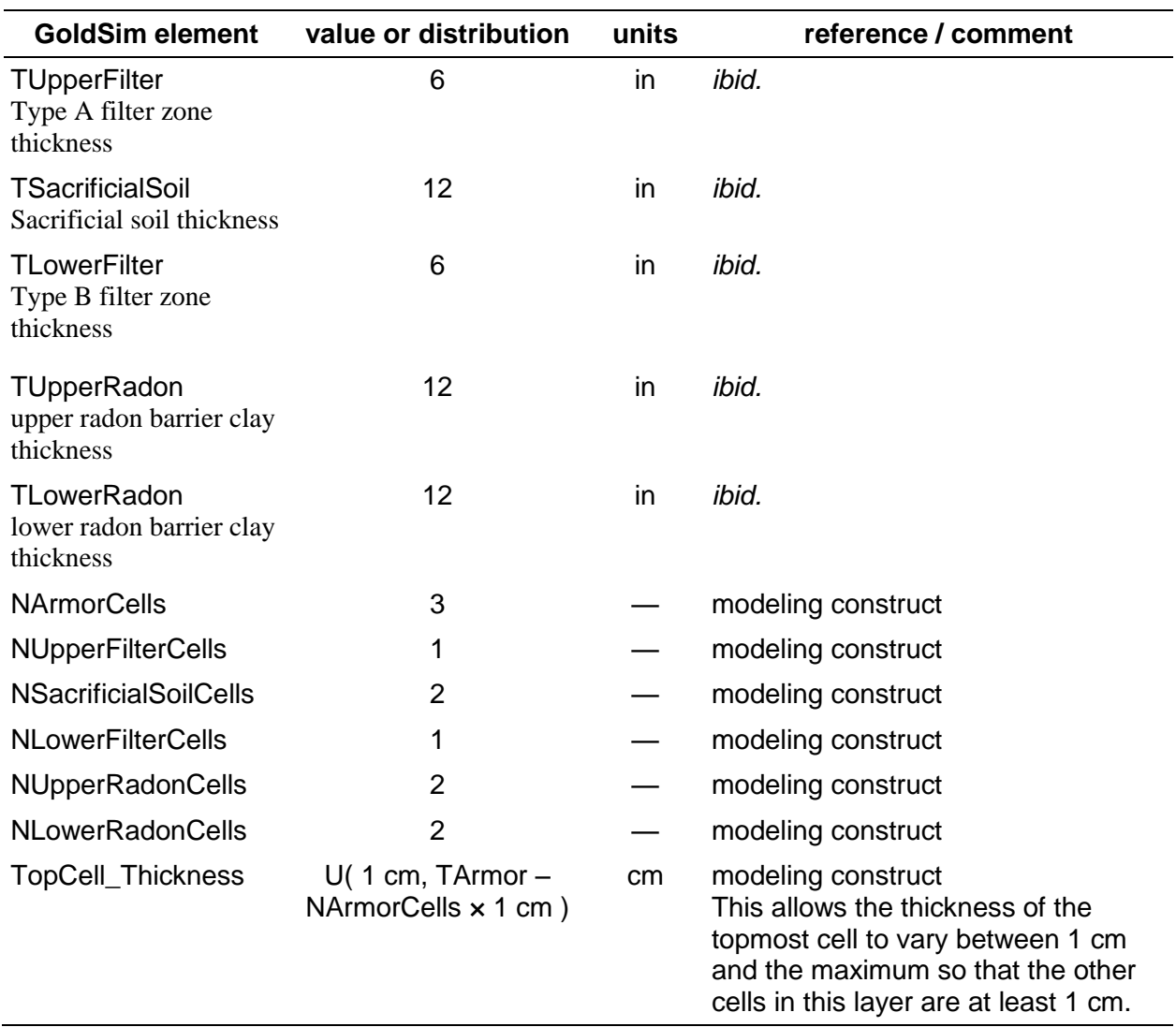

## <span id="page-44-0"></span>**7.2.3.4 \Disposal\ClassASouthCell\TopSlope\Liner**

<span id="page-44-1"></span>**Table 53. Number of liner cells.**

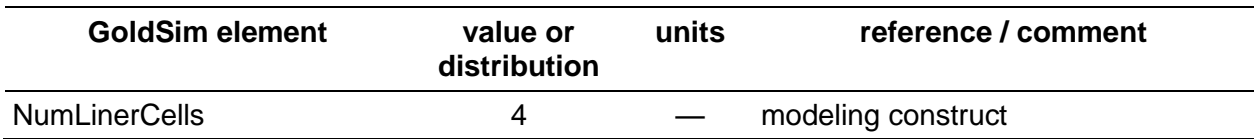

#### <span id="page-45-0"></span>**7.2.3.5 \Disposal\ClassASouthCell\TopSlope\UnsatLayer**

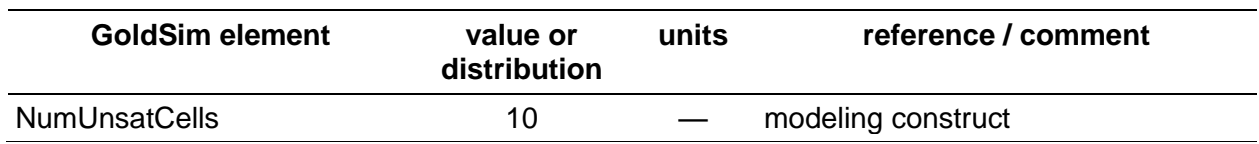

#### <span id="page-45-8"></span>**Table 54. Number of unsaturated zone cells.**

#### <span id="page-45-1"></span>7.2.3.6 **\Disposal\ClassASouthCell\TopSlope\WasteLayers**

No input elements are defined at this level.

#### <span id="page-45-2"></span>**7.2.3.6.1 \Disposal\ClassASouthCell\TopSlope\WasteLayers\ WasteCell\_Dimensions**

#### <span id="page-45-9"></span>**Table 55. Top slope waste cell dimensions.**

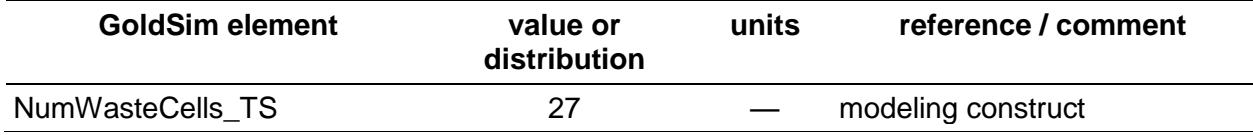

#### <span id="page-45-3"></span>**7.2.4 \Disposal\ClassASouthCell\SideSlope**

No input elements are defined at this level.

#### <span id="page-45-4"></span>**7.2.4.1 \Disposal\ClassASouthCell\SideSlope\Column\_Transport**

No input elements are defined at this level.

#### <span id="page-45-5"></span>**7.2.4.1.1 \Disposal\ClassASouthCell\SideSlope\Column\_Transport \WaterTransport**

No input elements are defined at this level.

#### <span id="page-45-6"></span>**7.2.4.2 \Disposal\ClassASouthCell\SideSlope\Column\_MoistureProfile**

#### <span id="page-45-7"></span>**7.2.4.2.1 \Disposal\ClassASouthCell\SideSlope\Column\_MoistureProfile \WaterContentCalcs\_RnBarrier**

#### <span id="page-45-10"></span>**Table 56. Parameters for moisture profile calculations for the radon barrier.**

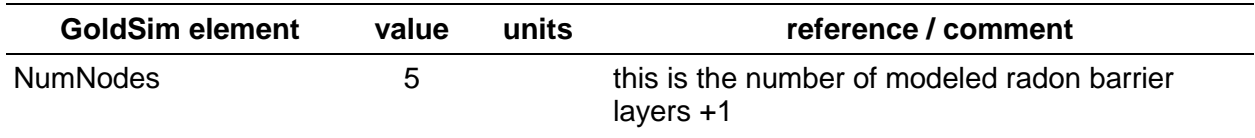

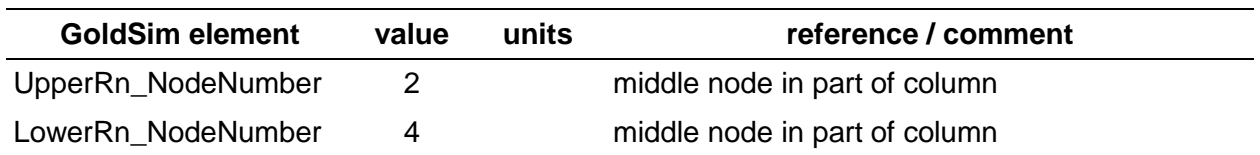

#### <span id="page-46-0"></span>**7.2.4.2.2 \Disposal\ClassASouthCell\SideSlope\Column\_MoistureProfile \WaterContentCalcs\_Waste**

<span id="page-46-5"></span>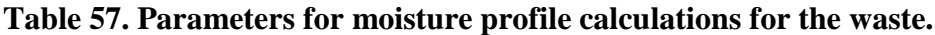

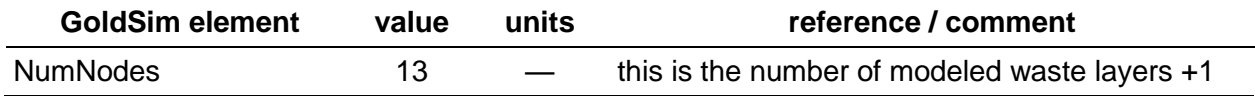

#### <span id="page-46-1"></span>**7.2.4.2.3 \Disposal\ClassASouthCell\SideSlope\Column\_MoistureProfile \WaterContentCalcs\_Liner**

<span id="page-46-6"></span>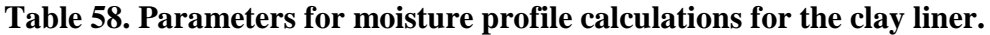

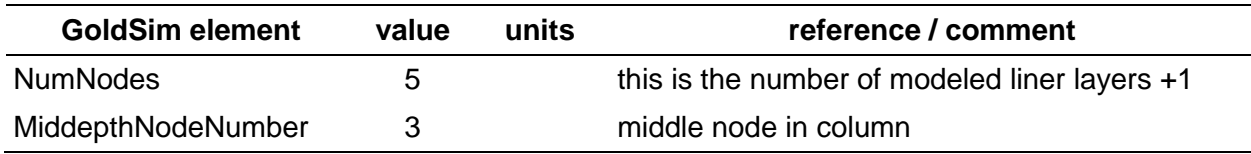

#### <span id="page-46-2"></span>7.2.4.2.4 **\Disposal\ClassASouthCell\SideSlope\Column\_MoistureProfile \WaterContentCalcs\_Unsat**

Parameters for moisture profile calculations for the unsaturated zone below the clay liner in the side slope are identical to those for the top slope, as listed in [Table 51.](#page-43-3)

#### <span id="page-46-3"></span>**7.2.4.3 \Disposal\ClassASouthCell\SideSlope\Cap\_Layers**

#### <span id="page-46-4"></span>**7.2.4.3.1 \Disposal\ClassASouthCell\SideSlope\CapLayers\CapCell\_Dimensions**

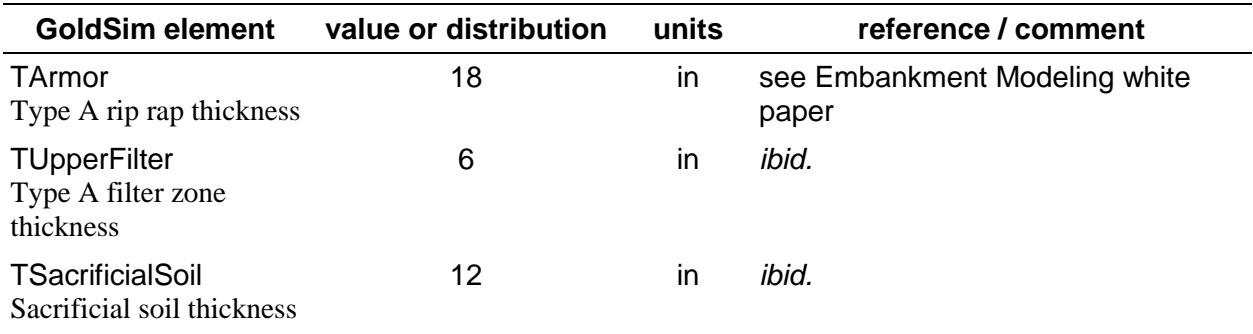

#### <span id="page-46-7"></span>**Table 59. Cap layering dimensions for the side slope.**

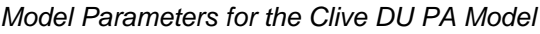

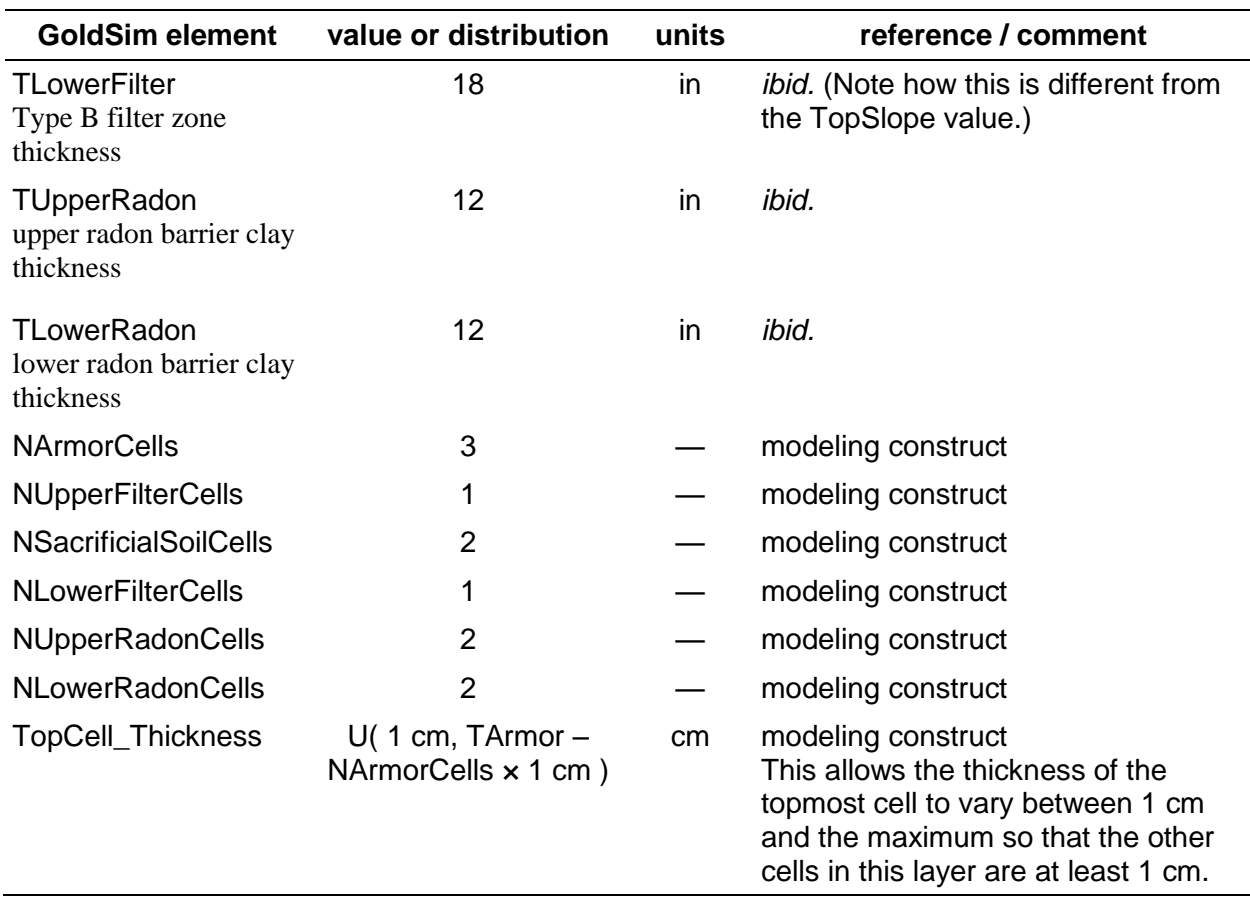

### <span id="page-47-0"></span>**7.2.4.4 \Disposal\ClassASouthCell\SideSlope\Liner**

Parameters in this section are identical to those defined for the Top Slope in Section .

#### <span id="page-47-1"></span>**7.2.4.5 \Disposal\ClassASouthCell\SideSlope\UnsatLayer**

Parameters in this section are identical to those defined for the Top Slope in Section .

#### <span id="page-47-2"></span>**7.2.4.6 \Disposal\ClassASouthCell\SideSlope\WasteLayers**

No input elements are defined at this level.

#### <span id="page-47-3"></span>**7.2.4.6.1 \Disposal\ClassASouthCell\SideSlope\WasteLayers\ WasteCell\_Dimensions**

#### <span id="page-47-4"></span>**Table 60. Side slope waste cell dimensions.**

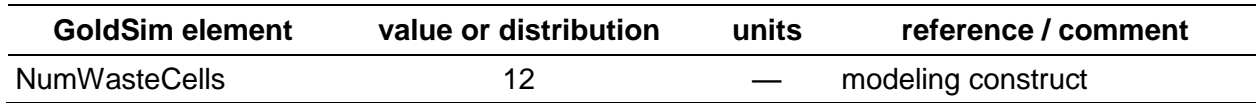

### <span id="page-48-0"></span>**7.2.5 \Disposal\ClassASouthCell\ErosionCalcs**

The calculation of the volume, depth, and potential to expose waste by gullies is examined here. This work includes the preliminary calculations, designed to evaluate whether more sophisticated landform evolution modeling is warranted, as well as the more sophisticated erosion modeling using SIBERIA, a landscape evolution model.

#### <span id="page-48-7"></span><span id="page-48-1"></span>**7.2.5.1 \Disposal\ClassASouthCell\ErosionCalcs\SiberiaErosionCalcs**

SIBERIA modeling results were used to create 1000 realization inputs for gully density for each modeling cell layer.

#### <span id="page-48-4"></span>**Table 61. SIBERIA erosion parameters.**

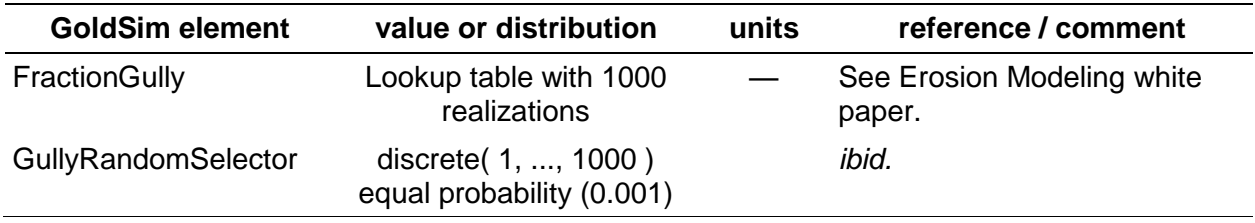

#### <span id="page-48-2"></span>**7.2.5.2 \Disposal\ClassASouthCell\ErosionCalcs\GullyAndFanV1**

<span id="page-48-5"></span>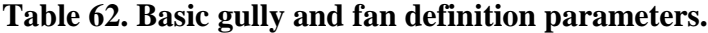

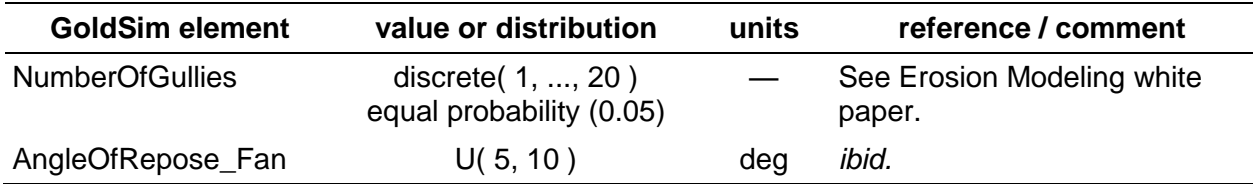

#### <span id="page-48-3"></span>**7.2.5.3 \Disposal\ClassASouthCell\ ErosionCalcs\GullyAndFanV1\GullyVolumeCalcs**

The numerical (iterative) solution for gully and fan formation is done here.

#### <span id="page-48-6"></span>**Table 63. Gully and fan numerical solution parameters.**

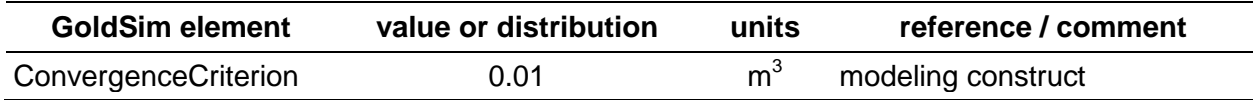

#### <span id="page-49-0"></span>**7.2.5.3.1 \Disposal\ClassASouthCell\ ErosionCalcs\GullyAndFanV1\GullyVolumeCalcs\Dimensions**

More numerical solution work for gully and fan formation is done here.

<span id="page-49-5"></span>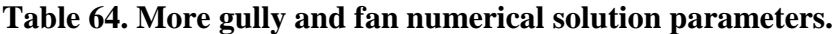

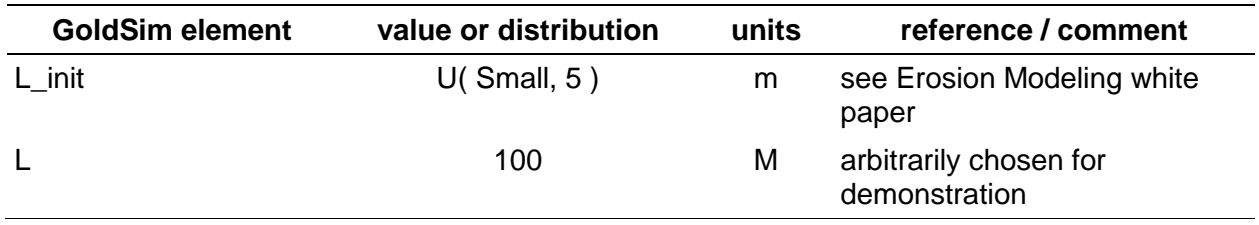

### <span id="page-49-1"></span>**7.3 \Disposal\SatZone**

The saturated zone underlies and accepts recharge from all the embankments at the Clive Facility. All contaminated recharge flows down-gradient to a monitoring well.

#### <span id="page-49-2"></span>**7.3.1 \Disposal\SatZone\SatZone\_Parameters**

<span id="page-49-6"></span>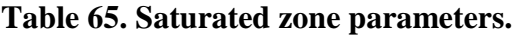

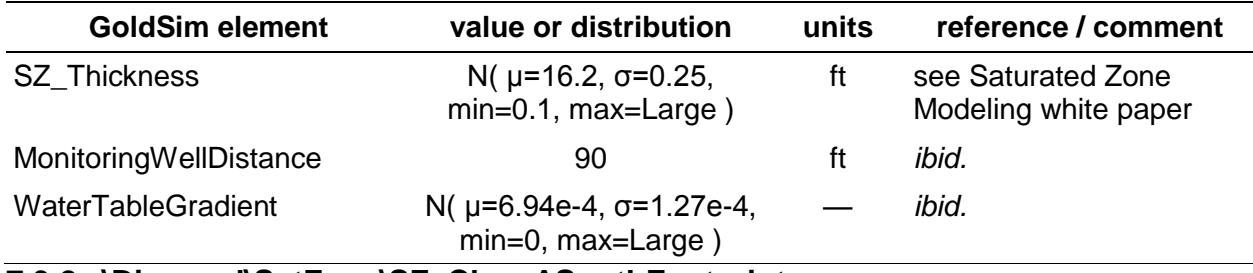

#### <span id="page-49-3"></span>**7.3.2 \Disposal\SatZone\SZ\_ClassASouthFootprint**

#### <span id="page-49-7"></span>**Table 66. Total number of cells in the saturated footprint zone.**

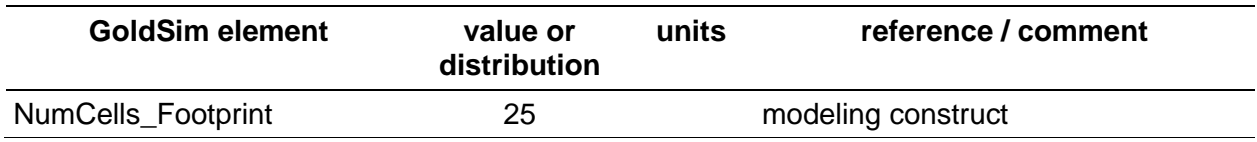

#### <span id="page-49-4"></span>**7.3.2.1 \Disposal\SatZone\SZ\_ClassASouthFootprint\Waste\_to\_Footprint**

#### <span id="page-49-8"></span>**Table 67. Total number of cells in both footprint ends.**

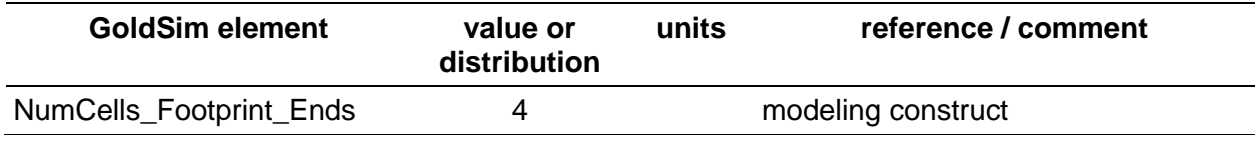

#### <span id="page-50-0"></span>**7.3.3 \Disposal\SatZone\SZ\_ToWell**

<span id="page-50-5"></span>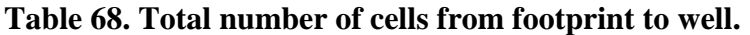

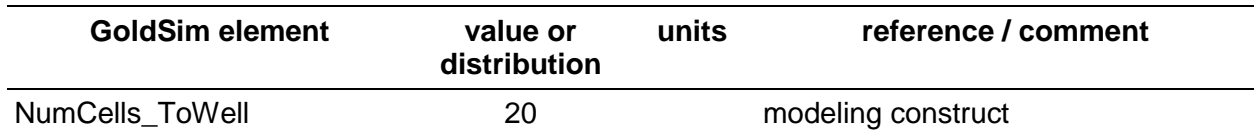

### <span id="page-50-1"></span>**7.4 \Disposal\EngineeredSystemGeometry**

<span id="page-50-6"></span>**Table 69. Engineered system geometry parameters.**

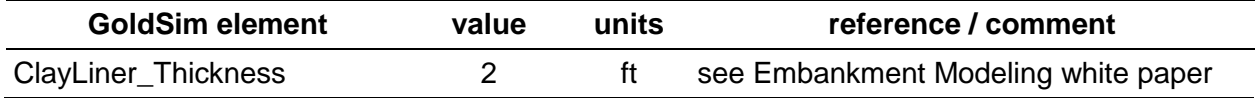

### <span id="page-50-2"></span>**8.0 \Exposure\_Dose**

The Data element Dose\_Timestep\_Length is controlled by the user, and so has no set value.

### <span id="page-50-3"></span>**8.1 \Exposure\_Dose\Media\_Concs**

Concentrations of contaminants in environmental media to which receptors may be exposed are collected and calculated in this container.

<span id="page-50-7"></span>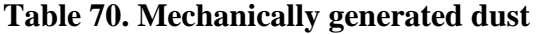

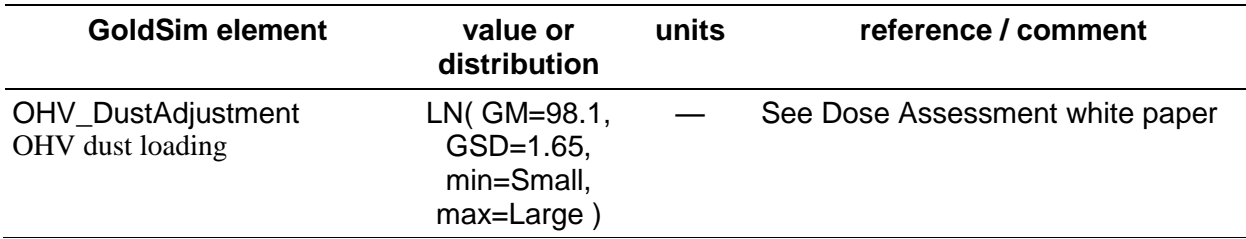

#### <span id="page-50-4"></span>**8.1.1 \Exposure\_Dose\Media\_Concs\Exposure\_Areas**

#### <span id="page-50-8"></span>**Table 71. Exposure areas used in the calculation of exposure media concentrations**

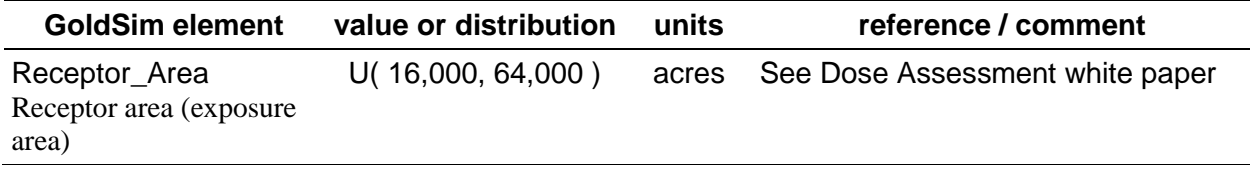

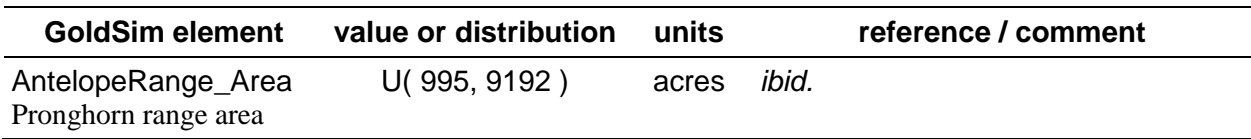

### <span id="page-51-0"></span>**8.1.2 \Exposure\_Dose\Media\_Concs\Animal\_Concentrations**

<span id="page-51-1"></span>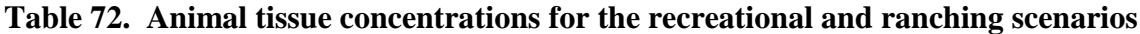

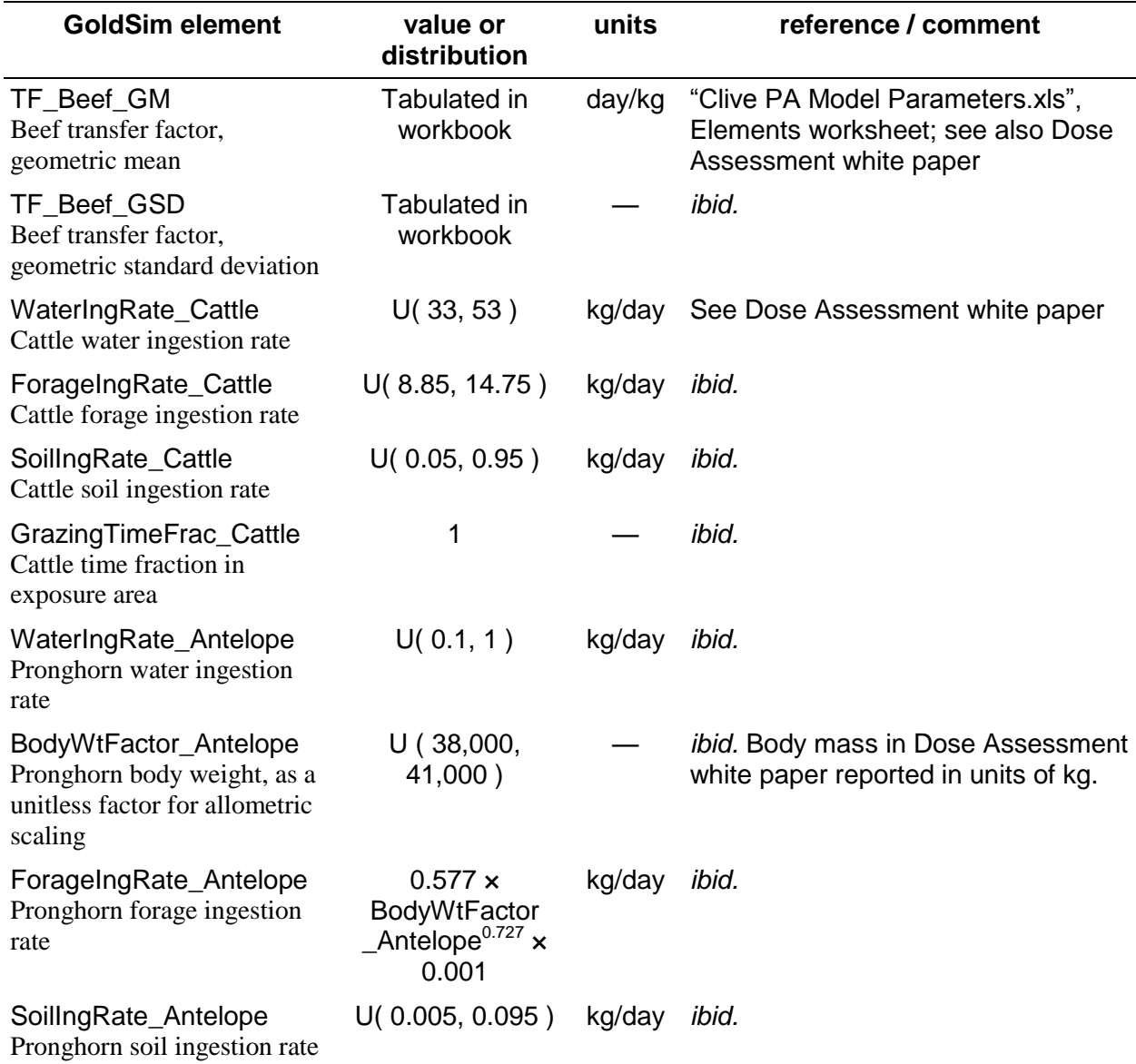

#### <span id="page-52-0"></span>**8.1.2.1 \Exposure\_Dose\Media\_Concs\Animal\_Concentrations\Beef\_TFs**

The beef transfer factors are tabulated in the Parameters Workbook, but some values in those table point to fixed values in the GoldSim model. These are tabulated here:

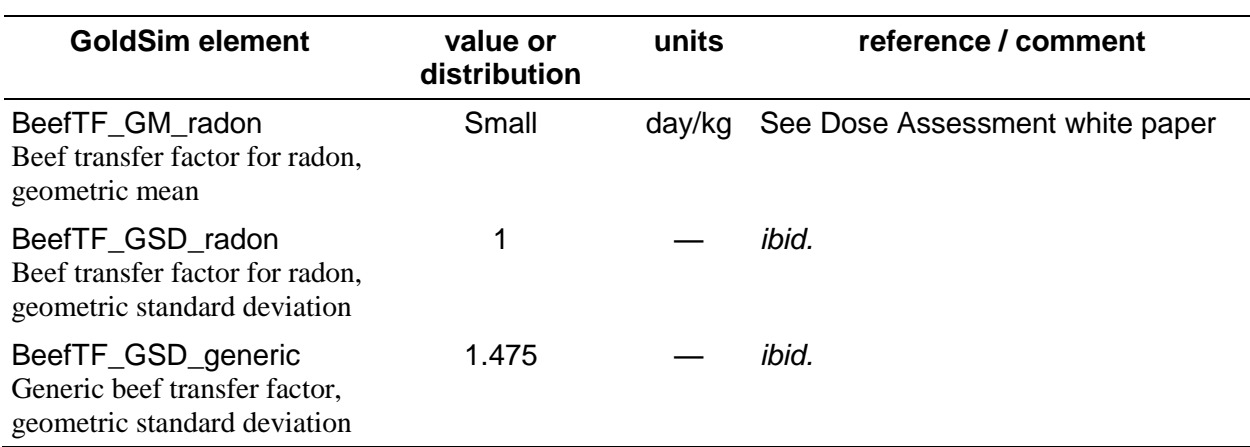

#### <span id="page-52-2"></span>**Table 73. Parameters related to beef transfer factors**

### <span id="page-52-1"></span>**8.2 \Exposure\_Dose\DCFs**

#### <span id="page-52-3"></span>**Table 74. Dose conversion factors**

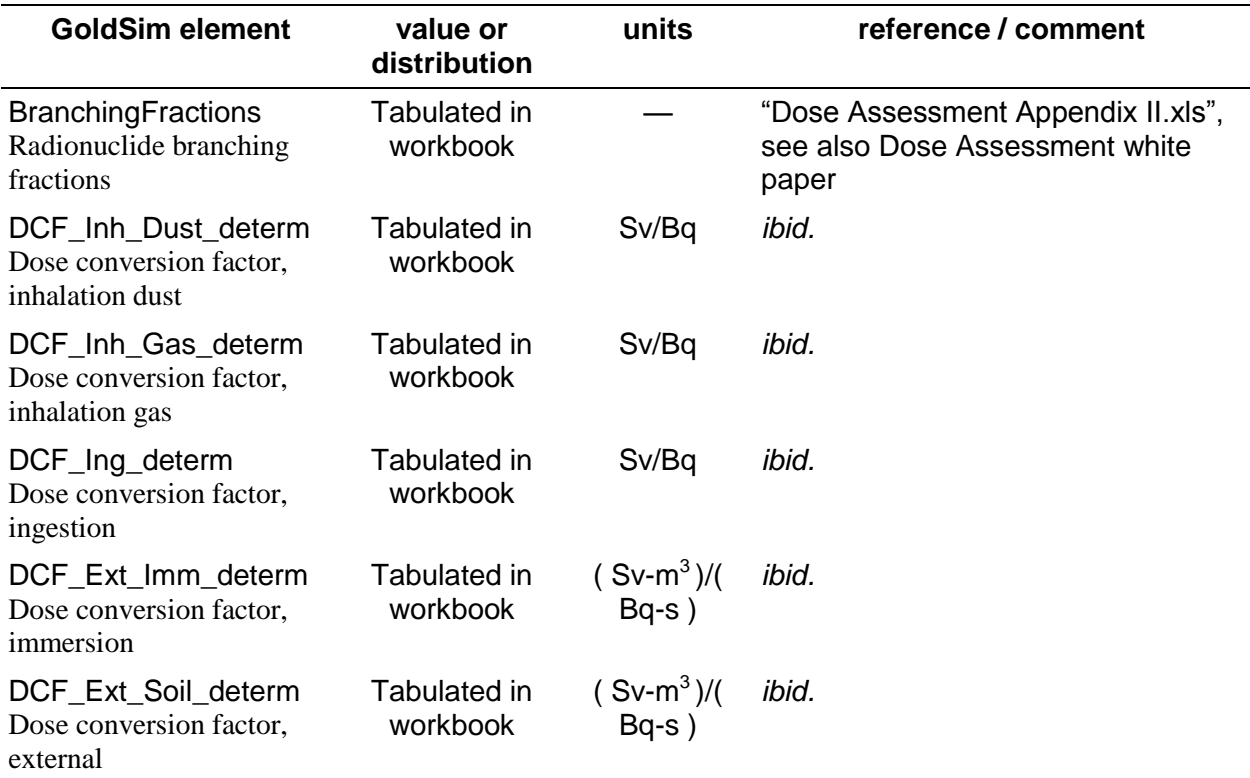

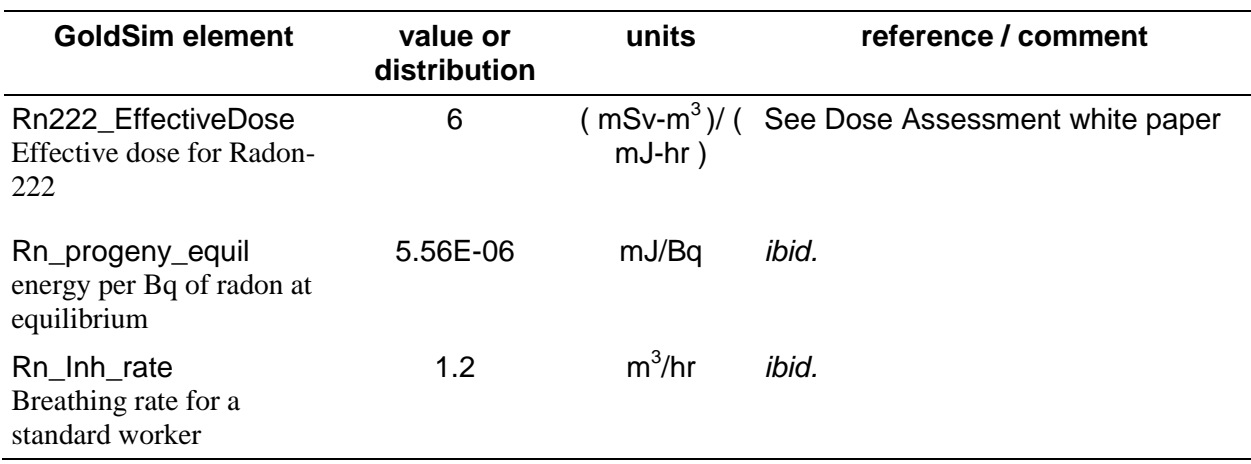

#### <span id="page-53-0"></span>**8.2.1 \Exposure\_Dose\DCFs\Stochastic\_REFs**

<span id="page-53-1"></span>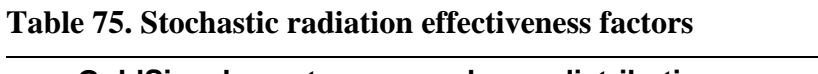

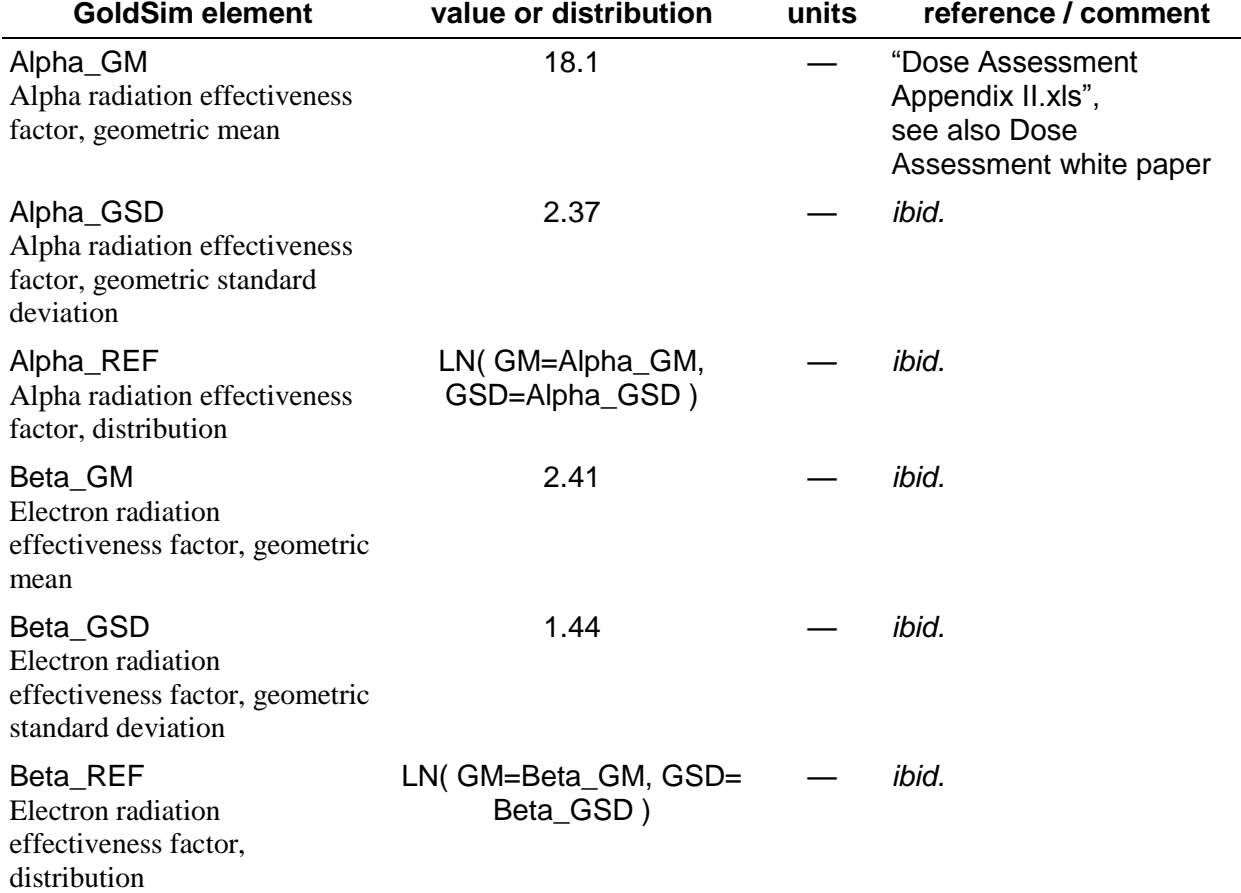

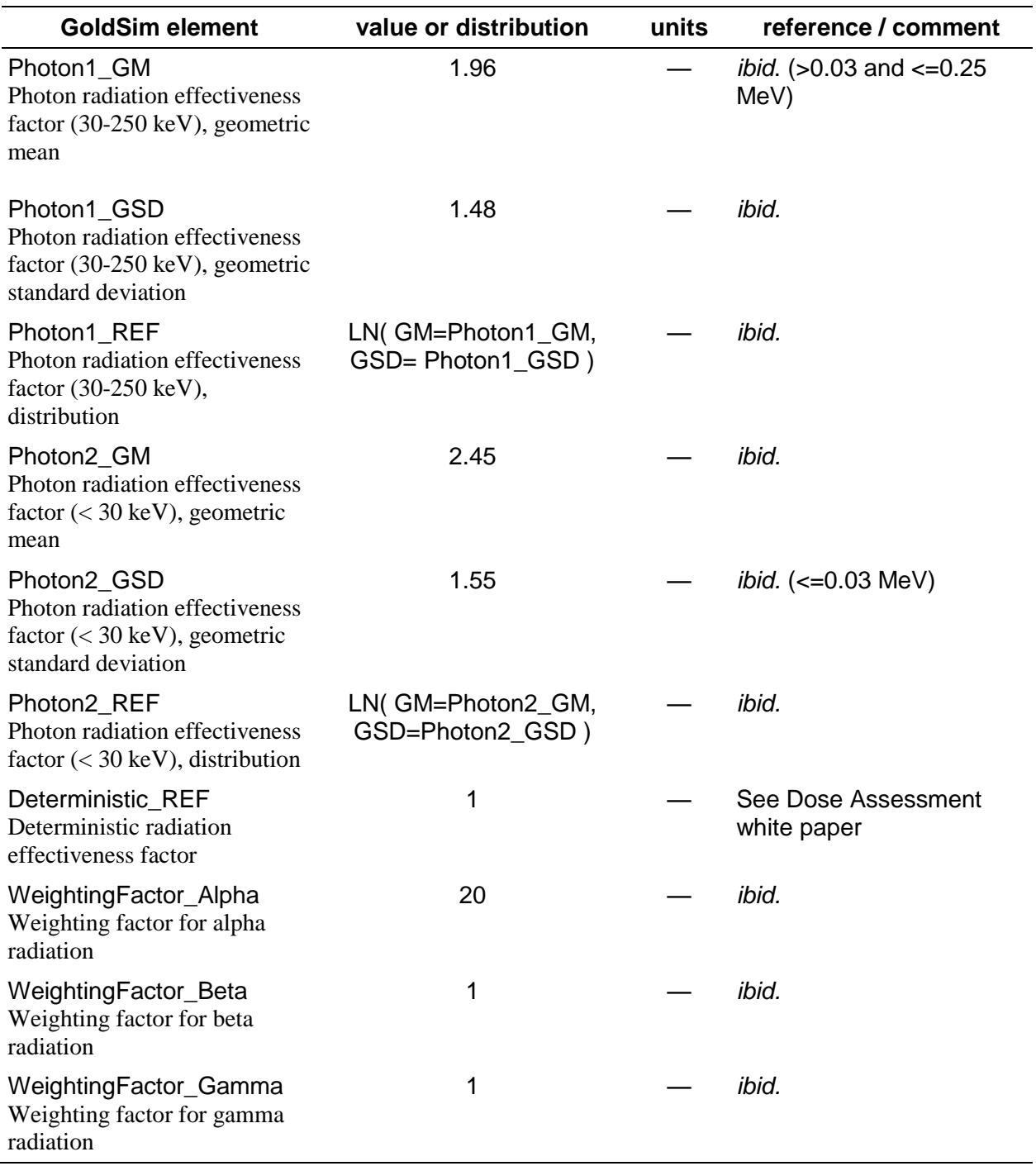

### <span id="page-55-0"></span>**8.3 \Exposure\_Dose\OuterLoop\_Exposure\_Parameters**

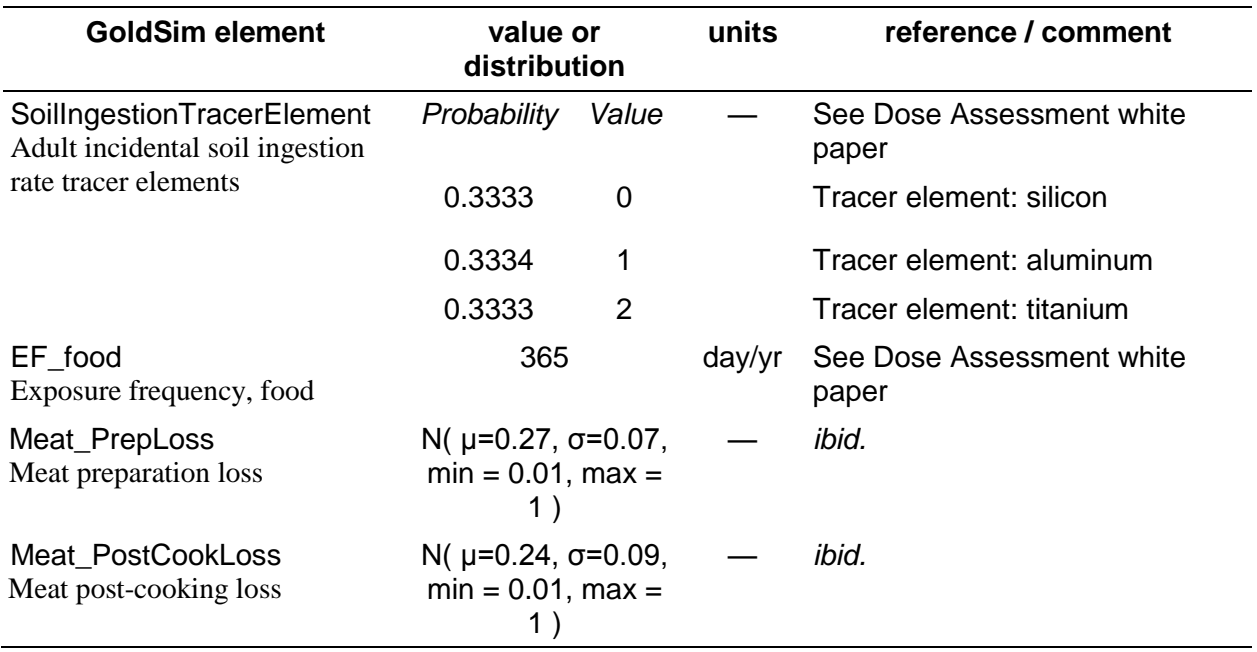

#### <span id="page-55-3"></span>**Table 76. Exposure parameters, sampled once per realization**

### <span id="page-55-1"></span>**8.4 \Exposure\_Dose\Dose\_Calculations**

This looping container performs calculations on a finer time step than the outer model, and has parameters that are sampled on the inner time steps.

#### <span id="page-55-2"></span>**8.4.1 \Exposure\_Dose\Dose\_Calculations\Physiology\_Rancher**

<span id="page-55-4"></span>**Table 77. Attributes of inter-individual uncertainty in physiological characteristics for rancher receptors (ranch hands)**

| <b>GoldSim element</b> | value or distribution                                     | units | reference / comment                   |
|------------------------|-----------------------------------------------------------|-------|---------------------------------------|
| Age                    | N( $\mu$ =25.7, $\sigma$ =20.3,<br>$min = 16, max = 60$ ) | vr    | See Dose<br>Assessment white<br>paper |
| Gender                 | Male 60.8%, Female<br>39.2%                               |       | ibid.                                 |

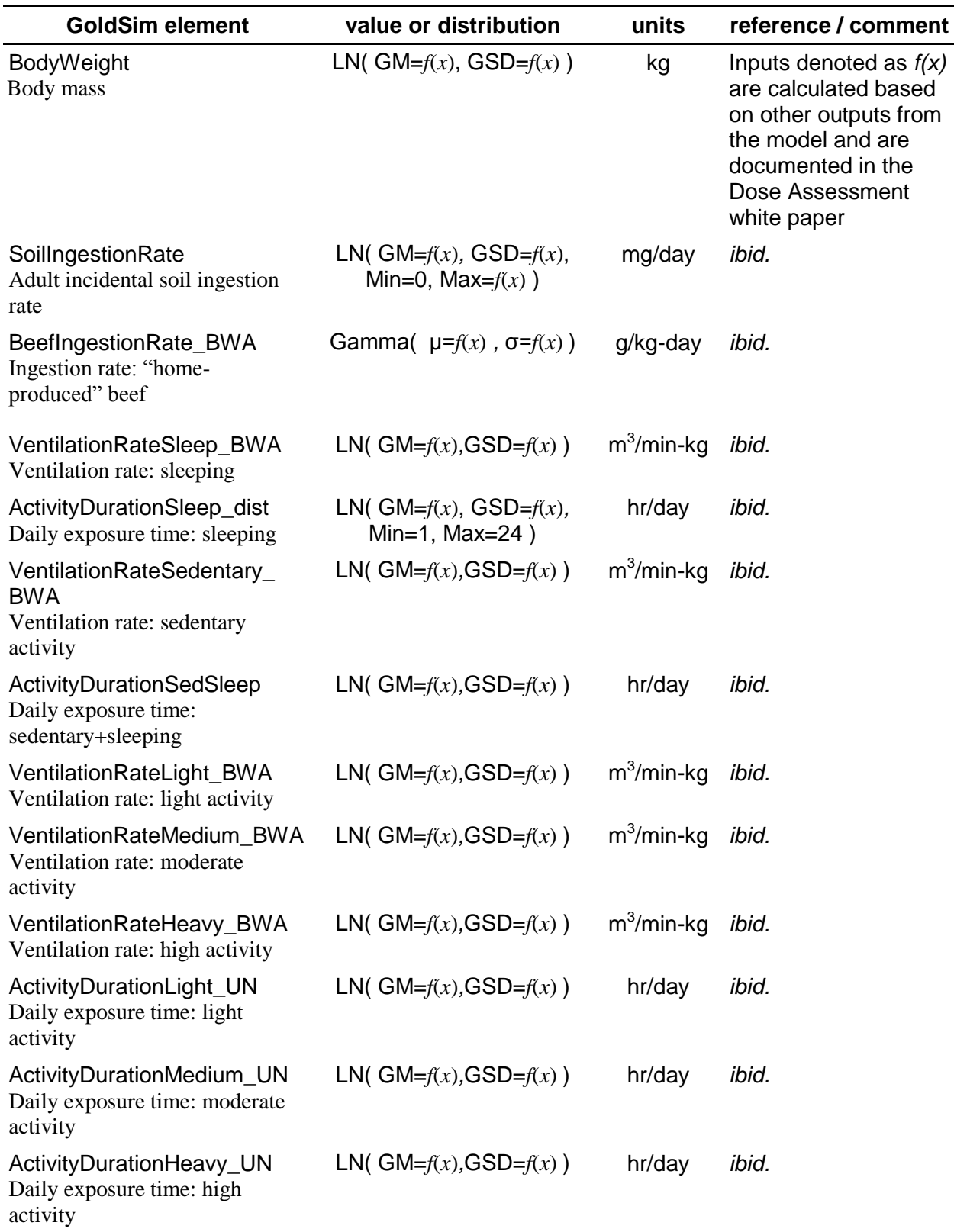

#### <span id="page-57-0"></span>**8.4.2 \Exposure\_Dose\Dose\_Calculations\Physiology\_SportOHV**

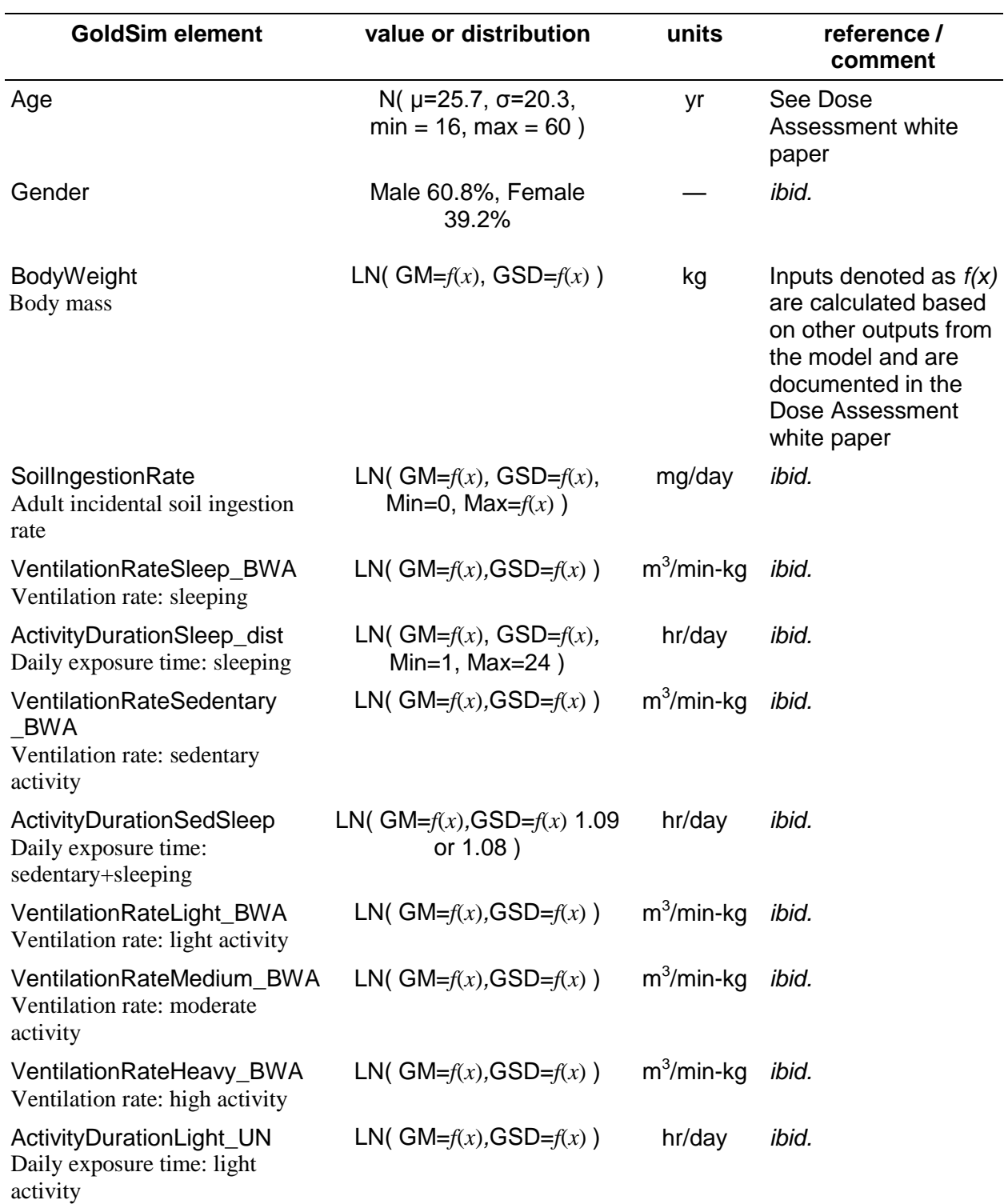

#### <span id="page-57-1"></span>**Table 78. Attributes of inter-individual uncertainty in physiological characteristics for Sport OHV receptors**

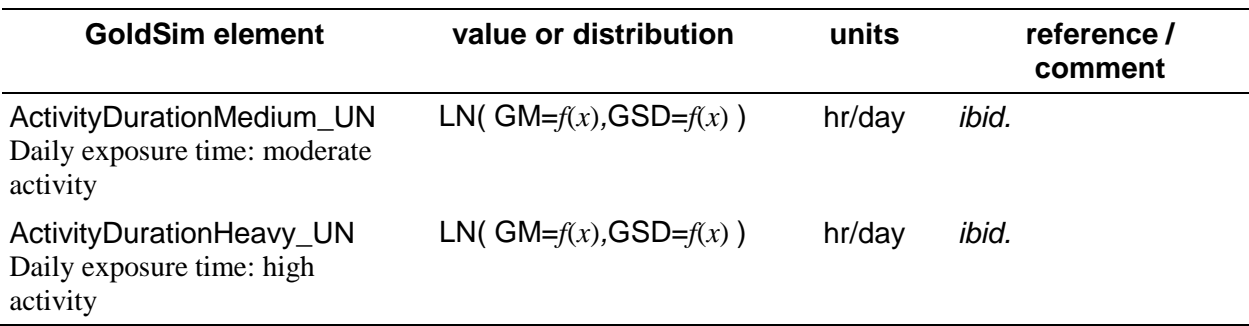

### <span id="page-58-0"></span>**8.4.3 \Exposure\_Dose\Dose\_Calculations\Physiology\_Hunter**

<span id="page-58-1"></span>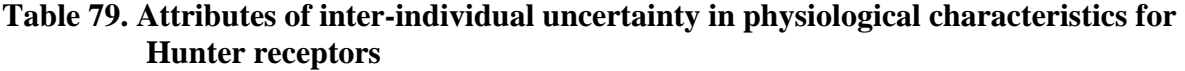

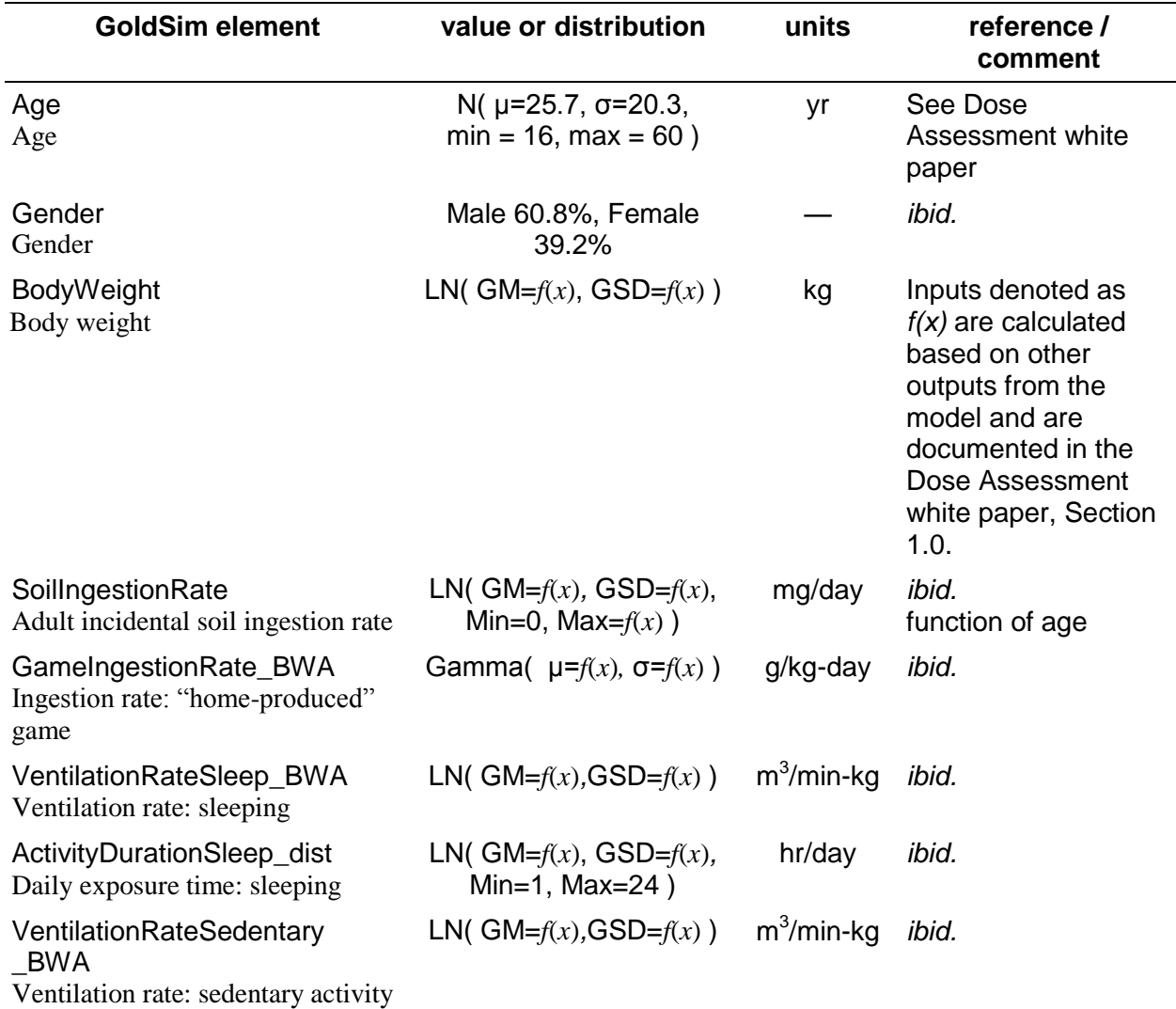

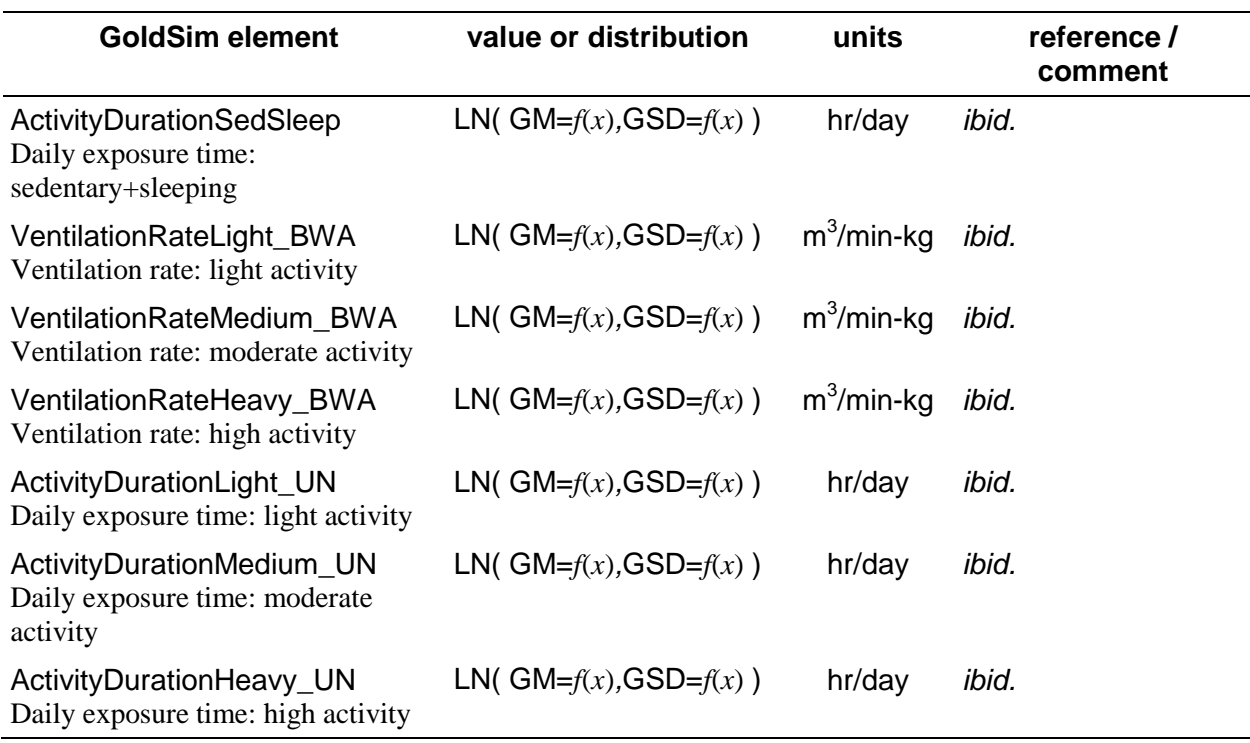

#### <span id="page-59-0"></span>**8.4.4 \Exposure\_Dose\Dose\_Calculations\ExposureTime\_Rancher**

<span id="page-59-1"></span>**Table 80. Attributes of inter-individual uncertainty in physiological characteristics for Rancher receptors – Exposure Time**

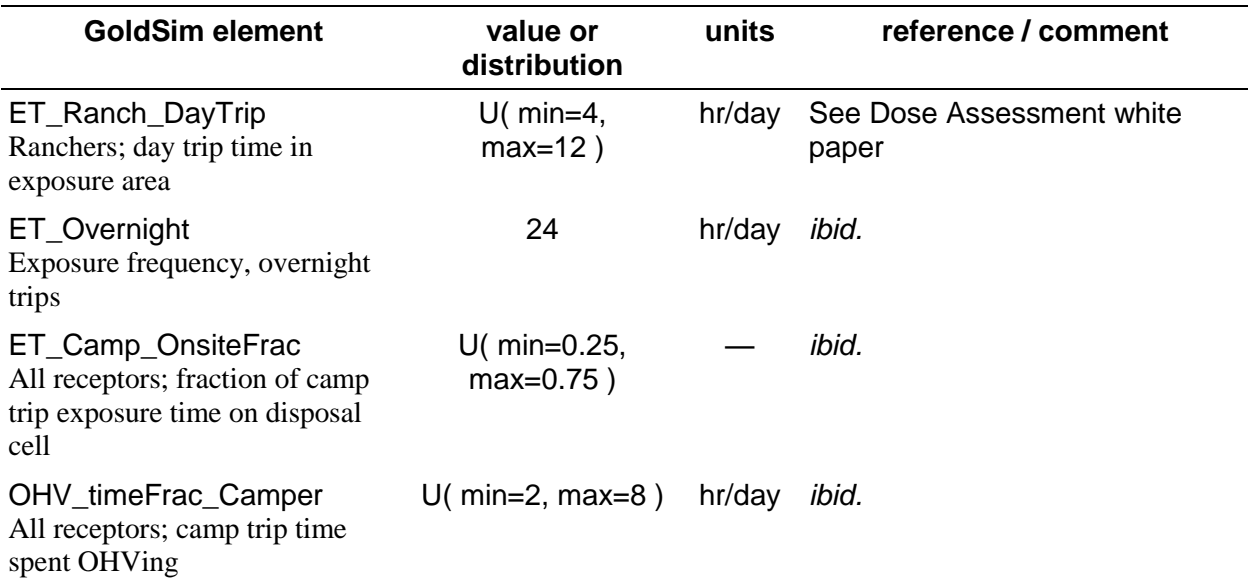

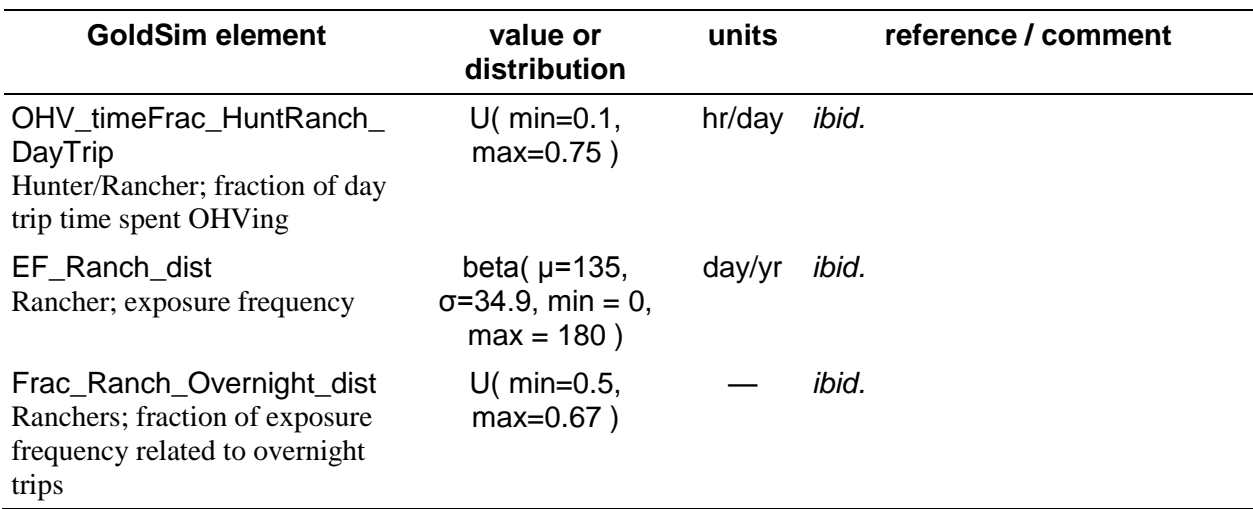

#### <span id="page-60-0"></span>**8.4.5 \Exposure\_Dose\Dose\_Calculations\ExposureTime\_SportOHV**

<span id="page-60-1"></span>**Table 81. Attributes of inter-individual uncertainty in physiological characteristics for Sport OHV receptors – Exposure Time**

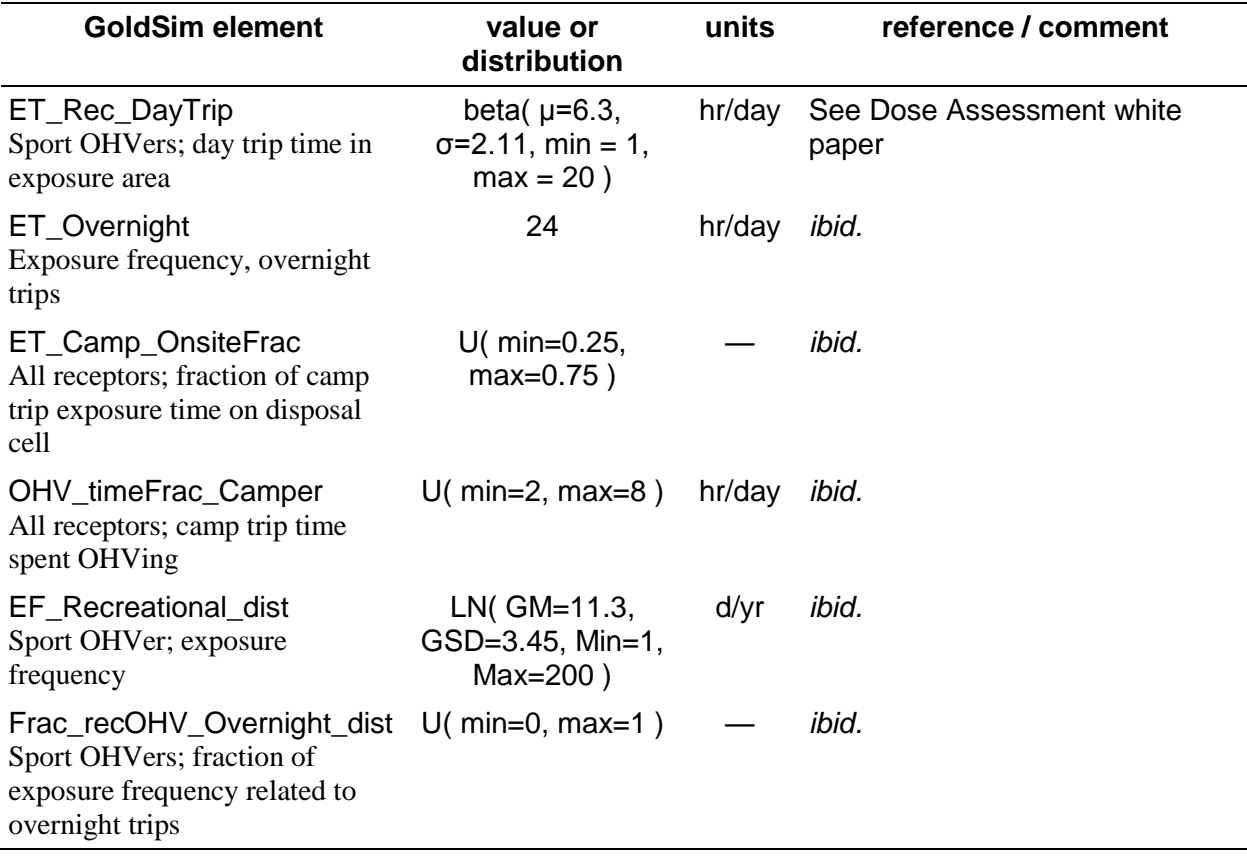

#### <span id="page-61-0"></span>**8.4.6 \Exposure\_Dose\Dose\_Calculations\ExposureTime\_Hunter**

#### <span id="page-61-2"></span>**Table 82. Attributes of inter-individual uncertainty in physiological characteristics for Hunter receptors – Exposure Time**

![](_page_61_Picture_246.jpeg)

#### <span id="page-61-1"></span>**8.4.7 \Exposure\_Dose\Dose\_Calculations\Population\_Size\_Variables**

<span id="page-61-3"></span>![](_page_61_Picture_247.jpeg)

![](_page_61_Picture_248.jpeg)

![](_page_62_Picture_324.jpeg)

### <span id="page-62-0"></span>**8.4.8 \Exposure\_Dose\Dose\_Calculations\UraniumHazard**

<span id="page-62-1"></span>**Table 84. Uranium hazard for Rancher and Recreationists.**

![](_page_62_Picture_325.jpeg)

![](_page_63_Picture_236.jpeg)

#### <span id="page-63-0"></span>**8.4.9 \Exposure\_Dose\Dose\_Calculations\OffSite\_Receptors**

<span id="page-63-2"></span>![](_page_63_Picture_237.jpeg)

![](_page_63_Picture_238.jpeg)

### <span id="page-63-1"></span>**8.4.10 \Exposure\_Dose\Screening\_Calculations**

#### <span id="page-63-3"></span>**Table 86. Parameters used in screening dose calculations.**

![](_page_63_Picture_239.jpeg)

![](_page_64_Picture_228.jpeg)

# <span id="page-64-0"></span>**9.0 \GWPLs**

The model estimates concentrations in a hypothetical monitoring well down gradient of the waste embankment. Certain radionuclides are of interest, and their concentrations are displayed for comparison to Ground Water Protection Limits (GWPLs) as specified in State of Utah (2010) Table 1A.

#### <span id="page-64-2"></span>**Table 87. Groundwater protection limits.**

![](_page_64_Picture_229.jpeg)

# <span id="page-64-1"></span>**10.0 DeepTimeScenarios**

Deep time scenarios are developed to provide information for a qualitative analysis of effects from the Clive Facility on future conditions after 10,000 years.

| <b>GoldSim element</b> | value or distribution                                          | units | reference / comment                                        |
|------------------------|----------------------------------------------------------------|-------|------------------------------------------------------------|
| Unit U238              | vector by species with<br>0's for all except U238,<br>with 1 g | a     | Used to explore U238<br>decay and ingrowth of<br>daughters |

<span id="page-64-3"></span>**Table 88. Deep time scenario parameters.**

![](_page_65_Picture_204.jpeg)

## <span id="page-66-0"></span>**11.0 References**

- Kocher, D.C., 1981. *Radioactive Decay Data Tables*, DOE/TIC-11026, Technical Information Center, U.S. Dept. of Energy, Washington, DC.
- Tuli, J.K., 2005, Nuclear Wallet Cards, National Nuclear Data Center. Brookhaven National Laboratory. Seventh edition, April 2005.